## **REPUBLIQUE ALGERIENNE DEMOCRATIQUE ET POPULAIRE MINISTERE DE L'ENSEIGNEMENT SUPERIEUR ET DE LA RECHERCHE SCIENTIFIQUE**

# **Ecole Nationale Polytechnique**

## **Département : Electronique**

# **THESE DE DOCTORAT D'ETAT**

**Option : Electricité Solaire**

 **Présenté par :** 

**SALAH MOHAMED AIT-CHEIKH Magister en Automatique** 

# **Etude, Investigation et conception d'algorithmes de commande appliqués aux systèmes photovoltaïques**

Pr. HADDADI Mourad ENP Président Pr. ZERGUERRAS Ahmed ENP Rapporteur Pr. ZIANE Omar USTHB Examinateur Dr LARBES Cherif ENP Examinateur Dr TRABELSI Mohamed ENP Examinateur Dr MALEK Ali CDE

#### **Jury**

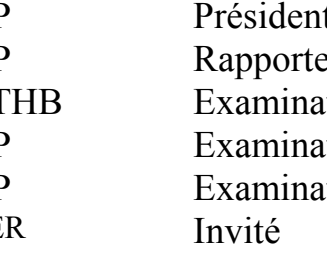

**Décembre 2007** 

 **ملخص**: تُعتبر الكهرباء الشمسية من أهم الطاقات المُتجددة من الناحية البيئية. إن قيمة الطاقة المستمدة من اللوح الشمسي تتأثر بعدة عوامل منها: شِدٌة الإنارة الشمسية و الحرارة . بهدف الحصول على أحسن خصائص الألواح الشمسية يجب تتبع نقطة الاستطاعة العُظمى . في هذه المُذآرِة نطرح طريقة جديدة لتتبع النقطة الاعضمية باستعمال المنطق الرياضي اللاواضح ،بهدف تحسين خصائص تحويل الطاقة الشمسية. و دلك بمراقبة المُحـِول مُستمرـ مُستمر بواسطة مراقب المنطق اللاواضح . إن المراقب اللاواضح يعمل حسب قاعدتين: قاعدة واسعة و اخرى ضيقة و دلك من اجل تحسين زمن الاستجابة و إنقاص اهتزازات الطاقة .

**Abstract:** 

The output power induced in the photovoltaic modules is influenced by the intensity of solar cell radiation, temperature of the solar cells and moreover by the load. Therefore, to maximize the efficiency of the renewable energy system, it is necessary to track the maximum power point of the input source.

**آلمات مفتاحيه:** مُحـِول مُستمرـ مُستمر، تعقُب الاستطاعة القُصْوى، آَهرُوضوئى، تعقب، مراقب المنطق

اللاواضح*.*

In this work, different maximum power point tracker (MPPT) schemes have been applied to improve energy conversion efficiency. The ones using fuzzy set theory with genetic algorithms in one case and neural network in the other are emphasized. Fuzzy algorithm based on linguistic rules describing the operator's control strategy is applied to control step-up converter for MPPT. Fuzzy logic control based on coarse and fine mode has been incorporated in order to reduce not only the time required to track the maximum power point but also fluctuation of power and then genetic algorithms are used.

The neural network controller is based on its training P and O method.

Simulation results show that performance of fuzzy controller and neural controller have a better behavior than that of a controller based upon P and O method.

*Keywords:* DC-DC Converter, MPPT, Photovoltaic, Tracking, fuzzy controller, Genetic Algorithms, neural network

#### **Résumé :**

La puissance produite par un module photovoltaïque est influencée par l'intensité de l'irradiation solaire et la température des cellules…mais aussi et surtout par la charge. Aussi afin de maximiser les performances des systèmes d'énergie renouvelable il est nécessaire de poursuivre le point de puissance maximale de la source d'entrée.

Dans ce travail de nouvelles méthodes de poursuite du point de puissance maximale utilisant la théorie floue dans un cas et les réseaux de neurones dans un autre sont proposées, afin d'améliorer les performances de conversion de l'énergie photovoltaïque.

Le contrôle floue se base sur deux modes de fonctionnement : mode rude et mode fin, ces derniers sont introduits dans un but de réduire non seulement le temps nécessaire pour la poursuite mais aussi pour la réduction des fluctuation de la puissance, ensuite les algorithmes génétiques sont utilisés afin d'optimiser ce régulateur.

Le régulateur neuronal lui se base sur son apprentissage basé sur la méthode P and O.

Les résultats de la simulation montrent que les performances des deux contrôleurs floue et neuronal ont été améliorés par rapport à celle d'un contrôleur basé sur la méthode P and O.

*Mots clés :* Convertisseur DC-DC, MPPT, Photovoltaïque, Poursuite, contrôleur floue, systèmes, les algorithmes génétiques, réseaux de neurones

# Remerciements

Tout d'abord je tiens à remercier Monsieur Ahmed ZERGUERRAS pour son soutien, son encouragement et son aide qu'il m'a prodigué durant toutes ces années.

Je tiens à remercier aussi l'équipe de recherche de l'option énergie solaire dont font partie Messieurs Mourad HADDADI et Chérif LARBES qui m'ont fait l'honneur de présider et d'examiner ce travail. Pour toutes leur générosité, leur présence morale et physique, sans oublier leurs qualités humaines, et leur aide dans l'élaboration de ce travail,qu'ils sachent que mon amitié leur est acquise à jamais.

Que Monsieur Omar ZIANE, mon ami de toujours, soit remercié d'avoir accepté de faire partie du jury et d'examiner ce travail.

Mes remerciements vont aussi à Messieurs Mohamed TRABELSI et Ali MALEK, membres du jury, pour leur disponibilité et leur gentillesse

Mes remerciements vont également à tous les enseignants du département d'électronique de l'ENP pour leurs conseils et surtout leur amitié.

A ma femme et mes enfants, sans qui je ne suis rien, je leur dis merci d'être là.

Je n'oublierai pas de remercier aussi ma mère et mes sœurs pour leur soutien.

Salah Mohamed AIT-CHEIKH

## **SOMMAIRE**

## **INTRODUCTION GENERALE** 1

## **CHAPITRE 1 L'ENERGIE SOLAIRE, SYSTEME PHOTOVOLTAÏQUE DESCRIPTION ET PROBLEMATIQUE**

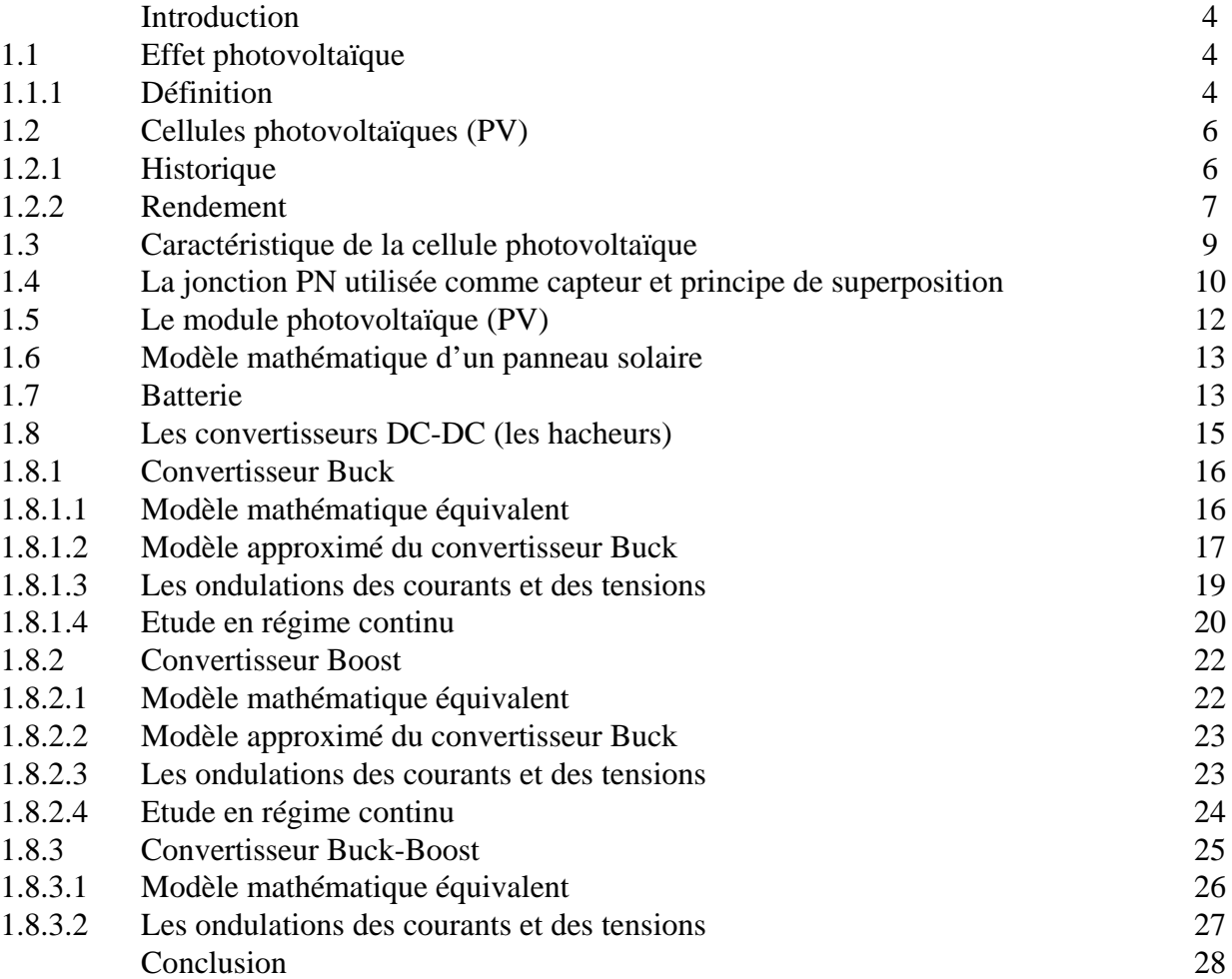

## **CHAPITRE 2 POURSUITE DU POINT DE PUISSANCE MAXIMALE**

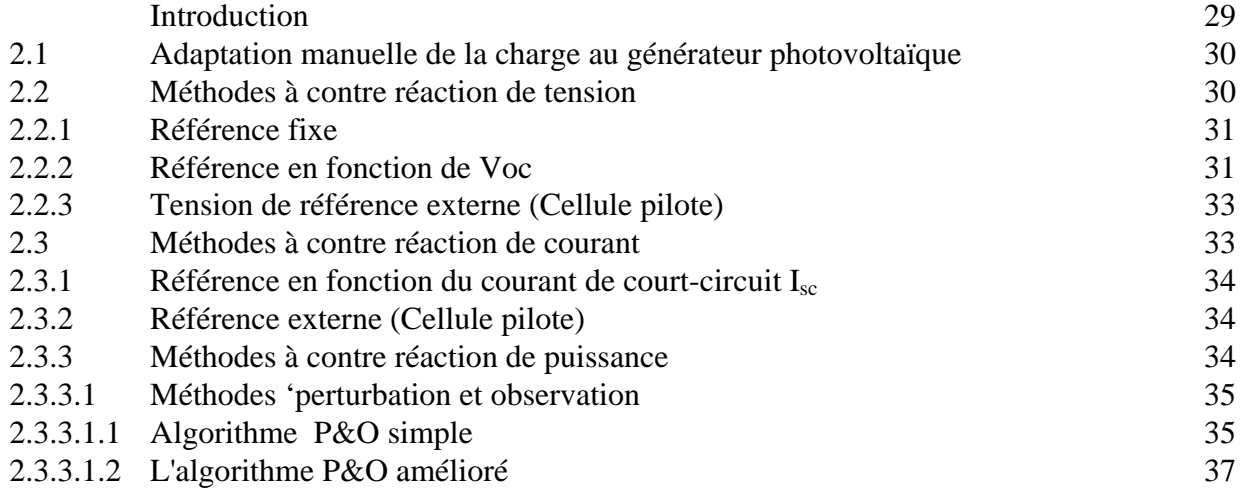

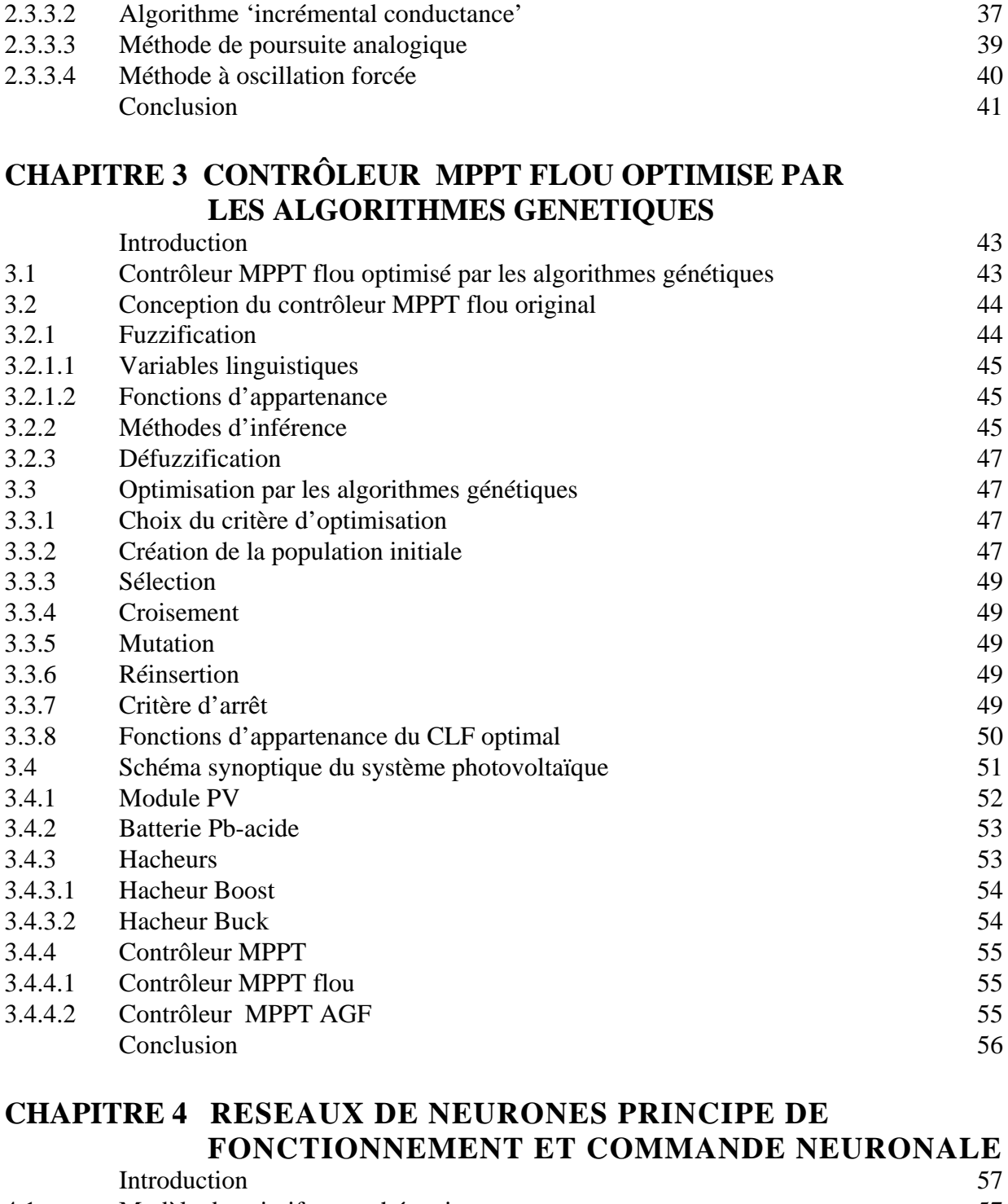

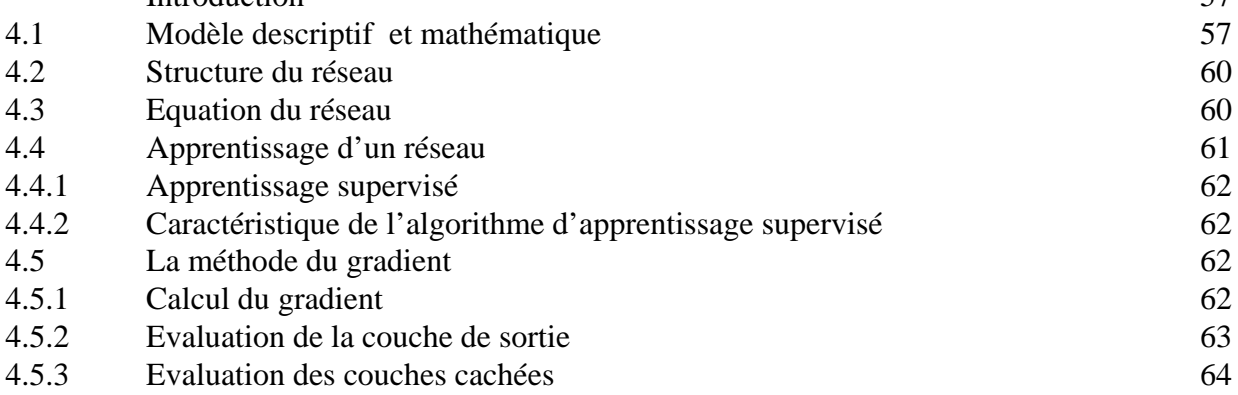

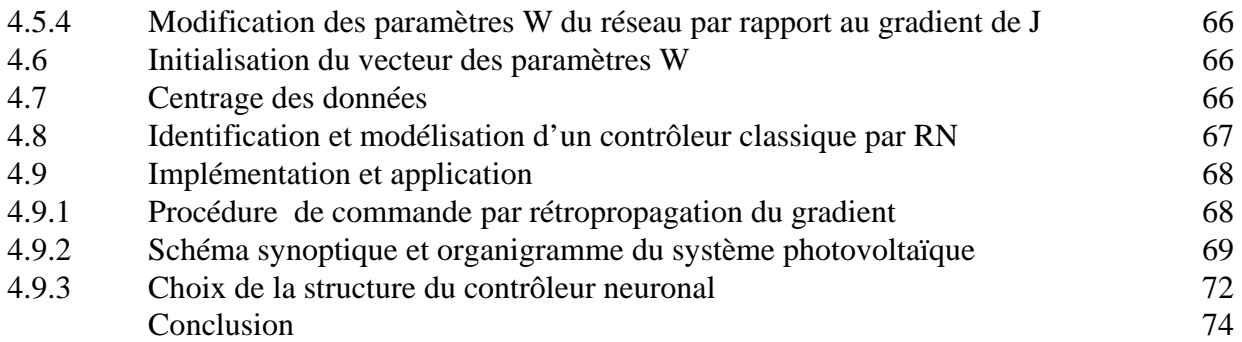

## **CHAPITRE 5 SIMULATION ET EVALUATION DES RESULTATS**

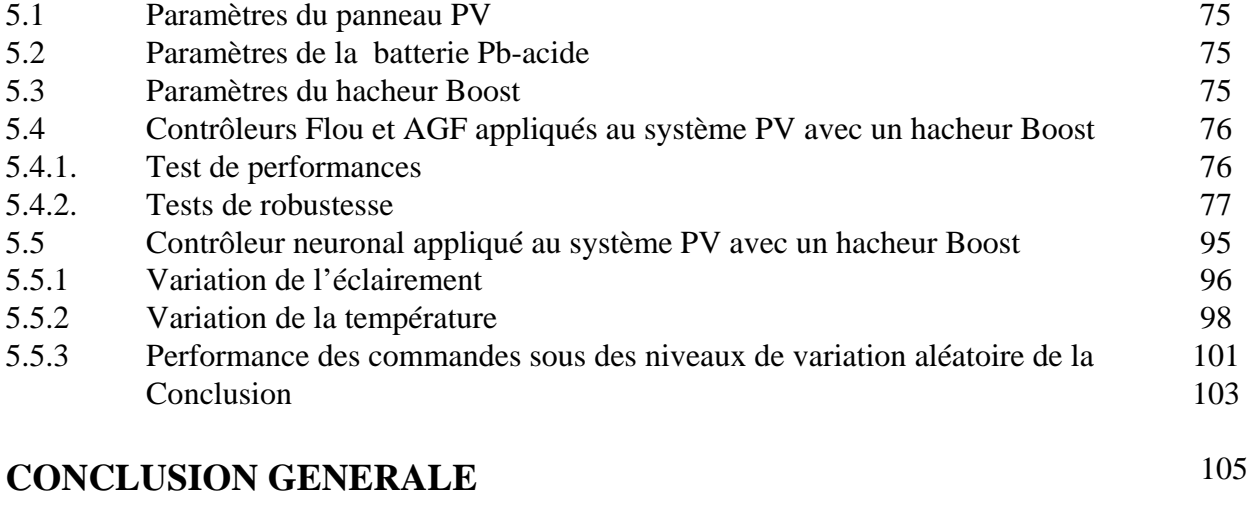

## **BIBLIOGRAPHIE** 106

# Nomenclature

## **1. Symboles**

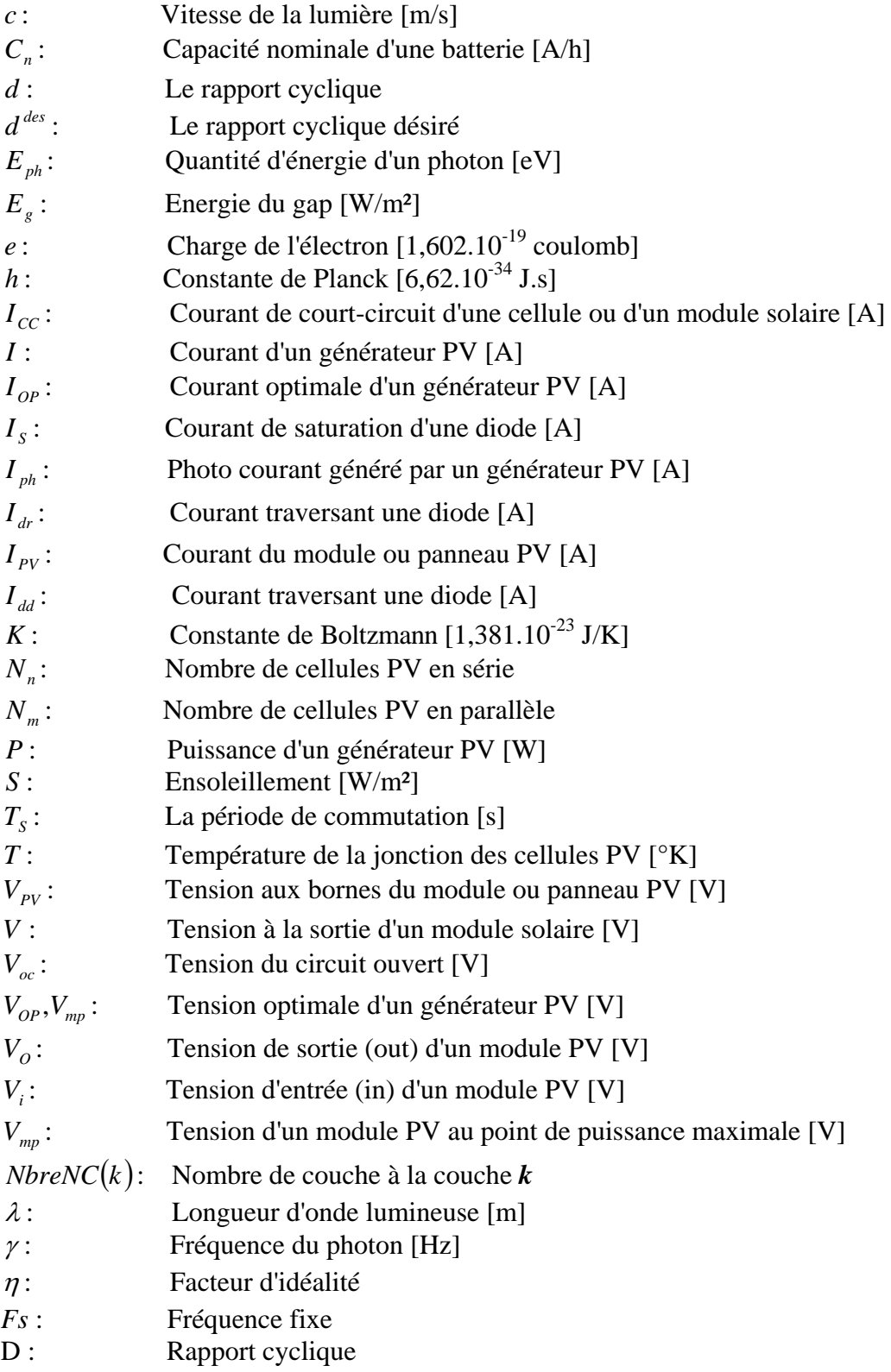

Les autres symboles utilisés sont définis dans le texte.

## **2. Abréviations**

- MPPT : Maximum Power Point Tracking.<br>MPP : Maximum Power Point.
- Maximum Power Point.
- PPM : Point de Puissance Maximale.
- PV : Photovoltaïque.
- AM0 : Air Masse 0.
- AM1 : Air Masse 1.
- MLI : Modulation Large Impulsion
- PWM : Pulse width modulation

Les autres abréviations sont explicitées dans le texte.

## **INTRODUCTION GENERALE**

L'énergie est au centre de l'économie [1, 2] pour tous les pays et à la base de toute activité humaine. Ses sources se sont diversifiées au cours du temps afin de satisfaire une demande toujours croissante. Les pays développés sont ainsi passés du bois au charbon, à des hydrocarbures plus avancés, à l'hydroélectricité puis, enfin, au nucléaire. Cependant, les réserves de combustibles fossiles et nucléaires sont limitées. En plus, l'utilisation des combustibles fossiles est responsable des pluies acides et du réchauffement de la planète, et l'exploitation de l'énergie nucléaire présente des risques d'accidents graves sans parler de ceux induits par la gestion des déchets résultants dont la dangerosité radioactive peut durer plusieurs milliers d'années.

Il est évident que la dynamique énergétique du 21e siècle rassemblera de nouveaux acteurs issus du secteur des énergies renouvelables assurant ainsi un développement durable. L'énergie éolienne, solaire, thermique et géothermique, marémotrice, hydroélectrique de petite envergure, la biomasse et la cogénération sont autant de formes d'exploitation du potentiel des énergies renouvelables éparpillées sur différents sites.

Parmi ces différents moyens de générer de l'électricité, l'énergie solaire photovoltaïque est la plus élégante. Silencieuse et discrète, elle présente l'avantage de s'intégrer facilement à l'habitat (façades de bâtiments, toits). L'absence de pièces mécaniques mouvantes réduit l'entretien de ces systèmes à un minimum et leur fiabilité (durée de vie d'environ 25 ans) a rapidement favorisé leur utilisation dans le domaine des applications spatiales et en sites isolés (station de télécommunication, systèmes de navigation en mer).

L'énergie solaire est disponible partout sur la planète en des degrés divers et elle est entièrement renouvelable. Son apport est variable, au gré des jours et des saisons, mais elle est relativement prévisible. Sa puissance maximale est de 1kW/m<sup>2</sup> et, même si elle est relativement diluée, son apport énergétique annuel pourrait répondre des milliers de fois à la consommation énergétique de la plupart des pays.

L'énergie solaire photovoltaïque (PV) est de plus en plus utilisée pour opérer diverses applications terrestres comme l'éclairage, les télécommunications, la réfrigération et le pompage. Les systèmes PV ne nécessitent aucun apport extérieur de combustible; de plus, le générateur lui-même ne contient aucune pièce mobile et ne requiert donc pratiquement pas d'entretien. Par conséquent, les coûts récurrents d'opération et de maintenance sont relativement faibles. Pour ces raisons, cette source d'énergie convient particulièrement bien pour les utilisations en milieu rural où les populations sont réparties dans de petites communautés et où la demande énergétique est relativement faible.

Pour une gestion optimale de l'énergie disponible à la sortie du générateur PV, les techniques d'optimisations, de régulation et de contrôle permettent d'augmenter le rendement énergétique de l'ensemble de l'installation PV, en transférant à la charge la puissance électrique maximale issue du générateur PV, et ce quelles que soient les variations de l'éclairement et de la température.

Le générateur PV, composé de cellules photovoltaïques interconnectées, fonctionne dans une large gamme de tension et de courant, ne fournit sa puissance électrique maximale qu'en un seul point de fonctionnement bien déterminé sur la caractéristique courant-tension. Ce point est appelé le Point de Puissance Maximale (MPP).

Pour une optimisation de la gestion de la production électrique, il est donc indispensable de se positionner en ce point, lequel malheureusement peut fluctuer en fonction des changements climatologiques, comme la température et l'éclairement [25, 26]. Pour la poursuite efficace de ce point, il est recommandé d'incorporer un dispositif électronique, entre le générateur PV et la charge, qui est un convertisseur DC-DC. Ce dernier est commandé par son rapport cyclique par un autre dispositif de poursuite du MPP qui est appelé le contrôleur MPPT.

Aujourd'hui, les systèmes de conversion d'énergie renouvelable souffrent d'un manque d'optimisation qui en font des systèmes chers et présentant encore des déficiences importantes en rendement et en fiabilité.

En effet, bien qu'il existe de plus en plus de site de démonstration prouvant la pertinence de sources d'énergies comme l'énergie photovoltaïque, on voit encore beaucoup de réticences à installer ces systèmes à grande échelle autant en production de masse que chez les particuliers.

Plusieurs problèmes de recherche doivent être résolus pour amener ces systèmes au degré de maturité suffisant et en faire des produits industriels à part entière qui pourraient aussi être comparés à des systèmes grand public.

 Dans ce cadre l'énergie photovoltaïque, bien que connue depuis de nombreuses années pour pouvoir être une source d'énergie électrique ayant de grandes possibilités pouvant aller de quelques milliwatts au mégawatts, ne se développe pas dans de grandes proportions. Les problèmes qui restent à résoudre concernent autant le matériau de conversion qui reste relativement cher que la chaîne de conversion électrique qui présente beaucoup de perte par une non optimisation et souvent une utilisation inappropriée de convertisseurs statiques.

Pour tout cela, notre laboratoire a choisi d'apporter sa contribution aussi bien sur la partie système de la chaîne de conversion qu'algorithme pour le calcul des paramètres directement liés à l'optimisation du système photovoltaïque.

Généralement, plusieurs méthodes (allant de la plus simple et classique: l'adaptation manuelle de la charge au générateur photovoltaïque jusqu'aux méthodes plus complexes: P and O, incrémentation de conductance …), démontré par plusieurs travaux: [25], [26], [27], [28], [29] , [30] ont déjà été utilisées pour déterminer le point de puissance maximale.

D'un autre coté la logique floue ou bien la théorie des ensembles floue et ou les réseaux de neurones ont attiré l'attention d'un grand nombre de chercheurs dans le domaine de l'électronique de puissance. Le contrôle, aussi bien par la logique floue que par les réseaux de neurones, est préférable à d'autres méthodes car il ne nécessite pas des modèles mathématiques de système.

Dans ce travail deux méthodes, l'une utilisant la logique floue avec les algorithmes génétiques et l'autre utilisant les réseaux de neurones ont été appliqués afin d'améliorer la poursuite du point de puissance maximale (MPPT *Maximum Power Point Tracking*) des générateurs photovoltaïque.

Beaucoup de commandes conventionnelles appliquées aux systèmes non linéaires, complexes, instables, sont difficiles à concevoir et donnent lieu à de piètres performances. Pour de tels systèmes, les contrôleurs par logique floue offrent des solutions souvent meilleures, la conception de ces contrôleurs non linéaires, utilise la connaissance de l'expert (connaissance humaine) et l'imprécision implicite. En l'absence d'une telle connaissance, la conception des contrôleurs sera lente, non guidée et basée sur l'essai et l'erreur. Les AGs procurent une manière de surmonter cette imperfection. Ces algorithmes emploient quelques concepts de la théorie de l'évolution pour rechercher des solutions optimales, dans un espace de solutions grand et complexe en un temps beaucoup plus rapide.

L'importance donnée à l'application pratique des algorithmes dits intelligents se développe rapidement puisqu'elle donne des performances robustes.

La présentation de ce travail comprend cinq chapitres :

Dans le premier chapitre nous introduisons l'état de l'art et la problématique concernant l'énergie solaire et le générateur photovoltaïque.

Dans le deuxième chapitre nous rappellerons les principales techniques de poursuite MPPT

Le chapitre trois introduit les concepts de logique floue, d'algorithmes génétiques ainsi que la description de notre commande

 Le chapitre quatre lui introduit les règles d'établissement du réseau de neurones ainsi que son apprentissage sur une base de données établie par l'algorithme de commande P&O.

Le cinquième chapitre est consacré à la simulation des différentes techniques MPPT ainsi qu'aux stratégies de commande etudiées (l'optimisation du contrôleur par logique floue en employant des algorithmes génétiques et la représentation du contrôleur P&O par les réseaux de neurones). Toutes ces techniques seront présentées avec les résultats obtenus.

Une conclusion sur les résultats obtenus et les futures perspectives de ce travail terminent cette thèse.

## **CHAPITRE 1**

# **L'énergie solaire, système photovoltaïque description et problématique**

#### **Introduction**

Depuis la nuit des temps, l'être humain a cherché à utiliser l'énergie émise par le soleil. La plupart des utilisations sont directement liées à la vie de tous les jours comme dans les diverses applications de séchage et chauffage autant artisanales qu'industrielles ou bien dans des phénomènes de réactions chimiques comme la photosynthèse.

Cette énergie est disponible en abondance sur toute la surface de la terre malgré une atténuation importante lors de la traversée de l'atmosphère. Cette énergie est de l'ordre de 1000  $W/m^2$  dans les zones tempérées et atteint 1400  $W/m^2$  dans les zones où l'atmosphère est faiblement polluée en poussière ou chargée d'eau.

Sachant que le l'intensité du flux solaire reçu au niveau du sol dépend de :

- L'orientation, la nature et de l'inclinaison de la surface terrestre.
- L'altitude, la latitude et du degré de pollution du lieu de collecte.
- La période de l'année, ainsi que de l'instant considéré dans la journée.
- La nature des couches nuageuses.

 Il existe donc des zones beaucoup plus ensoleillées dans le monde que d'autres. Celles-ci sont répertoriées sous forme d'atlas, mettant en évidence des «gisements solaires» [3].

Pour mieux cerner le question du fonctionnement, de l'utilisation de l'énergie solaire ainsi que l'optimisation de sa collecte, nous effectuons dans ce chapitre un bref rappel des principales relations entre les diverses grandeurs physiques avant d'introduire la notion de capteur, puis de générateur solaire photovoltaïque. Nous effectuons ensuite une synthèse des différentes utilisations de cette énergie avant de traiter les moyens d'adaptation de l'énergie solaire en sortie du générateur photovoltaïque grâce à divers types de commandes appropriées.

#### **1.1. Effet photovoltaïque 1.1.1. Définition**

Le rayonnement solaire est constitué de photons transportant chacun une énergie *Eph* qui répond, elle même, à la relation suivante :

$$
E_{ph} = h \frac{c}{\lambda} \tag{1.1}
$$

Où  $E_{ph}$  représente la quantité d'énergie, λ la longueur d'onde, h la constante de Planck et *c* la vitesse de la lumière.

D'après la relation $(1.1)$ , cette énergie est inversement proportionnelle à la longueur d'onde. Le flux d'énergie solaire est alors transmis sous forme de rayonnements électromagnétiques dont les longueurs d'ondes sont assez différentes du corps noir dans l'espace, mais encore plus sur la terre telle quelle le montre la figure 1.1.

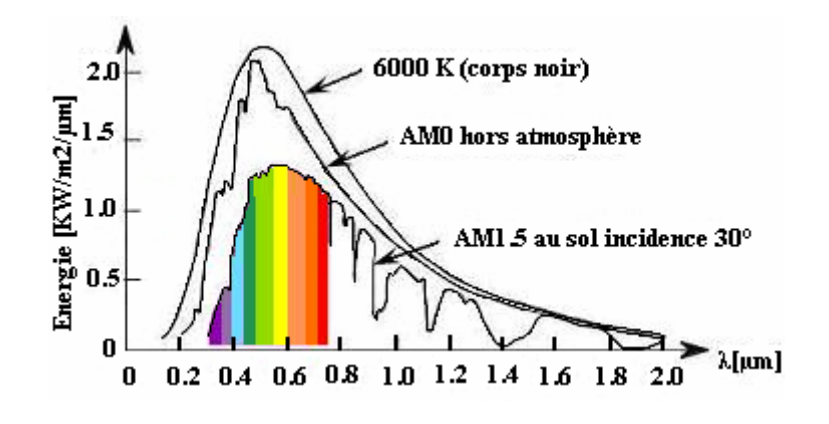

Figure 1.1. Répartition spectrale du rayonnement solaire, d'après **[4]** Dans les conditions AM0 : hors atmosphère à haute altitude. Dans les conditions AM2 : pour atmosphère terrestre, le soleil étant à 30° sur l'horizon.

Il est à remarquer que le spectre de l'énergie solaire en atmosphère terrestre est décalé vers le rouge et l'infrarouge par rapport au spectre hors atmosphère [4].

Nous observons de la figure que les longueurs d'ondes du rayonnement solaire terrestre sont comprises entre 0,2  $\mu$ m (ultraviolet) et 0,4  $\mu$ m (infrarouge) avec un maximum d'énergie pour 0,5 µm. La figure montre aussi que 97,5% de cette énergie est comprise entre 0,2 µm et 2,5 µm, et principalement, entre 0,4 µm et 0,78 µm qui correspond au visible. Les capteurs d'énergie solaire, qui correspondent aux cellules solaires devront donc être compatibles avec ces longueurs d'ondes pour pouvoir piéger les photons et les restituer sous forme d'électrons. Le tableau 1.1 donne les valeurs énergétiques caractéristiques des photons pour diverses longueurs d'onde ainsi que les zones correspondantes au spectre lumineux.

| $\lambda$ (µm)              | $E_{ph}$ (ev) | Zone               |
|-----------------------------|---------------|--------------------|
| 0,2                         | 6,2           | Ultraviolet        |
| 0,4                         | 3,1           | Visible bleu       |
| 0,5                         | 2,48          | Visible jaune vert |
| 0,78                        | 1,59          | Visible rouge      |
|                             | 1,24          | Infrarouge         |
| $\mathcal{D}_{\mathcal{L}}$ | 0,62          | Infrarouge         |
|                             | 0,31          | Infrarouge         |

Tableau 1.1. Valeurs énergétiques des photons issus du spectre solaire [4]

#### **1.2 Cellules photovoltaïques**

#### **1.2.1 Historique**

Les premières cellules PV à oxyde cuivreux (CuO) sont apparues en 1930, puis en sélénium (Se). En 1954, les premières cellules au silicium (Si) ont été réalisées dans les laboratoires de la compagnie Bell Téléphone aux États-Unis. Aujourd'hui des recherches sont menées afin de créer de nouvelles cellules à plus fort rendement et ayant une certaine stabilité de leurs caractéristiques dans le temps, tout en réduisant leur coût de fabrication.

Lorsque les photons sont captés et absorbées par le matériau du semi conducteur, ils transmettent leur énergie à des électrons qui excités sont collectés afin de constituer un courant électrique global.

Le tableau 1.2 présente les divers matériaux les plus souvent cités et utilisés dans les capteurs actuellement commercialisés soit seuls, soit associés sous forme de multicouches pour mieux couvrir la totalité du spectre solaire. Le tableau 1.2 présente aussi leur énergie de gap , pour établir une correspondance entre les divers matériaux utilisés dans les capteurs d'énergie solaire photovoltaïque et le spectre solaire.

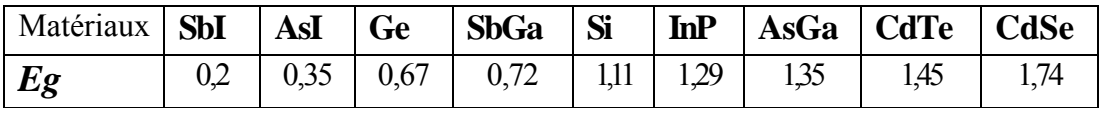

Tableau 1.*2* Énergie de gap des principaux matériaux présents dans les capteurs solaires photovoltaïques [4].

 Le matériau le plus utilisé pour les cellules solaires dites photovoltaïques, jusqu'à présent, notamment pour le terrestre reste le silicium (Si) sous de nombreuses formes (cristallin, multi cristallin, amorphe, en couche mince,…Ets) en raison de son faible coût.

En raison de leur prix élevé et de leur rendement plus élevé, les cellules multicouches sont quant à elles destinées plutôt aux applications spatiales car elles présentent une meilleure fiabilité ainsi qu'une faible détérioration de leur caractéristique au cours du temps par rapport aux capteurs à base de Si. Elles sont actuellement basées sur divers matériaux inorganiques dont la plupart sont cités dans le tableau 1.2 et sont, pour les plus récentes, sous forme de quatre couches de matériaux différents.

Cependant, pour que ce type d'énergie soit de plus en plus utilisé, il faut résoudre le problème du prix des capteurs. Ainsi, depuis plusieurs années, des recherches dans divers laboratoires sont entreprises pour trouver des matériaux à faible coût. Certains matériaux de type organiques et polymères présentent, sous certaines conditions, des propriétés photovoltaïques suscitent actuellement un regain de recherche [5]. Ces cellules, dites de troisième génération, présentent de faibles rendements (record mondial de 3,5% établi en 2001) par rapport aux capteurs inorganiques peuvent être prometteuses pour l'avenir.

#### **1.2.2 Rendement**

Dans tout système le rendement est parmi les paramètres les plus significatifs. Dans la gamme des capteurs, dont fait partie la cellule PV, c'est aussi un des critères de qualité. Ainsi, la mesure du courant dans la cellule doit être effectuée selon des normes précises en fixant un type de spectre lumineux, en fonction des paramètres locaux et climatiques du lieu. Nous parlons ici uniquement du rendement global de conversion d'énergie des photons en électrons traduit par la puissance électrique délivrée par les cellules PV, par rapport à un éclairement de 1000 W/m<sup>2</sup> indépendamment de la masse d'air (AM) du milieu pour pouvoir ainsi effectuer des comparaisons des diverses performances de cellules.

Il y a quelques années, les rendements de conversion étaient décevants à cause du matériau dans lequel la mobilité des charges électriques est mauvaise ainsi les techniques utilisées n'étaient pas adéquates. Depuis des publications intéressantes sont apparues dans la littérature. Ainsi des travaux de recherches ont montré qu'en utilisant des matériaux et des techniques appropriés on pourrait obtenir des rendements électriques significatifs [6 - 13].

Le rendement dépend du matériau utilisé et des pertes liées à la technologie mise en œuvre pour réaliser une cellule. Parmi les matériaux les plus utilisés et en raison de son faible coût, on trouve le Si sous ses différentes formes cristallines (monocristallin, polycristallin ou bien amorphe), les rendements les plus courants des modules PV actuellement commercialisés sont de l'ordre de : 12,7% pour le silicium amorphe hydrogéné, 15% pour le silicium multicristallin et 23% pour le silicium monocristallin.

De nombreux autres composés ont fait l'objet d'études, notamment les hétérojonctions à base de sulfures (CdS et Cu2S) puis plus récemment à base d'Arséniure de Gallium (GaAs) pour lesquels des rendements prometteurs en laboratoire ont été obtenus et dépassent les 25%, De

nouveaux composés comprenant au minimum trois matériaux différents, sous forme de couches superposées ont été réalisées en laboratoire et ont produit des rendements supérieurs à 30%. Les performances actuellement obtenues sont rassemblées dans le tableau 1.3 [6] :

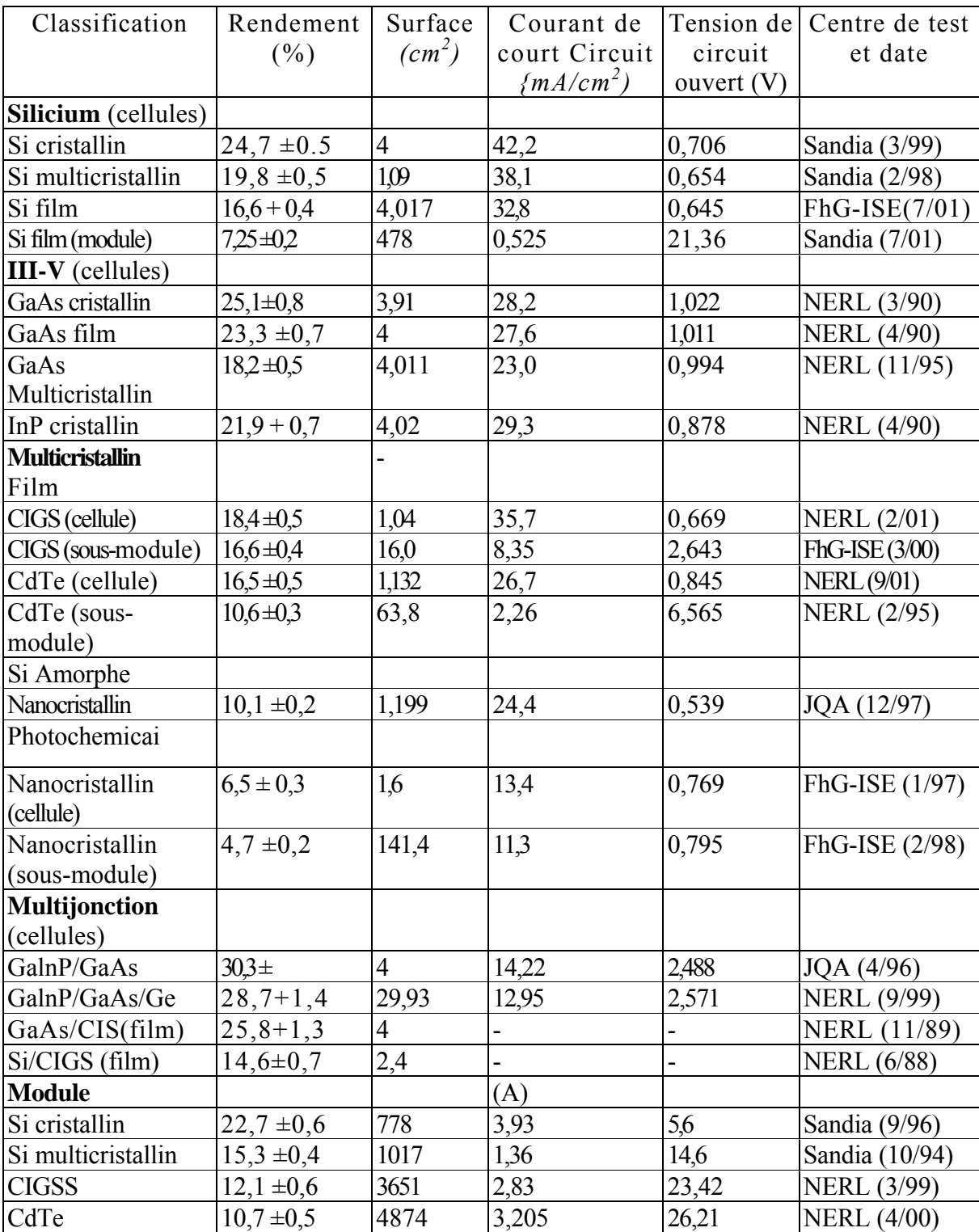

Tableau 1.3. Rendement des générateurs PV mesuré à une température de 25°C et un éclairement de 1000 W/m² [6].

#### **1.3 Caractéristiques de la cellule photovoltaïque**

Le schéma du circuit équivalent d'une cellule photovoltaïque qui est largement utilisé dans la littérature [7,8], est représenté sur la figure I.2 :

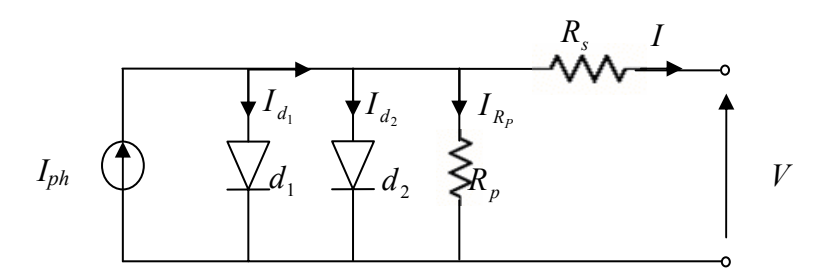

Figure I.2 Schéma du modèle équivalent à deux diodes d'une cellule photovoltaïque.

Comme le montre le schéma de la figure I.2 une photopile comporte en réalité une résistance série *Rs* et une résistance en dérivation ou shunt *Rp.* Ces résistances auront une certaine influence sur la caractéristique I-V de la photopile :

• La résistance série est la résistance interne de la cellule ; elle dépend principalement de la résistance du semi-conducteur utilisé, de la résistance de contact des grilles collectrices et de la résistivité de ces grilles ;

• La résistance shunt est due à un courant de fuite au niveau de la jonction ; elle dépend de la façon dont celle-ci a été réalisée.

D'après la figure I.2 le modèle mathématique pour la caractéristique courant-tension est donnée par [13]:

$$
I = I_{ph} - I_{s1} \left[ e^{\frac{q(V+I.R_s)}{n_1kT}} - 1 \right] - I_{s2} \left[ e^{\frac{q(V+I.R_s)}{n_2kT}} - 1 \right] - \frac{V+IR_s}{R_p}.
$$
 (I.1)

Où :

I et V sont le courant et la tension de sortie de la cellule photovoltaïque,

 $I_{ph}$  est le photo-courant produit,

 $I_{s1}$  et  $I_{s2}$  sont les courants de saturation des diodes,

 $n_1$  et  $n_2$  les facteurs de pureté de la diode,

 $R<sub>s</sub>$  et  $R<sub>n</sub>$  sont respectivement la résistance série et la résistance parallèle,

*T* est la température absolue en Kelvin.

 $q(1,602\cdot 10^{-19} \text{ C})$  est la charge élémentaire constante

La constante de Boltzmann k  $(1,380 \cdot 10^{-23} J/K)$ .

Le photo-courant  $I_{ph, max}$  est atteint à une insolation maximum, souvent on a  $(I_{ph} = S \cdot I_{ph \text{ max}})$  avec S : pourcentage d'insolation.

Il est évident de l'équation (I.1), que la caractéristique courant-tension dépend fortement de l'insolation et de la température. La dépendance de la température est encore amplifiée par les propriétés du photo-courant  $I_{ph}$  et les courants de saturation inverse des diodes qui sont donnés par [5]:

$$
I_{ph}(T) = I_{ph}|_{(T=298\cdot K)} \left[ 1 + (T - 298 \cdot K) \cdot (5 \cdot 10^{-4}) \right],
$$
 (I.2)

$$
I_{s1} = K_1 T^3 e^{-\frac{E_g}{kT}}, \tag{I.3}
$$

$$
I_{s2} = K_2 T^{\frac{5}{2}} e^{-\frac{E_s}{kT}}, \tag{I.4}
$$

 $O\mathfrak{u}$  :  $E_g$  est la bande d'énergie du semi-conducteur et

$$
K_1 = 1, 2 \quad A/cm^2 \cdot K^3 \tag{I.5}
$$

$$
K_2 = 2.9 \cdot 10^5 \text{ A/cm}^2 \cdot K^{5/2}.
$$
 (I.6)

#### **I.4 Influence de l'ensoleillement et de la température**

Le courant produit par la photopile *Iph* est pratiquement proportionnel à l'éclairement solaire S. Par contre, la tension *V* aux bornes de la jonction varie peu car elle est fonction de la différence de potentiel à la jonction N-P du matériau lui-même [5,14]. La tension de circuit ouvert ne diminuera que légèrement avec l'éclairement. Ceci implique donc que :

• La puissance optimale de la cellule (Pm) est pratiquement proportionnelle à l'éclairement;

• Les points de puissance maximale se situent à peu près à la même tension (voir figure  $(I.3)$ ).

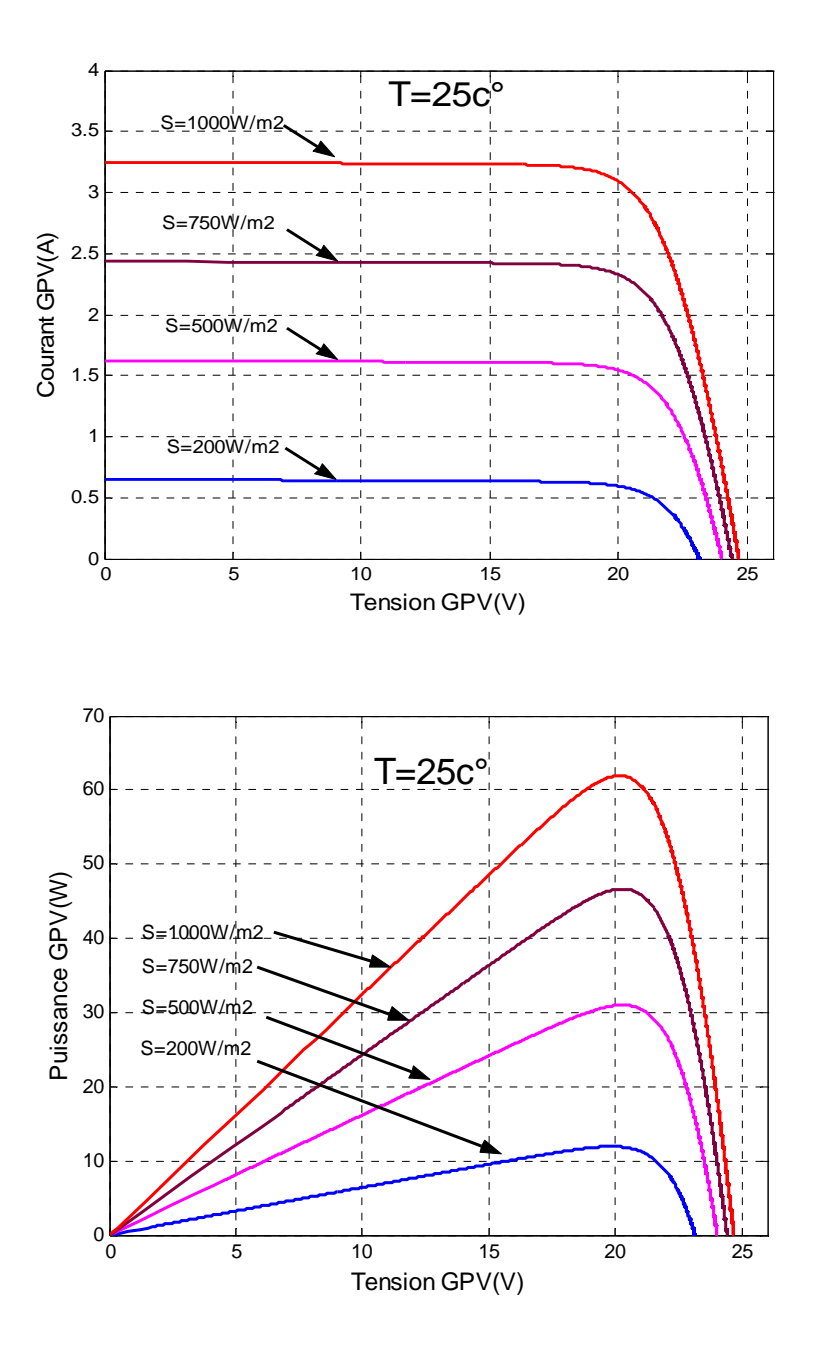

Figure I.3. Influence de l'ensoleillement sur les courbes I-V et P-V.

L'influence de la température est non négligeable sur la caractéristique courant/tension d'un semi-conducteur (voir figure (I.4)). Pour une température qui change, on peut voir que la variation de la tension change beaucoup plus que le courant. Ce dernier varie très légèrement.

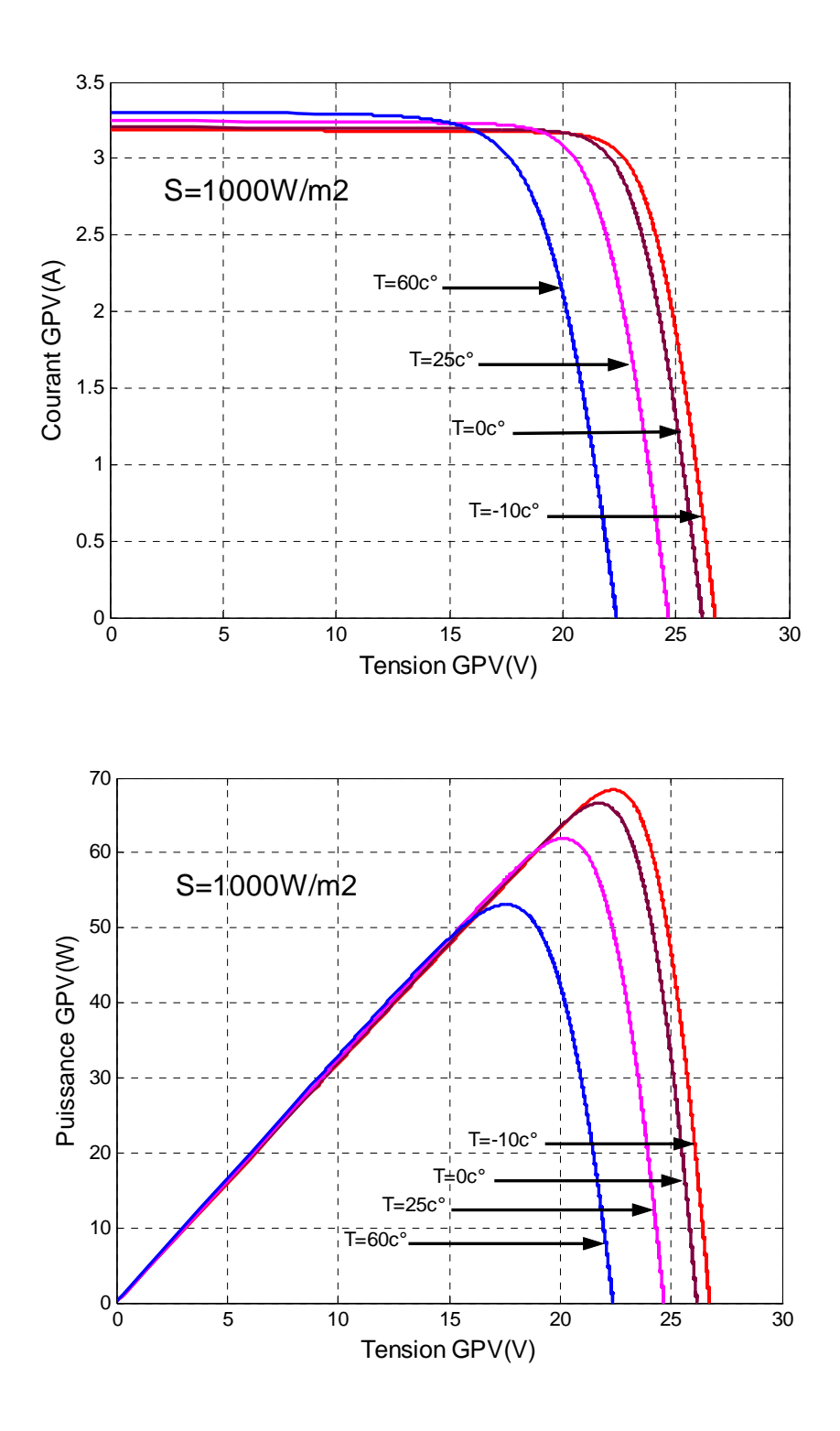

Figure I.4. Influence de la température sur les courbes I-V et P-V.

#### **I.5 Le module photovoltaïque**

Afin d'augmenter la tension d'utilisation, les cellules PV sont connectées en série. La tension nominale du module est habituellement adaptée à la charge de 12 volts et les modules auront donc généralement 36 cellules. De plus, la fragilité des cellules au bris et à la corrosionexige une protection envers leur environnement et celles-ci sont généralement encapsulées sous verre ou sous composé plastique. Le tout est appelé un module photovoltaïque.

Les modules peuvent également être connectés en série et en parallèle afin d'augmenter la tension et l'intensité d'utilisation.

#### **I.6 Modèle mathématique d'un panneau photovoltaïque**

 La considération du modèle de circuit équivalent (figure (I.2)) mène à l'équation (I.7) pour une rangée photovoltaïque de cellules (généralement considérée comme un panneau solaire) avec *z* cellules photovoltaïques raccordées en série [15].

$$
I = I_{ph} - I_{sl} \left[ e^{\frac{q(V + I z R_s)}{z n_l kT}} - 1 \right] - I_{s2} \left[ e^{\frac{q(V + I z R_s)}{z n_2 kT}} - 1 \right] - \frac{V + I z R_s}{z R_p}.
$$
 (I.7)

Les modules PV sont les éléments de base de tout système photovoltaïque. Ils peuvent être branchés en série pour augmenter leur tension d'utilisation et en parallèle pour augmenter leur courant. Cet ensemble est appelé le champ de modules PV.

#### **I.7 Les batteries**

Le système tampon utilisé le plus couramment pour les systèmes photovoltaïques, est la batterie d'accumulateurs électrochimiques [17,18]. Les deux types de batteries, utilisés le plus couramment dans les systèmes photovoltaïques, sont les batteries avec accumulateurs au plomb-acide (Pb acide) et les batteries avec accumulateurs au nickel-cadmium (Ni-Cd). La batterie au plomb-acide est la plus connue, étant utilisée depuis plus de 150 ans pour fournir le courant de démarrage des voitures.

Une modélisation du circuit électrique de la batterie plomb-acide qui a été proposée dans la littérature [8], est la suivante :

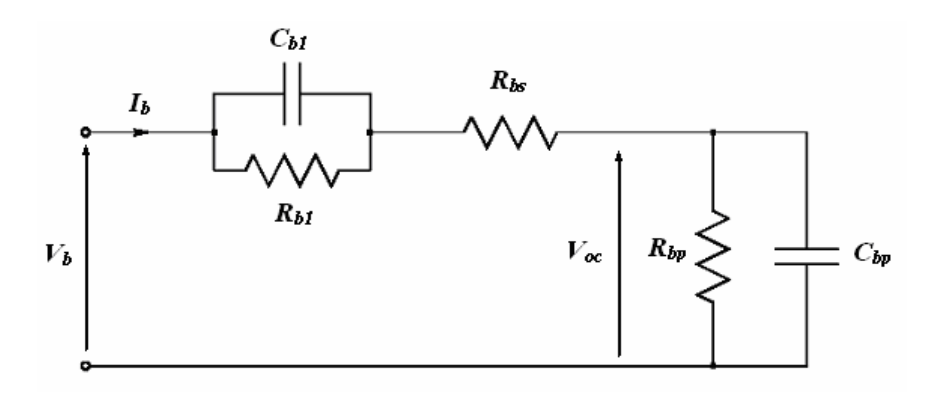

Figure I.5 Modèle équivalent de batterie.

 $C_{bn}$  est la capacité électrochimique de la batterie ; elle est données par l'expression générale de l'énergie :

$$
E_c = \frac{1}{2}CV_c^2,
$$
 (I.8)

Avec C étant la capacité et  $V_c$  la tension du condensateur. À la différence d'un condensateur, la tension d'une batterie ne sera pas égale à zéro à son plus bas état de charge. C'est équivalent à un condensateur ayant un niveau minimum de charge égal à l'énergie  $E_{c_{\text{min}}}$ . La capacité entièrement chargée de la batterie est représentée par un niveau maximum de charge  $E_{c_{\text{max}}}$ . Ceci est indiqué par l'équation suivante :

$$
E_b = E_{c,\text{max}} - E_{c,\text{min}} = \frac{1}{2}CV_{\text{max}}^2 - \frac{1}{2}CV_{\text{min}}^2 = \frac{1}{2}C_{bp}(V_{\text{max}}^2 - V_{\text{min}}^2)
$$
(I.9)

L'énergie  $E<sub>b</sub>$  est donnée par le constructeur de la batterie directement en kilowatt par heure (kWh).

Les tensions  $V_{\text{max}}$  et  $V_{\text{min}}$  sont la tension maximale et la tension minimale de la batterie en circuit ouvert respectivement. La conversion de l'équation (I.9) mène finalemen1t à une expression pour le condensateur représentant la capacité de la charge de la batterie

$$
C_{bp} = \frac{2E_b}{V_{\text{max}}^2 - V_{\text{min}}^2}
$$
 (I.10)

La résistance interne de la batterie est représentée par les deux résistances  $R_{bs}$  et  $R_{b1}$ en série. La résistance en bloc d'électrolyte et de plaque est représentée par la résistance  $R_{bs}$  tandis que la résistance  $R_{b1}$  représente la diffusion d'électrolyte. Ceci représente la tension du circuit ouvert de la batterie dés qu'une charge sera reliée. De même on peut observer un saut soudain de tension avec l'application d'un courant de remplissage En utilisant la notation indiquée sur la figure  $(I.5)$  on peut exprimer la tension de batterie  $V<sub>b</sub>$  en fonction de la tension de batterie en circuit ouvert et des autres composants  $R_{b1}$ ,  $R_{bs}$  et  $C_{b1}$  avec la constante de temps  $\tau = R_{b} C_{b}$ .

$$
V_b = V_{oc} + R_{b1} \left( 1 - e^{-\frac{t}{\tau}} \right) i_b + R_{bs} i_b \tag{I.11}
$$

Une autre caractéristique très importante d'une batterie est la décharge spontanée, représentée par la résistance  $R_{bn}$  parallèle avec condensateur principal  $C_{bn}$ . Elle est provoquée par électrolyse de l'eau aux tensions élevées et par la fuite lente à travers les bornes de batterie aux basses tensions.

Le circuit sur la figure I.5 exprime l'impédance équivalente d'entrée d'une batterie plomb-acide par :

$$
Z(s) = R_{bs} + (R_{b1} || C_{b1}) + (R_{bp} || C_{bp})
$$
  
=  $R_{bs} + \frac{R_{b1}}{R_{b1} \cdot C_{b1} s + 1} + \frac{R_{bp}}{R_{bp} \cdot C_{bp} \cdot s + 1}$ . (I.12)

D'où :

$$
Z(s) = \frac{a_2 s^2 + a_1 s + a_0}{b_2 s^2 + b_1 s + b_0}
$$
 (I.13)

Les coefficients  $a_i$  et  $b_j$  sont employés pour représenter les différents composants:

$$
a_2 = R_{bs}b_2,
$$
  
\n
$$
a_1 = R_{bs}b_1 + R_{b1}R_{bp}(C_{b1} + C_{bp}),
$$
  
\n
$$
a_0 = R_{bs} + R_{b1} + R_{bp},
$$
  
\n
$$
b_2 = R_{b1}R_{bp}C_{b1}C_{bp},
$$
  
\n
$$
b_1 = R_{b1}C_{b1} + R_{bp}C_{bp},
$$
  
\n
$$
b_0 = 1.
$$
  
\n(1.14)

C'est la forme finale du modèle mathématique de la batterie plomb-acide qui sera employée dans les simulations de système en chapitre V.

#### **I.8 Les Convertisseurs DC-DC (Les Hacheurs)**

Dans cette partie nous présentons le principe des trois types de convertisseurs DC/DC (Buck, Boost et Buck-Boost), utilisés fréquemment dans les systèmes photovoltaïques pour générer les tensions et les courants souhaités. Ce type de convertisseurs n'est constitué que par des éléments réactifs (Selfs, Capacités) qui, dans le cas idéal, ne consomment aucune énergie. C'est pour cette raison qu'ils sont caractérisés par un grand rendement [19 - 23].

Dans ces études, l'interrupteur du convertisseur est attaqué par un signal MLI (*Modulation Large Impulsion*), avec une fréquence *Fs* fixe et un rapport cyclique *D* variable.

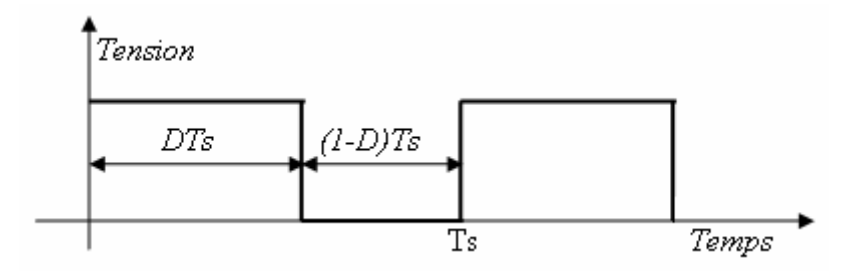

Figure I.6. Tension PWM pour la commande de l'interrupteur (transistor).

#### **I.8.1. Convertisseur Buck**

La figure I.7 donne le circuit électrique d'un convertisseur Buck. Le transistor MOSFET travaille en régime de commutation avec une période *Ts*. Dans le premier laps de temps *DTS* le transistor est dans un état de saturation, alors l'inductance *L* se charge d'énergie avec augmentation du courant *IL*. Dans le deuxième laps de temps *(1-D) Ts* l'inductance *L* libère cette énergie à la charge *Z* avec une diminution de courant *IL*. Alors le circuit est décomposé en deux circuits linéaires qui correspondent à chaque état du transistor S. La figure I.8 donne les schémas équivalents du convertisseur Buck dans les deux laps de temps.

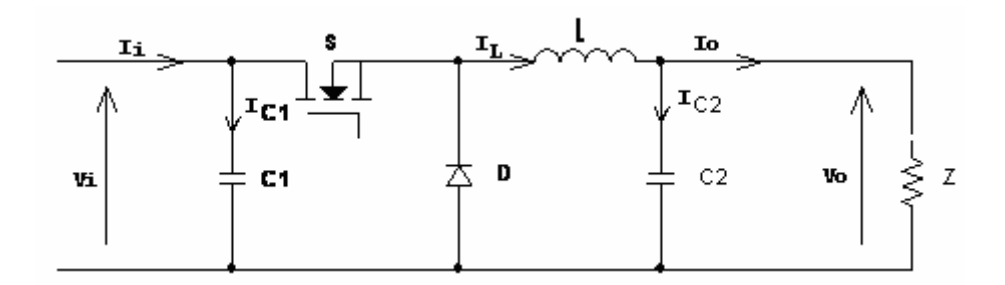

Figure I.7. Circuit électrique d'un convertisseur DC-DC de type Buck.

#### **I.8.1.1. Modèle mathématique équivalent**

Pour extraire le modèle mathématique du convertisseur, il faut l'étudier dans les deux phases de fonctionnement (S fermé, et S ouvert), ensuite donner son modèle approximé, qui englobe les différentes grandeurs moyennes d'entrée et de sortie du convertisseur.

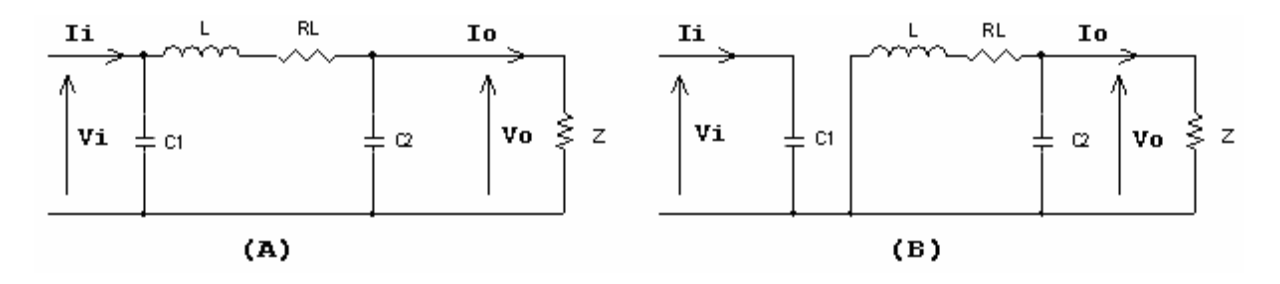

Figure I.8. Circuits équivalents du convertisseur Buck, (A) : S fermé, (B) : S ouvert.

Les variables dynamiques du circuit sont  $i<sub>L</sub>$ ,  $v<sub>C1</sub>$ ,  $v<sub>C2</sub>$ , associée avec les composants *L*,  $C_1$ ,  $C_2$ . Les équations qui lient les dérivées  $\frac{di}{dt}$  et  $\frac{dv_c}{dt}$ , aux variables d'entrée et de sortie ainsi que les composantes du convertisseur et les variables dynamiques *i<sub>L</sub>*,  $v_c$  sont de la forme :

$$
\frac{dv_c}{dt} = f(i_L, i_c, v_c, L, R_L, C)
$$
\n(1.15)

$$
\frac{di_L}{dt} = g(i_L, i_c, v_c, L, R_L, C)
$$
\n(1.16)

Les grandeurs temporelles sont représentées par des lettres minuscules alors que les grandeurs moyennes sont représentées par des majuscules.

En appliquant les lois de Kirchhoff sur les deux circuits précédents, on obtient les systèmes d'équations suivantes :

$$
\begin{cases}\ni_{C1} = C_1 \frac{dv_i}{dt} = i_i - i_L \\
i_{C2} = C_2 \frac{dv_0}{dt} = i_L - i_0 & 0 < t < DTs \\
v_L = L \frac{di_L}{dt} + R_L i_L = v_i - v_0\n\end{cases}
$$
\n(1.17)

$$
\begin{cases}\ni_{C1} = C_1 \frac{dv_i}{dt} = i_i \\
i_{C2} = C_2 \frac{dv_o}{dt} = i_L - i_o & DTs < t < Ts \\
v_L = L \frac{di_L}{dt} + R_L i_L = -v_o\n\end{cases}
$$
\n(1.18)

#### **I.8.1.2. Modèle approximé du convertisseur Buck**

Les systèmes d'équations de base (I.17) (I.18) représentent le convertisseur Buck pour une période *DTs et (1-D)Ts* respectivement. Le convertisseur oscillant entre ces deux états avec une fréquence élevée, nous devons trouver une représentation dynamique approximée valable pour les deux intervalles de temps. Pour cela nous considérons que la variation des variables dynamiques *iC, vL* est de forme linéaire, en d'autres termes nous pouvons faire une approche d'exponentielle par un segment ( $e^{\mathcal{E}} \approx 1 + \varepsilon$  Si  $\varepsilon \ll 1$ ) et ainsi la dérivée de ces grandeurs sera constante.

Cette approche nous permet de décomposer l'expression de la valeur moyenne de la dérivée de la variable dynamique *x* sur les deux laps de temps *DTs* et *(1-D) Ts* :

$$
\langle \frac{dx}{dt} \rangle Ts = \frac{dx}{dt} \langle DTs_1, DTs + \frac{dx}{dt} \langle (1-D)Ts_2, (1-D)Ts \rangle \tag{I.19}
$$

Où  $\langle \frac{dx}{dt} \rangle$  est la valeur moyenne de la dérivée de *x* sur une période *Ts*. Cette relation est valide si  $\frac{dx}{dt}$  et  $\frac{dx}{dt}$  ((1-*D*)*Ts*) − sont constants sur les périodes *DTs* et *(1-D)Ts* respectivement, en d'autres termes cette approximation est valable si les périodes *DTs* et *(1-D)Ts* sont très faibles devant la constante de temps du circuit  $C_lRg, C_2Z, L/R_L$  [10].

Dans ce cas la forme exponentielle du courant qui parcourt la self et la tension aux bornes de la capacité est de forme linéaire comme le montre la figure I.9.

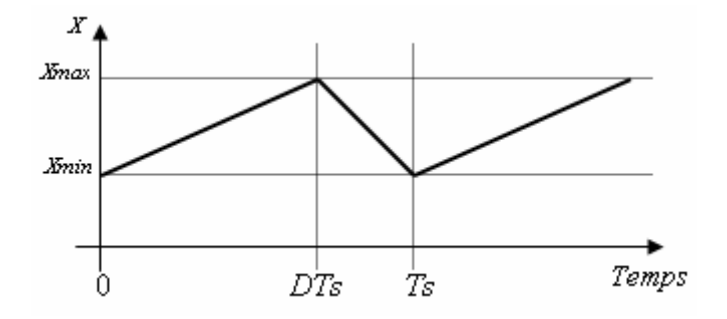

Figure 1.9. Allure des variables dynamiques *IL.*

En appliquant la relation (I.19) sur les systèmes d'équations (I.17) et (I.18), on obtient les équations qui régissent le système sur une période entière :

$$
\begin{cases}\nC_1 \frac{dv_i}{dt} Ts = DTs(i_i - i_L) + (1 - D) Tsi_i \\
C_2 \frac{dv_o}{dt} Ts = DTs(i_L - i_o) + (1 - D) Ts(i_L - i_o) \\
L \frac{di_L}{dt} Ts = DTs(v_i - v_o - R_L i_L) + (1 - D) Ts(-v_o - R_L i_L)\n\end{cases}
$$
\n(1.20)

 En arrangeant les termes des équations précédentes pour qu'on puisse interconnecter le convertisseur avec les autres blocs de simulation, on obtient la modélisation dynamique du convertisseur Buck :

$$
\begin{cases}\ni_{0} = i_{L} - C_{2} \frac{dv_{O}}{dt} \\
i_{L} = \frac{1}{D} (i_{i} - C_{1} \frac{dv_{i}}{dt}) \\
v_{i} = \frac{1}{D} (v_{O} + R_{L} i_{L} + L \frac{di_{L}}{dt})\n\end{cases}
$$
\n(1.21)

#### **I.8.1.3 Les ondulations des courants et des tensions**

Pour le dimensionnement des différents composants du circuit afin de diminuer les ondulations des courants et des tensions sans faire un surdimensionnement ce qui accroîtrait le poids et le prix des circuits, un calcul de ces composants en fonction des ondulations voulues est nécessaire. Cette remarque est très importante pour le dimensionnement de l'inductance *L* afin de respecter le courant admissible par le transistor MOSFET *S*, où dans le cas pratique les ondulations du courant *IL* sont plus importantes par rapport aux autres ondulations.

En appliquant la relation  $v_L = L \frac{d}{dt}$  $\frac{di_L}{d}$  $v_L = L \frac{L}{dt}$ , et par l'approximation des segments d'exponentielles par des droites, la pente du courant *IL* pendant la première période de fonctionnement est donnée par :

$$
\frac{di_L}{dt} = \frac{v_L}{L} \approx \frac{V_i - V_O - R_L I_L}{L}
$$
\n(1.22)

A partir de la relation (I.22), la valeur crête à crête du courant *IL* est :

$$
I_{Lcc} = 2\Delta I_L = \frac{V_i - V_O - R_L I_L}{L} DTs
$$
 (I.23)

La valeur de l'inductance L à choisir pour certaine ondulation Δ*IL* est :

$$
L = \frac{Vi - Vo - R_L L}{2\Delta L} DTs
$$
\n(1.24)

Pour le calcul des capacités  $C_1$  et  $C_2$ , on a :

$$
\frac{dV_{c1}}{dt} = \frac{i_{C1}}{C_1} \approx \frac{I_i - I_L}{C_1}
$$
(1.25)

$$
\frac{dV_{C2}}{dt} = \frac{i_{C2}}{C2} \approx \frac{I_L - I_O}{C_2}
$$
(1.26)

Les valeurs des ondulations crête à crête des tensions d'entrées et de sorties sont :

$$
V_{icc} = \frac{I_i - I_L}{C_1} DT_S \tag{I.27}
$$

$$
V_{occ} = \frac{I_L - I_o}{C_2} DT_S \tag{I.28}
$$

Les valeurs des capacités  $C_1$  et  $C_2$  sont respectivement données par :

$$
C_1 = \frac{I_i - I_L}{2\Delta V i} DTs \tag{I.29}
$$

$$
C_2 = \frac{I_L - I_o}{2\Delta V_o} DT_S \tag{I.30}
$$

#### **I.8.1.4 Etude en régime continu**

Le régime continu est obtenu en éliminant les dérivées des variables dynamiques, et en remplaçant ces signaux par leurs valeurs moyennes.

Le système d'équations I.21 donne :

$$
\begin{cases}\nI_i - DI_L = 0 \\
I_O - I_L = 0 \\
DV_i - V_O - R_L I_L = 0\n\end{cases}
$$
\n(I.31)

#### **Rapport de conversion et rendement :**

 Le rapport de conversion *M* est défini comme étant le rapport entre la tension de sortie et la tension d'entrée comme suit :

$$
M(D) = \frac{V_o}{V_i} = \eta.D \tag{I.32}
$$

Où η est le rendement du convertisseur défini comme étant le rapport entre la puissance de sortie sur la puissance d'entrée :

$$
\eta = \frac{P_O}{Pi} = \frac{V_o I_o}{V_i I_i} \tag{I.33}
$$

La relation (I.31) donne :

$$
M(D) = \frac{V_O}{V_i} = \frac{1}{1 + \frac{R_L I_O}{V_O}} D = \frac{1}{1 + \frac{R_L}{Z}} D = \eta D
$$
 (I.34)

Avec :

$$
\eta = \frac{1}{1 + \frac{R_L}{Z}}\tag{I.35}
$$

Avec *Z* l'impédance complexe de la charge.

A partir des relations (I.34) et (I.35) on conclut que le rapport de conversion *M* reste linéaire en fonction de *D* et confiné entre zéro et la valeur du rendement. Des charges Z faible causent une grande perte dans le transfert de puissance à travers le convertisseur ainsi qu'une tension de sortie faible.

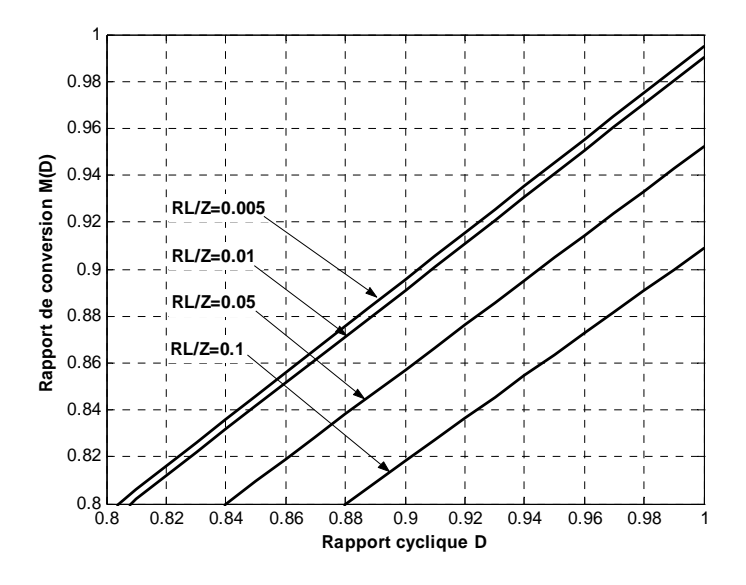

Figure 1.10. Rapport de conversion *Vo/Vi(D)* d'un convertisseur Buck en fonction de D avec paramètre *RL/Z*.

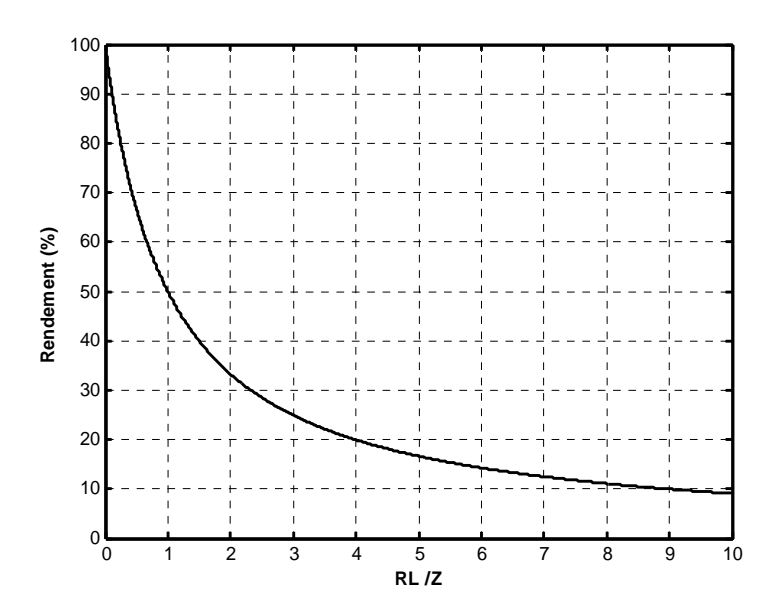

Figure I.11. Le rendement  $\eta$  d'un convertisseur Buck en fonction de  $R_L/Z$ .

#### **I.8.2. Convertisseur Boost**

Le convertisseur Boost est connu par le nom d'élévateur de tension. Le schéma de la figure 1.12 représente le circuit électrique du Boost. Au premier temps *DTs*, le transistor S est fermé, le courant dans l'inductance croit progressivement, et au fur et a mesure elle emmagasine de l'énergie, jusqu'à la fin de la première période. Ensuite, le transistor S s'ouvre et l'inductance *L* s'opposant à la diminution de courant *IL*, génère une tension qui s'ajoute à la tension de source, qui s'applique sur la charge *Z* à travers la diode D.

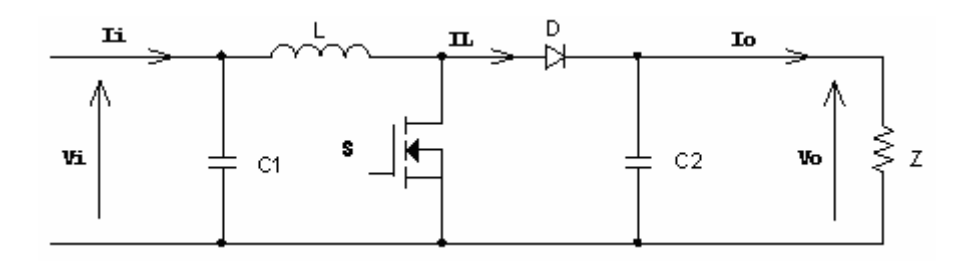

Figure I.12. Circuit électrique du convertisseur Boost.

#### **I.8.2.1. Modèle mathématique équivalent**

Comme pour le circuit Buck, l'application des lois de Kirchhoff sur les deux circuits équivalents des deux phases de fonctionnement donne :

Pour la première période *DTs* :

$$
\begin{cases}\ni_{C1} = C_1 \frac{dv_i}{dt} = i_i - i_L \\
i_{C2} = C_2 \frac{dv_o}{dt} = -i_o \\
v_L = L \frac{di_L}{dt} = v_i - R_L i_L\n\end{cases}
$$
\n(1.36)

*Pour la deuxième période* (1-D)Ts *:* 

$$
\begin{cases}\ni_{C1} = C_1 \frac{dv_i}{dt} = i_i - i_L \\
i_{C2} = C_2 \frac{dv_o}{dt} = i_L - i_o \\
v_L = L \frac{di_L}{dt} = v_i - v_o - R_L i_L\n\end{cases}
$$
\n(1.37)

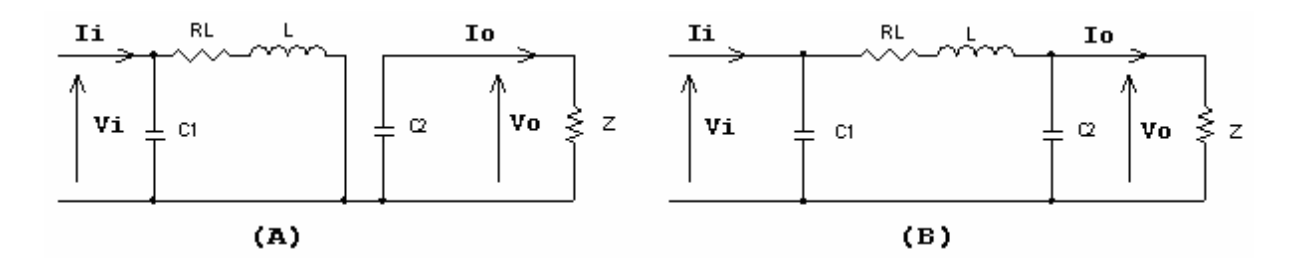

Figure 1.13 Circuits équivalents du convertisseur Boost, (A) : S fermé, (B) : S ouvert.

#### **I.8.2.2. Modèle approximé du convertisseur Boost**

Comme pour le Buck, en appliquant la relation (I.19) sur les systèmes d'équations (I.36) et (I.37), on trouve le modèle approximé du convertisseur Boost :

$$
\begin{cases}\nC_1 \frac{dv_i}{dt} Ts = DTs(i_i - i_L) + (1 - D)Ts(i_i - i_L) \\
C_2 \frac{dv_i}{dt} Ts = -DTs i_0 + (1 - D)Ts(i_L - i_0) \\
L \frac{di_L}{dt} Ts = DTs(v_i - R_L i_L) + (1 - D)Ts(v_i - v_o - R_L i_L)\n\end{cases}
$$
\n(1.38)

 En arrangeant les termes des équations précédentes, (pour qu'on puisse interconnecter le Boost avec les autres blocs de simulation), on obtient la modélisation dynamique du convertisseur Boost :

$$
\begin{cases}\ni_L = i_i - C_1 \frac{dv_i}{dt} \\
i_O = (1 - D)i_L - C_2 \frac{dv_O}{dt} \\
v_i = (1 - D)v_O + R_L i_L + L \frac{di_L}{dt}\n\end{cases}
$$
\n(1.39)

#### **I.8.2.3. Les ondulations des courants et des tensions**

 $\overline{a}$ 

Comme pour le circuit Buck la pente de courant  $I_L$  et des tensions  $V_{c1}$  et  $V_{c2}$  pendant la première période de fonctionnement est donnée par :

$$
\begin{cases}\n\frac{di_L}{dt} \approx \frac{v_L}{L} = \frac{V_i - R_L I_L}{L} \\
\frac{dv_{C1}}{dt} \approx \frac{i_{C1}}{C_1} = \frac{I_i - I_L}{C_1} \\
\frac{dv_{C2}}{dt} \approx \frac{i_{C2}}{C_2} = \frac{-I_O}{C_2}\n\end{cases}
$$
\n(1.40)

Les valeurs crête à crête des courants et des tensions sont :

$$
\begin{cases}\nI_{Lcc} = 2\Delta I_L = \frac{V_i - R_L I_L}{L} D T s \\
V_{icc} = 2\Delta V_i = \frac{I_i - I_L}{C_1} D T s \\
V_{Occ} = 2\Delta V_O = \frac{-I_O}{C_2} D T s\n\end{cases}
$$
\n(1.41)

Les valeurs des composants à choisir pour des ondulations données sont :

$$
\begin{cases}\nL = \frac{V_i - R_L I_L}{2\Delta I_L} D T s \\
C_1 = \frac{I_i - I_L}{2\Delta V_i} D T s \\
C_2 = \frac{-I_O}{2\Delta V_O} D T s\n\end{cases}
$$
\n(1.42)

#### **I.8.2.4. Etude en régime continu**

Comme pour le circuit Buck, on peut remplacer les signaux du convertisseur par leurs grandeurs moyennes par l'égalisation des dérivées des signaux par la valeur zéro, cela simplifiera ainsi le système d'équations I.39 :

$$
\begin{cases}\nI_i = I_L \\
I_O = (1 - D)I_L \\
V_i = (1 - D)V_O + R_L I_L\n\end{cases}
$$
\n(1.43)

Rapport de conversion et rendement

En utilisant les relations (I.37), on peut calculer le rapport de conversion  $V_O/Vi$ :

$$
M(D) = \frac{V_O}{Vi} = \frac{1}{(1-D) + \frac{R_L}{V_O}} = \frac{1}{1 + \frac{R_L}{(1-D)^2 V_O}} = \frac{1}{1 + \frac{R_L}{(1-D)^2 Z}} = \frac{1}{1 + \frac{R_L}{(1-D)^2 Z}} = \eta \frac{1}{1-D}
$$
(1.44)

 On remarque que le rendement η ne dépend pas seulement de la charge *Z* du convertisseur et des résistances parasites des composants, mais dépend aussi du rapport cyclique *D*. Ainsi il est recommandé pour que le Boost travaille avec un bon rendement de ne pas dépasser certaines valeurs de rapports cycliques *D*, fixés par la qualité de l'inductance et la charge utilisée (FigureI.15).

## **I.8.3. Convertisseur Buck-Boost**

Le convertisseur Buck-Boost combine les propriétés des deux convertisseurs précédents. Il est utilisé comme un transformateur idéal qui pourrait s'appliquer à n'importe quelle tension d'entrée afin d'obtenir la tension de sortie désirée.

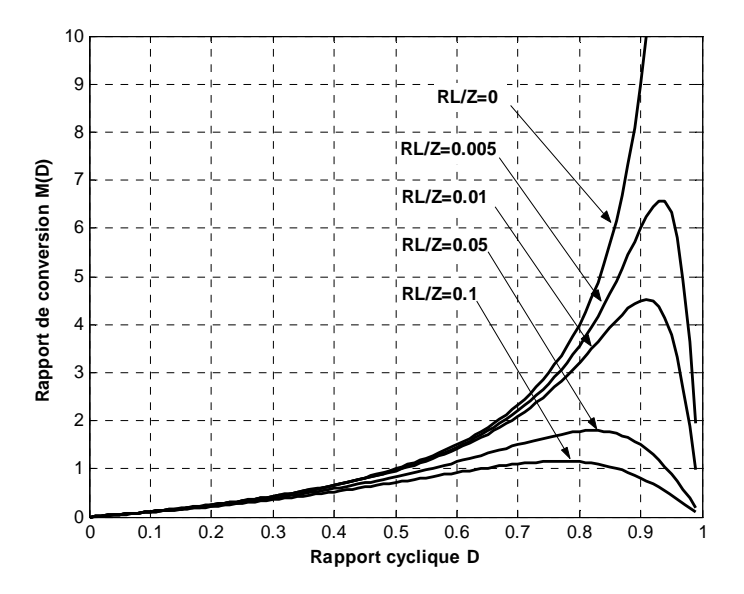

Figure I.14. Rapport de conversion  $M(D) = V_0/V_i$ , en fonction de R<sub>I</sub>/Z.

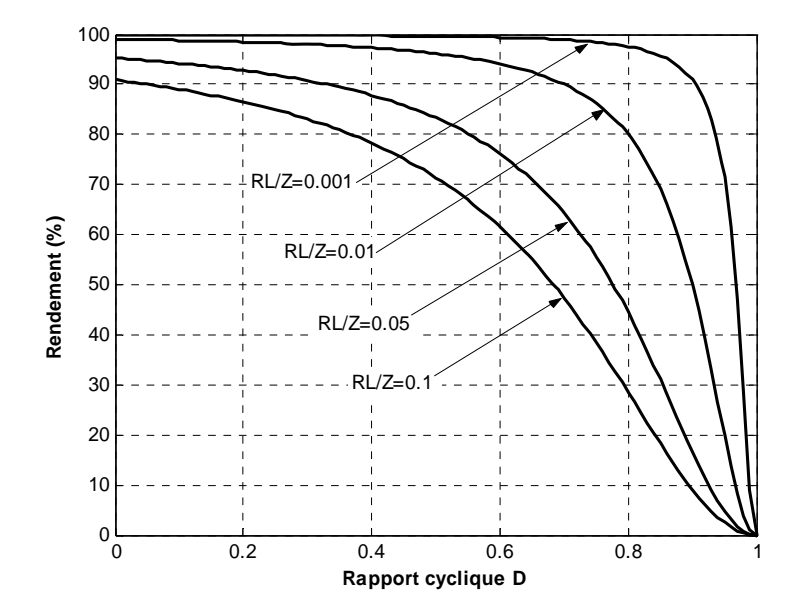

Figure 1.15. Le rendement  $\eta(D)$  d'un circuit Boost en fonction de  $R_L/Z$ .

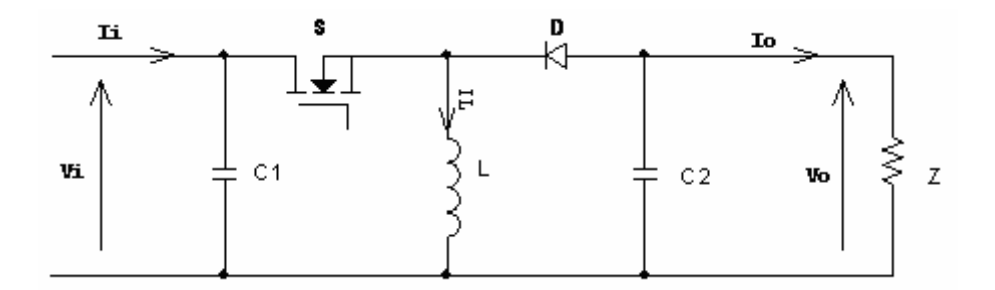

Figure I.16. Circuit électrique d'un convertisseur Buck-Boost.

En premier temps, S est fermé la tension de la source est appliquée aux bornes de l'inductance L, où elle se charge d'énergie jusqu'au début de la deuxième phase de fonctionnement, puis S s'ouvre et la tension de l'inductance se trouve appliquée à la charge, où son courant circule dans le sens inverse d'une aiguilles de montre à travers la diode D et ainsi la tension de sortie sera négative, (Figure I.16).

#### **I.8.3.1. Modèle Mathématique équivalent**

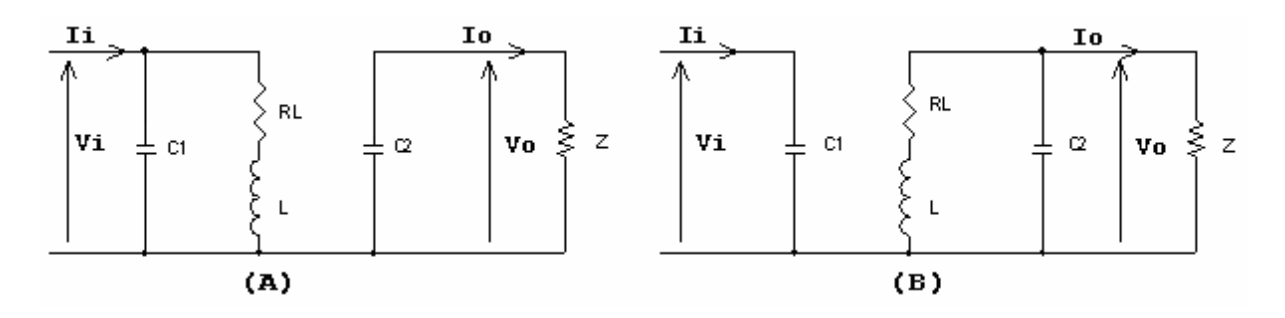

Figure 1.17 Circuits équivalents de Buck-Boost, (A) :S fermé, (B) :S ouvert.

La figure I.17 montre les deux schémas équivalents du convertisseur Buck-Boost pour les deux périodes de fonctionnement.

En appliquant les lois de Kirchhoff sur les circuits équivalents précédents, on obtient :

pour la première période *DTs* :

$$
\begin{cases}\ni_{C1} = C_1 \frac{dv_i}{dt} = i_i - i_L \\
i_{C2} = C_2 \frac{dv_o}{dt} = -i_o \\
v_L = L \frac{di_L}{dt} = v_i - R_L i_L\n\end{cases}
$$
\n(1.45)

et pour la deuxième période *(1-D)Ts* :

$$
\begin{cases}\ni_{C1} = C_1 \frac{dv_i}{dt} = i_i \\
i_{C2} = C_2 \frac{dv_o}{dt} = -i_o - i_L \\
v_L = L \frac{di_L}{dt} = v_O - R_L i_L\n\end{cases}
$$
\n(1.46)

En appliquant la relation (I.19) sur les systèmes d'équations (I.45) et (I.46), on trouve le modèle approximé du convertisseur Buck-Boost :

$$
\begin{cases}\nC_1 \frac{dv_i}{dt} Ts = DTs(i_i - i_L) + (1 - D) Tsi_i \\
C_2 \frac{dv_o}{dt} Ts = -DTs i_o + (1 - D) Ts(-i_o - i_L) \\
L \frac{di_L}{dt} Ts = DTs (vi - R_L i_L) + (1 - D) Ts(v_o - R_L i_L)\n\end{cases}
$$
\n(1.47)

En arrangeant les termes des équations précédentes, on obtient la modélisation dynamique du Buck Boost :

$$
\begin{cases}\ni_L = \frac{1}{D} \left[ i i - C \frac{dv_i}{dt} \right] \\
i_O = -(1 - D)i_L - C2 \frac{dv_O}{dt} \\
v_i = \frac{1}{D} \left[ -(1 - D)v_O + R_L i_L + L \frac{di_L}{dt} \right]\n\end{cases}
$$
\n(1.48)

### **I.8.3.2. Les ondulations des courants et des tensions**

En suivant les mêmes procédures précédentes, on trouve les mêmes résultats que pour le circuit Boost, les valeurs crête à crête des courants et des tensions sont :

$$
\begin{cases}\nI_{LCC} = 2\Delta I_L = \frac{Vi - R_L I_L}{L} DTs \\
V_{iCC} = 2\Delta V_{c1} = \frac{I - I_L}{C_1} DTs \\
V_{ocC} = 2\Delta V_{c2} = -\frac{I_o}{C_2} DTs\n\end{cases}
$$
\n(1.49)

Les valeurs des composants à choisir pour des ondulations données sont :

$$
\begin{cases}\nL = \frac{Vi - R_L I_L}{2\Delta I_L} DTs \\
C_1 = \frac{I i - I_L}{2\Delta V i} \\
C_2 = -\frac{I_O}{2\Delta V_O} DTs\n\end{cases}
$$
\n(1.50)

## **Conclusion**

Ce chapitre s'est consacré à présenter les différents composants d'un système photovoltaïque et de les dimensionner relativement à un cahier de charge donné.
## **CHAPITRE 2**

# **POURSUITE DU POINT DE PUISSANCE MAXIMALE**

#### **Introduction**

Comme on a vu dans le chapitre I La puissance maximale, qui correspond au point de fonctionnement optimal, est déterminée pour différentes insolations des rayons solaires, ainsi que pour différentes variations de température [24- 38].

Les circuits de base des hacheurs sont illustré sur les figures 1.7 1.12 et 1.16 On utilise des convertisseurs de type DC/DC dans la partie contrôle du système photovoltaïque car ils sont faciles à être contrôlé par leurs rapport cyclique en utilisant un signal MLI., ces convertisseurs (Hacheurs : buck, boost et buck-boost) font partie du système de poursuite de la tension de sortie du système photovoltaïque dans la recherche du MPPT. A partir de cette règle et selon le type de contrôleur (la commande du rapport cyclique) on peut raisonner sur plusieurs et différentes méthodes, afin d'extraire le maximum de puissance d'un panneau solaire.

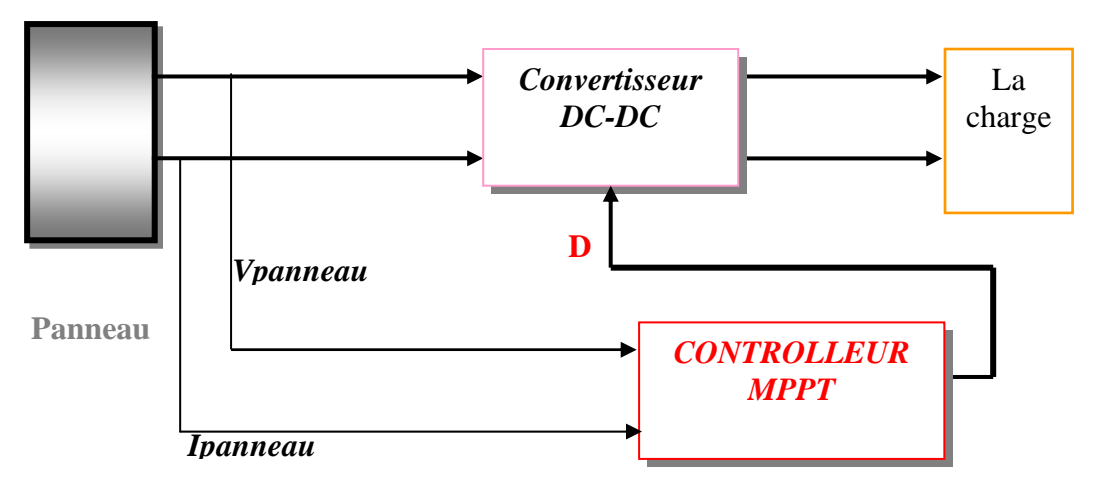

Figure 2..1 le convertisseur MPPT

Certains des concepts sont très robustes et simples, tandis que d'autres approches exigent des dispositifs de logique très sophistiqués tels que des microprocesseurs combinés avec des circuits de puissance, de convertisseurs de commutation…

Dans ce chapitre nous allons citer différentes méthodes de poursuite du point de puissance maximale allant de la méthode la plus simple jusqu'à la plus complexe et en terminant par notre méthode qui est l'application d'un contrôleur flou à la poursuite du point de puissance maximale.

#### **2.1 Adaptation manuelle de la charge au générateur photovoltaïque:**

Dans cette méthode, le MPP du panneau solaire est déterminé par une série de mesures ou théoriquement, dans les conditions normales de fonctionnement. Ensuite les mesures, des valeurs du courant et de la tension correspondants à cette puissance, sont relevées. Par la suite la valeur de la charge correspondante à ces valeurs est fixée.

L'avantage de cette méthode est qu'elle est très simple. Car aucun circuit additionnel n'est employé, et la perte de puissance entre le panneau et les batteries est réduite aux pertes dans les conducteurs.

L'inconvénient de ce système est qu'il ne prend en compte aucun changement d'insolation ou de température qui provoquent bien sûr le changement du point de fonctionnement correspondant à la puissance maximale ( $V_{mp}$  et  $I_{mp}$ ), sans tenir compte des angles d'incidence sur les panneaux qui sont négligés. Les effets comme le vieillissement des cellules photovoltaïques ou d'une surface poussiéreuse du panneau peuvent également causer une variation du point de fonctionnement correspondant à la puissance maximale.

Par conséquent, une méthode plus sophistiquée pour l'adaptation panneau-charge doit être trouvée si on veut avoir un rendement de puissance plus élevé.

Un certain nombre de batteries contrôlables sont connectées en série. Selon la tension d'opération désirée des modules photovoltaïque, le nombre de cellules de batterie en série peut être modifiée.

On peut aussi en réarrangeant la disposition en série et parallèles des différents panneaux entres eux, l'assortiment entre la charge et les panneaux photovoltaïques est amélioré.

Ceci permet au système de réagir aux changements des conditions environnementales telles que la température et l'insolation et donc de fonctionner plus près du MPP réel.

Cette approche exige du câblage et des circuits supplémentaires. En plus, l'augmentation ou la diminution par étapes de la tension de fonctionnement ne permet pas la poursuite précise du MPP.

Cette approche dans le long terme dégrade la vie des batteries. Ces méthodes pourraient être rentables pour des usages avec cellules photovoltaïques stationnaires à condition de trouver des systèmes ingénieux et économiques de commande.

#### **2.2. Méthodes à contre réaction de tension**

Dans ce cas on se repose sur le commande de la tension de fonctionnement des panneaux, [33-34] par la comparaison de cette tension avec une tension de référence. Cela génère une tension d'erreur qui fait varier le rapport cyclique de la commande PWM afin d'annuler cette erreur.

La figure 2.2 présente le schéma synoptique de cette méthode.

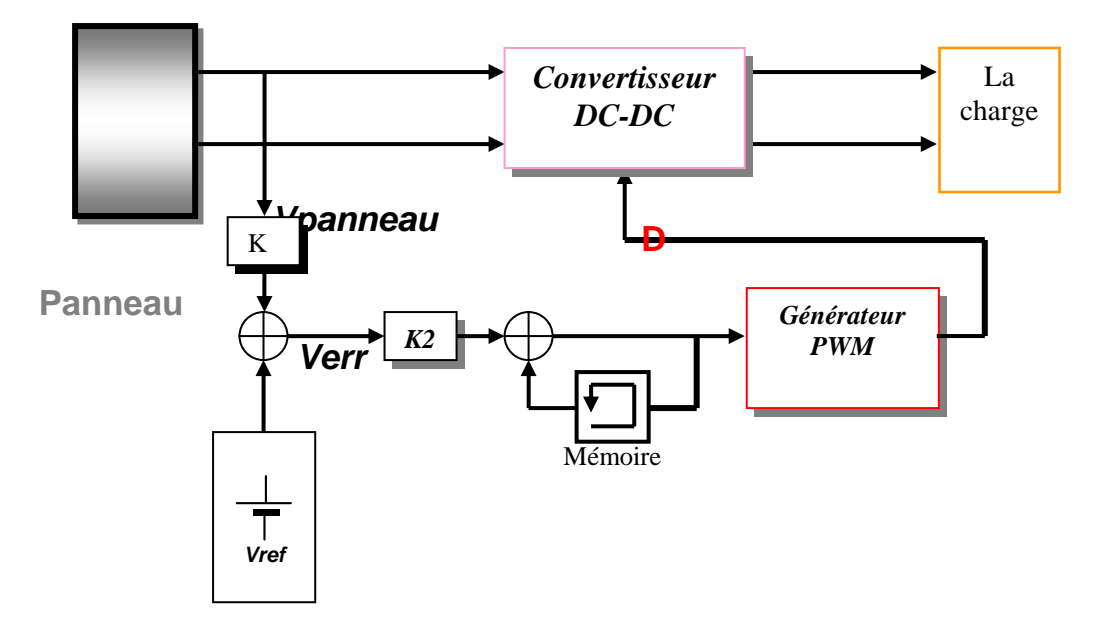

Figure 2.2 Principe de la méthode à contre réaction de tension avec tension de référence.

On a trois types de cette méthode selon la nature de la tension de référence (fixe ou variable, interne ou externe) :

#### **2.2.1. Référence fixe**

A cause de la dépendance de la tension du panneau avec l'ensoleillement et la température, la tension de puissance maximale est déviée, alors la tension de référence doit être corrigée pour différents ensoleillements et températures au long des périodes de l'année .

Dans cette méthode la tension de référence est prédéfinie (Figure 2.2). Elle correspond à la tension moyenne de l'intervalle des points des puissances maximales (Figure 2.3) relevées par des tests sous différentes conditions d'ensoleillement et de température.

Afin de générer le maximum de puissance on fait varié simplement les différents facteurs de pondération lors de la mise au point.

#### **2.2.2. Référence en fonction de Voc**

Pour un ensoleillement et une température donnés la tension qui correspond à la puissance maximale du panneau est exprimée comme une fonction linéaire de la tension en circuit ouvert du panneau. [34]

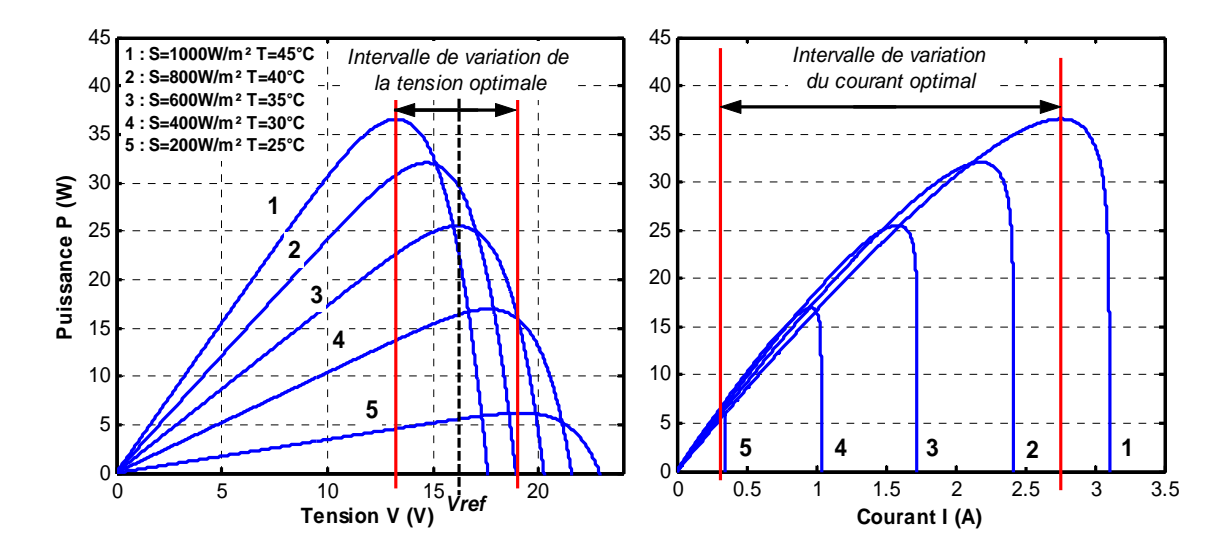

Figure 2.3. Intervalles de variation de la tension et du courant de fonctionnement optimal pour des ensoleillements et des températures variables.

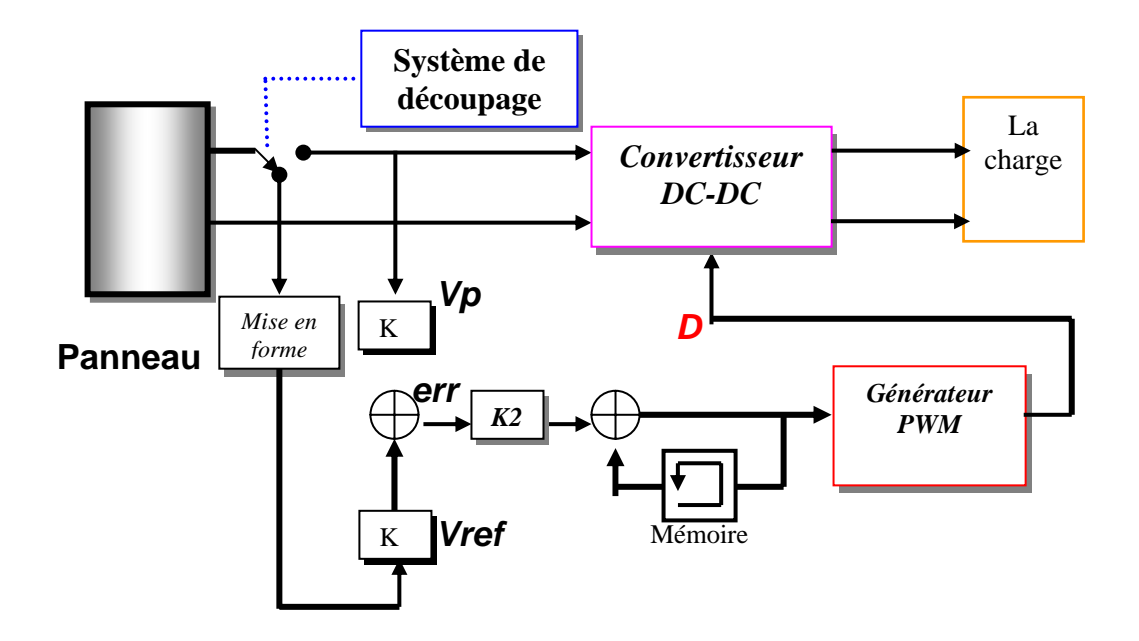

Figure 2.4. Principe de la méthode à contre réaction de tension avec tension de référence

La fonction  $Vmp=f(Voc)$  est pratiquement linéaire et elle est de forme  $Vmp = kVoc$ . Pour cela la tension en circuit ouvert du panneau est prélevée régulièrement par le débranchement du panneau pour une courte durée pour ajuster la tension de référence précédente par une certaine proportionnalité généralement égale à 0.77 (figure 2.4).

En exploitant cette propriété, on peut traquer en permanence le point de puissance maximale.

L'avantage est que la commande de la tension de fonctionnement du panneau photovoltaïque prend en considération l'insolation et la température, le vieillissement et l'accumulation de la poussière sur la surface de cellules.

L'inconvénient c'est que l'ajustement de la tension de référence à 77% de la tension à vide du panneau est toujours une fraction fixe, cette méthode ne peut pas être considérée comme un vrai moyen de poursuite de MPP. L'exactitude de l'ajustement de la tension de fonctionnement à la tension maximum  $V_{mp}$  de puissance dépend du choix de cette fraction comparée au vrai rapport  $V_{\mu\nu} / V_{\nu c}$ 

Un autre défaut est que l'interruption du fonctionnement du système avec une certaine fréquence engendre des pertes qui sont estimées par Sullivan et Powers [43] à 0,05% de la puissance maximale disponible.

#### **2.2.3. Tension de référence externe (Cellule pilote)**

Pour éviter les problèmes de la méthode précédente une cellule pilote est ajoutée au panneau solaire (C'est une cellule photovoltaïque simple qui est électriquement indépendante du reste de la rangée). La tension à circuit ouvert de cette cellule mesurée continuellement va nous donner une information implicite de la tension en circuit ouvert de l'ensemble des panneaux solaires, en multipliant cette tension avec le nombre de cellules en série. [35].

Cette méthode évite l'interruption du système mais il existe des problèmes, car la cellule pilote utilisé comme référence pour le comportement de la rangée n'est pas facile à mettre en application. La superficie des modules photovoltaïques et l'emplacement de la cellule, font que la celle ci ne soit pas toujours fidèle à ce qui est ressentie par le panneau.

Pour limiter cet inconvénient, on place une cellule pilote individuelle pour chaque petit groupe de panneaux afin de pouvoir estimer le facteur pour le fonctionnement optimal.

Et comme pour les méthodes précédentes, celle ci utilise un facteur fixe pour estimer la tension *Vmp* à partir de la tension *Voc* ce qui fait que le MPP (*Maximum Power Point*) n'est pas suivi correctement.

#### **2.3. Méthodes à contre réaction de courant**

Par analogie avec les méthodes de contre réaction de tension on a le schéma décrit par la figure 2.5 [38].

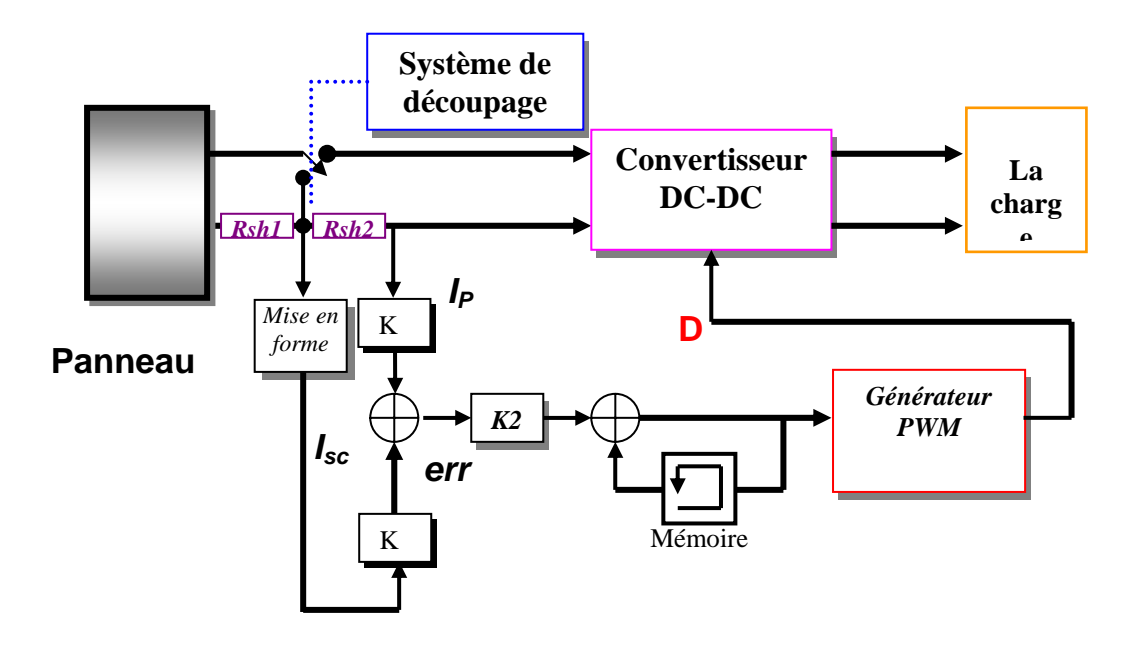

Figure 2. 5 Principe de la méthode MPPT à courant de référence en fonction de *Isc*.

Ainsi nous avons les méthodes suivantes :

#### **2.3.1. Référence en fonction du courant de court-circuit Isc**

Le courant de court-circuit du panneau solaire permet de savoir la valeur du courant optimal dans lequel doit fonctionner le panneau. Le courant optimal est proportionnel au courant de court circuit, cette proportionnalité est presque constante en fonction des conditions d'ensoleillement et de température. la fonction  $\text{Im } p = f(Isc)$  [35-40] est pratiquement linéaire et elle est de forme Im  $p = kIsc$ .

 Mais généralement cette méthode à tension de référence fixe n'est pas applicable dans le cas de la contre réaction de courant à cause de la grande déviation du courant optimal pour différents ensoleillements et températures, voir figure 2.3.

#### **2.3.2. Référence externe (Cellule pilote)**

Dans cette méthode l'utilisation d'une cellule pilote comme source d'information de courant de court-circuit de l'ensemble des panneaux est impossible par le fait que court-circuiter en permanence cette cellule cause un échauffement supplémentaire qui va fausser l'information générée par cette cellule et emmenés sa destruction rapide.

#### **2.3.3. Méthodes à contre réaction de puissance**

Les méthodes à contre réaction de puissance se bases sur des algorithmes de recherche itérative pour trouver le point de fonctionnement du panneau afin que la puissance générée soit maximale sans interruption de fonctionnement du système.

La puissance extraite du panneau est calculée à partir des mesures de courant *I* et de tension *V* du panneau et la multiplication de ces deux grandeurs *P=V.I*.

## **2.3.3.1. Méthode 'perturbation et observation'**

## **2.3.3.1.1 Algorithme 'perturbation et observation' simple**

C'est l'algorithme de poursuite du PPM le plus utilisé [26, 27, 28]. Comme son nom l'indique il est basé sur la perturbation du système à travers l'augmentation ou la diminution de *Vref* ou en agissant directement sur le rapport cyclique du convertisseur DC-DC, puis par l'observation des effets de ces perturbations sur la puissance de sortie du panneau. Si la valeur de la puissance actuelle *P(k)* du panneau est supérieure à la valeur précédente *P(k-1)* alors en garde la même direction de perturbation précédente sinon on inverse la perturbation du cycle précédent.

La figure 2.6 montre l'organigramme de l'algorithme de P&O tel qu'il doit être implémenté dans le microprocesseur de contrôle.

Avec cet algorithme la tension de fonctionnement V est perturbée à chaque cycle du MPPT. Dès que le MPP sera atteint, *V* oscillera autour de la tension idéale  $V_{mp}$  de fonctionnement Ceci cause une perte de puissance qui dépend de la largeur du pas d'une perturbation simple.

 $\checkmark$  Si la largeur du pas est grande, l'algorithme du MPPT répondra rapidement aux changements soudains des conditions de fonctionnement, mais les pertes seront accrues relativement aux conditions stables ou lentement changeantes.

9 Si la largeur du pas est très petite les pertes dans les conditions de stabilité ou lentement changeantes seront réduites, mais le système ne pourra plus suivre les changements rapides de la température ou de l'insolation.

La valeur pour la largeur idéale du pas Δ*D* dépend du système, elle doit être déterminée expérimentalement.

Un inconvénient de la méthode de P&O est décrit par Hussein et al [41].Si une augmentation brutale de l'ensoleillement est produite on aura une augmentation de la puissance du panneau, l'algorithme précèdent réagit comme si cette augmentation est produite par l'effet de perturbation précédente, alors il continue dans la même direction qui est une mauvaise direction, ce qui fait qu'il s'éloigne du vrai point de puissance maximale. Ce processus continue jusqu'à la stabilité de l'ensoleillement, moment où il revient vers le vrai point de puissance maximale.

Ceci cause un retard de réponse lors des changements soudains des conditions de fonctionnement et des pertes de puissance (figure 2.7).

Ces changements atmosphériques sont souvent produits dans les véhicules solaires lors de leurs passages dans une zone d'ombre tels que végétation ou bâtiments ainsi que le changement de l'angle d'incidence pour des véhicules en mouvement.

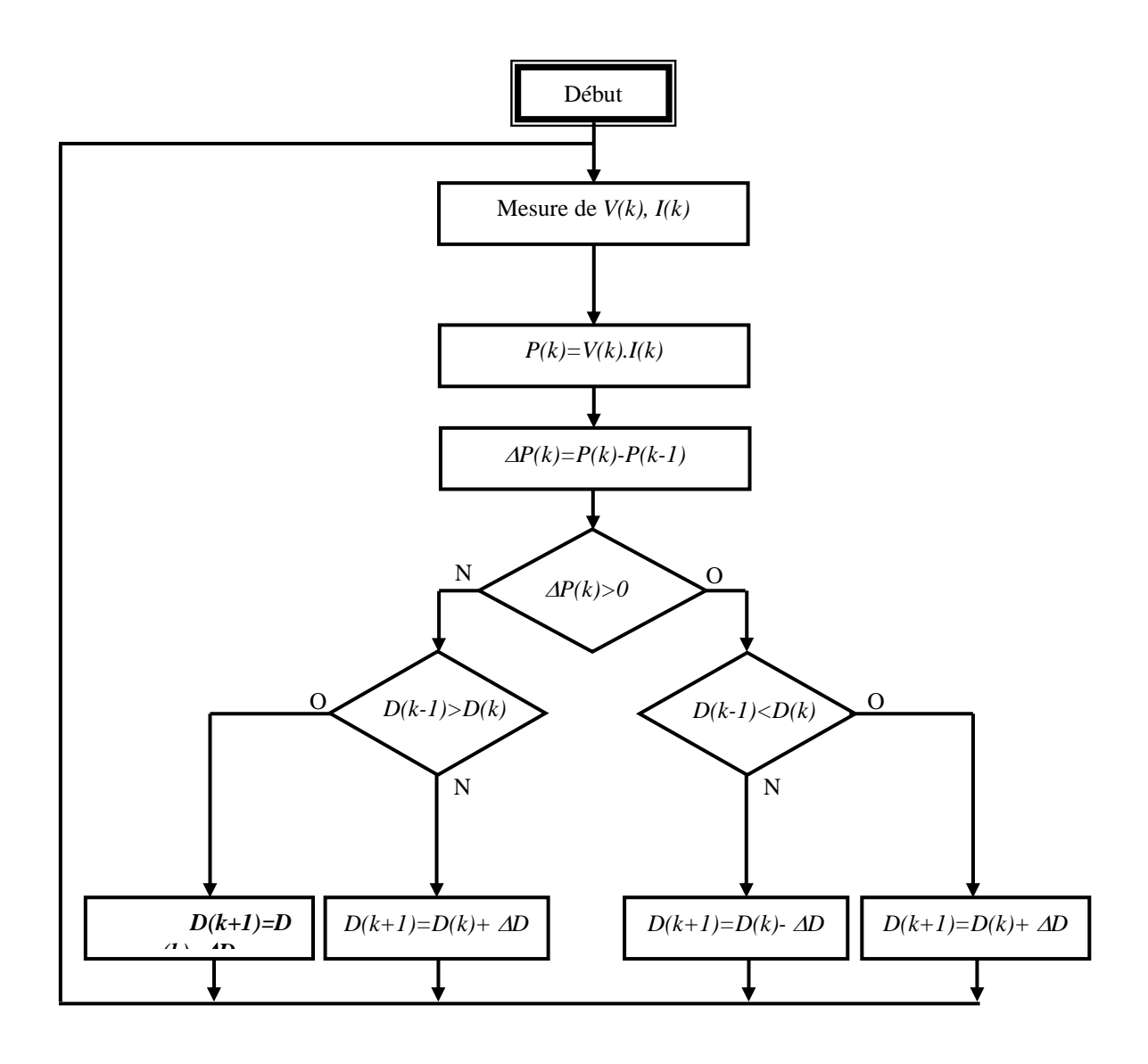

Figure 2. 6. Organigramme de l'algorithme perturbation et observation.

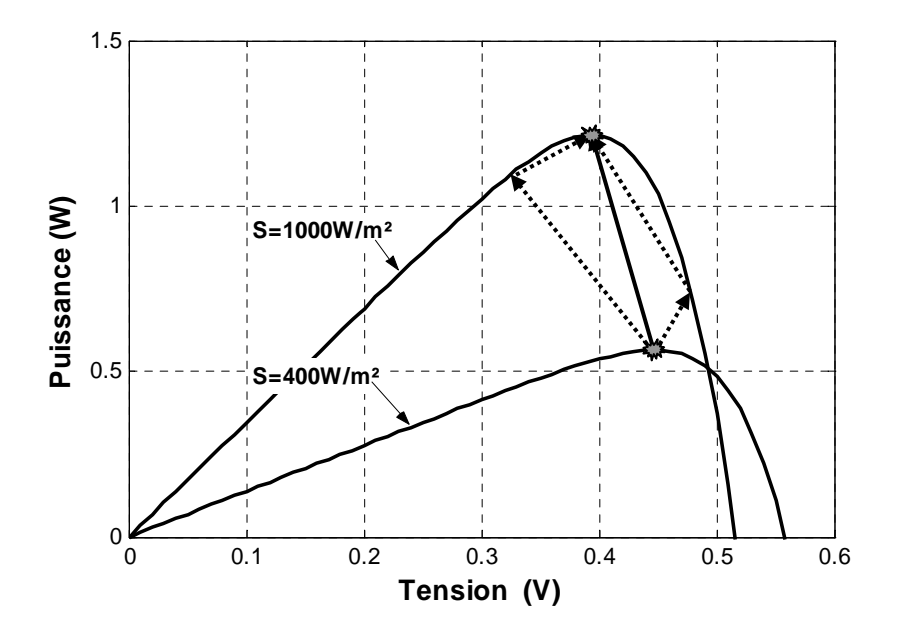

Figure 2.7. Effet d'une augmentation soudaine de l'ensoleillement sur la poursuite du PPM.

## **2.3.3.1.2 L'algorithme P&O amélioré**

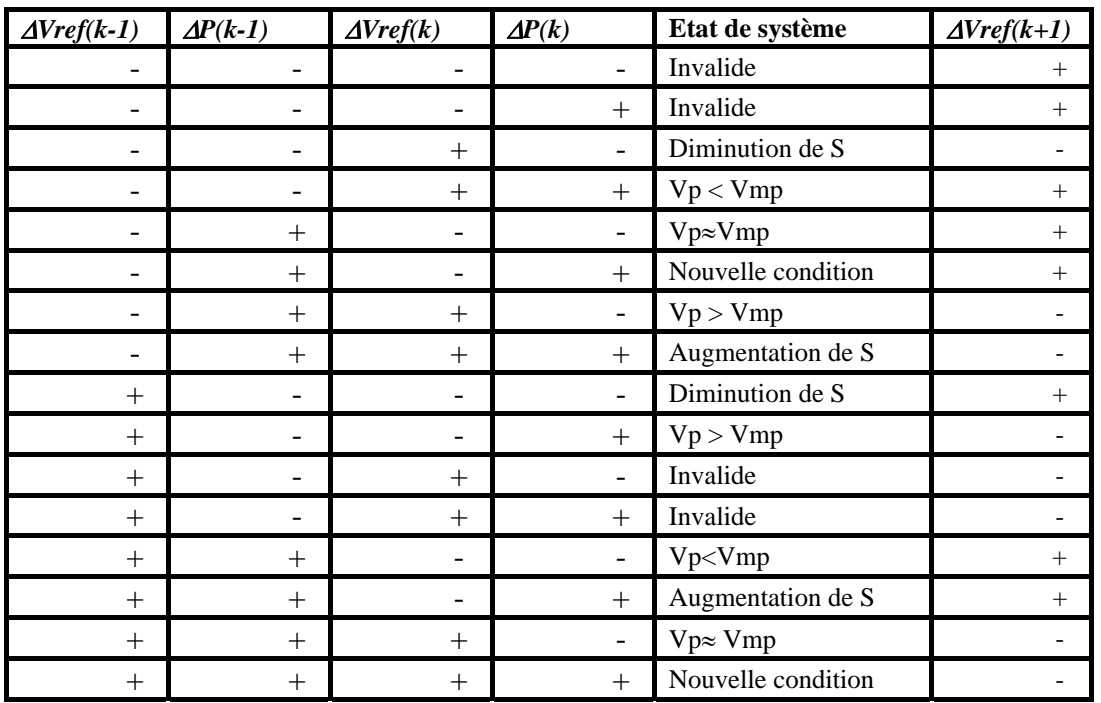

Pour remédier à l'inconvénient de la méthode « P&O simple » une version améliorée

**Tableau 2.1.** Table de vérité de l'algorithme 'perturbation et observation amélioré'.

S : L'ensoleillement, Vp : Tension de fonctionnement, Vmp : Tension de la puissance maximale.

de l'algorithme P&O est proposée, où l'on introduit une nouvelle condition dans la branche *Oui* de la condition  $\Delta P(k) > 0$ . Si  $\Delta P(k)$  est positif dans les deux cycles de perturbation précédents ou si la direction de perturbation était dans la même direction dans les deux cycles précédents, alors la prochaine perturbation sera inversée par rapport à la précédente sans prise en compte de la direction de variation de la puissance. Le tableau 1 donne la table de vérité des seize possibilités qui existent avec comme entrée Δ*P(k),* Δ*P(k-1),* Δ*Vref(k),* Δ*Vref(k-1)*, et comme sortie le sens de perturbation de la prochaine tension de référence Δ*Vref(k+1)*.[5].

Comme le montre le tableau 2.1, le cas précédent est produit deux fois, lorsqu'on a une augmentation de la puissance du panneau sur deux perturbations de même sens, c'est à dire que le système est dévié du vrai point MPP, dans ce cas une nouvelle condition est introduite.

#### **2.3.3.2. Algorithme 'incrémental conductance'**

Dans cet algorithme on calcule la dérivée de la puissance de sortie du panneau. Cette dérivée  $\frac{dP}{dV}$  est nulle au point de puissance maximale, positive à gauche et négative à droite du point MPP.

La puissance du panneau solaire est donnée par :

$$
P=V.I
$$
 (2.1)

La dérivé partielle  $\frac{dP}{dV}$  est donnée par :

$$
\frac{dP}{dV} = I + V \frac{dI}{dV} \tag{2.2}
$$

$$
\frac{1}{V}\frac{dP}{dV} = \frac{I}{V} + \frac{dI}{dV}
$$
\n(2.3)

On définit la conductance de *V*  $G = \frac{I}{I}$  et l'incrémentale conductance *dV*  $\Delta G = \frac{dI}{dx}$ . Puisque la tension *V* du panneau est toujours positive, la relation (1.8) explique que le point de puissance maximale MPP est atteint si la conductance de la source *G* égale l'incrémentale conductance Δ*G* de la source avec un signe moins, et qu'elle est à gauche de ce point lorsque la conductance *G* est supérieure à l'incrémentale conductance Δ*G* et viceversa, comme suit :

$$
\begin{cases}\n\frac{dP}{dv} > 0 \quad \text{si} \quad \frac{I}{V} > -\frac{dI}{dV} \\
\frac{dP}{dv} = 0 \quad \text{si} \quad \frac{I}{V} = -\frac{dI}{dV} \\
\frac{dP}{dv} < 0 \quad \text{si} \quad \frac{I}{V} < -\frac{dI}{dV}\n\end{cases} \tag{2.4}
$$

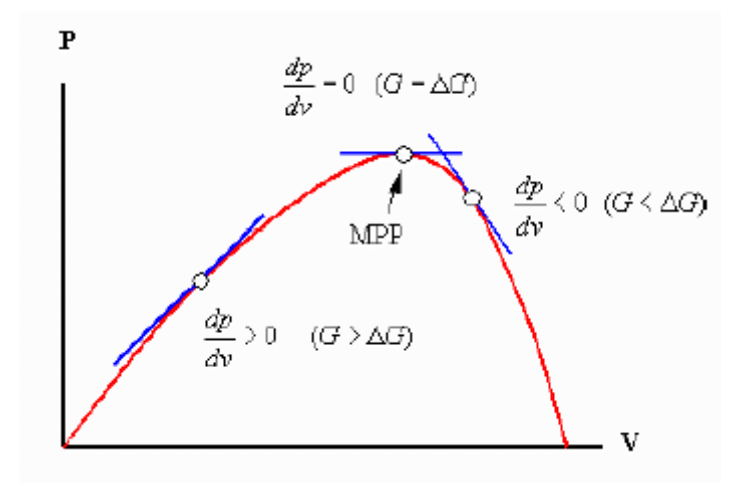

Figure 2.8. Signe de *dP/dV* pour différentes zones de fonctionnement

Pour éviter que la différentielle *dV* de la tension du panneau ne devienne nulle, lorsque le MPP est atteint dans les précédents cycles ou par une stabilisation du point de fonctionnement, ce qui conduirait à une division par zéro, l'algorithme fait un test de *dV.* S'il est nul il teste si le *dI* = 0 si c'est le cas alors le PPM est atteint et l'algorithme ne fait aucun changement, dans le cas contraire l'algorithme teste le signe de *dI* pour déterminer la position du PPM et ajuste la tension de référence correspondante. La figure 2.9 donne l'organigramme de cet algorithme.

L'avantage de cet algorithme est qu'il n'oscille pas autour du MPP, à cause du test de *dI = 0.* L'algorithme se stabilise une fois le PPM atteint et le signe de *dI* donne la vraie direction à emprunter pour le tracking du PPM une fois le système stable, ce qui conduit à une réponse rapide du système pour des changements brusques des conditions atmosphériques.

Mais à cause de l'approximation des dérivées *dV* et *dI* et l'utilisation d'un pas d'action constant, la condition  $\frac{I}{V} = -\frac{dI}{dV}$ *V*  $\frac{I}{\sqrt{I}} = -\frac{dI}{dx}$  est rarement vraie ce qui conduit à des oscillations autour du PPM. Pour remédier à ce problème une erreur marginale ε est ajoutée aux conditions du MPP, c'est à dire que le MPP est atteint si  $\left| \frac{I}{V} + \frac{dI}{dV} \right| \leq \varepsilon$  $\frac{I}{V} + \frac{dI}{dV} \leq \varepsilon$ , la valeur de  $\varepsilon$  est limitée entre le problème de non fonctionnement dans le MPP exact et le problème de l'amplitude des oscillations.

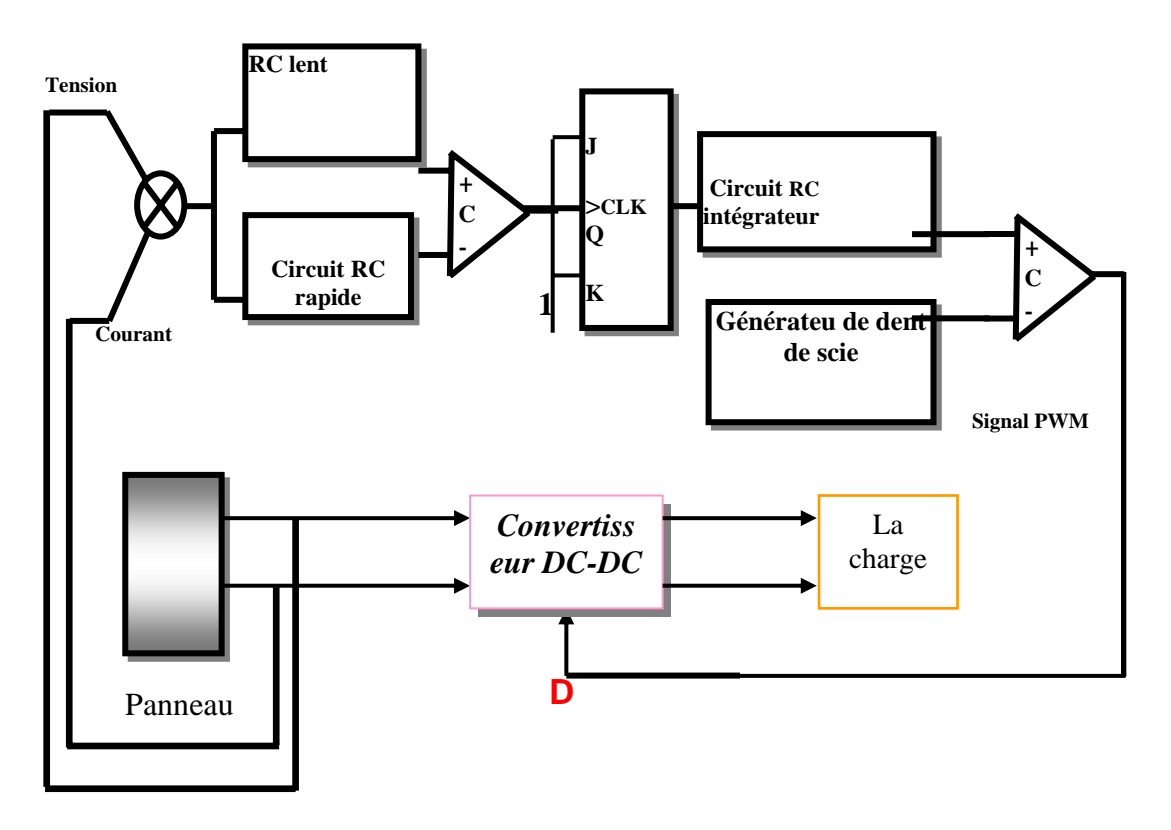

Figure 2.10 Modulation de la largeur d'impulsion PWM par un mécanisme analogique de la poursuite du point de puissance maximale

#### **2.3.3.3. Méthode de poursuite analogique**

Cette méthode utilise directement la tension et le courant du panneau pour le contrôle du MPP. L'image de la puissance du panneau est obtenue par la multiplication des grandeurs précédentes. Pour déduire le sens de variation de la puissance deux filtres RC de constantes de temps différentes créent un retard différent pour les deux branches P1, P2, en association avec un comparateur de tension. Ces deux signaux génèrent un signal qui représente la dérivée  $\frac{dP}{dt}$ . Lorsque la puissance diminue la sortie du comparateur est négative, dans le cas contraire elle est positive. Ces créneaux attaquent une bascule *JK* où sa sortie bascule pour chaque front montant ou descendant du comparateur, la sortie de la bascule est intégrée par un circuit RC passe bas pour générer une tension continue qui sert comme tension de référence pour la génération de la PWM, (Figure 2.10). [42].

Lorsqu'on a une augmentation rapide de l'ensoleillement le mécanisme de tracking est incapable de déterminer la cause de l'augmentation de la puissance si elle est causée par le déplacement du point de fonctionnement ou par des variations des conditions de fonctionnement. Cela cause la déviation du MPP ce qui engendre des pertes de puissance. Autre inconvénient, lorsqu'on a des changements rapides d'ensoleillement ou des parasites dans le courant, la bascule change d'état incorrectement et le point de fonctionnement s'éloigne de plus en plus du MPP jusqu'à ce que la sortie de la bascule se fixe à un niveau bas et le rapport cyclique *D* se fixe à zéro. Alors le système se bloque jusqu'à un nouveau redémarrage.

Pour remédier à ce problème, [42] propose un contrôle du courant de sortie du panneau. S'il y a un arrêt du mécanisme de tracking, le courant du panneau se fixe dans une valeur très basse ou très haute selon le type du convertisseur (Boost ou Buck). Dans ce cas on force la bascule à changer d'état pour que le point de fonctionnement s'éloigne des limites. L'avantage de cette technique réside dans sa simplicité d'implémentation et son bas prix.

#### **2.3.3.4. Méthode à oscillation forcée**

Dans les méthodes précédentes la dérivée de la puissance du panneau est utilisée pour déterminer la position du MPP avec différentes manières de traitements. A cause de l'approximation de la dérivée par des différences d'échantillons voisins, le MPP n'est jamais atteint et le point de fonctionnement oscille autour. Cette oscillation est nommée Auto-Oscillation.

La méthode proposée dans ce paragraphe est un mécanisme de tracking à oscillation forcée. En injectant un faible signal sinusoïdal d'une centaine de Hertz dans la tension du panneau avec une simple addition, cela implique que la puissance de sortie du panneau à une composante sinusoïdale, de phase et d'amplitude en fonction de la position du point de fonctionnement par rapport au point MPP.

Si le point de fonctionnement est à gauche du point de puissance maximale le signal porté par la puissance est en phase avec le signal injecté. Si le point de fonctionnement est à droite par rapport au point MPP le signal de puissance est en opposition de phase par rapport au signal de référence injecté. Si le point de fonctionnement se trouve exactement sur le point MPP la fréquence du signal de puissance est le double de celle du signal de référence, (figure 2.11).

La détection de phase est réalisée par une boucle *PLL* (*Phase Locked Loop*) qui génère une tension d'erreur proportionnelle à la position du point de fonctionnement par rapport au point MPP.

L'avantage de cette technique est que la tension d'erreur intégrée de sortie du détecteur de phase fournit en permanence la position du point de fonctionnement et elle converge lentement vers zéro lorsque le point de fonctionnement approche du point de puissance maximale, ainsi en évitant que le point de fonctionnement oscille autour du MPP, la seule oscillation est causée par le signal injecté.

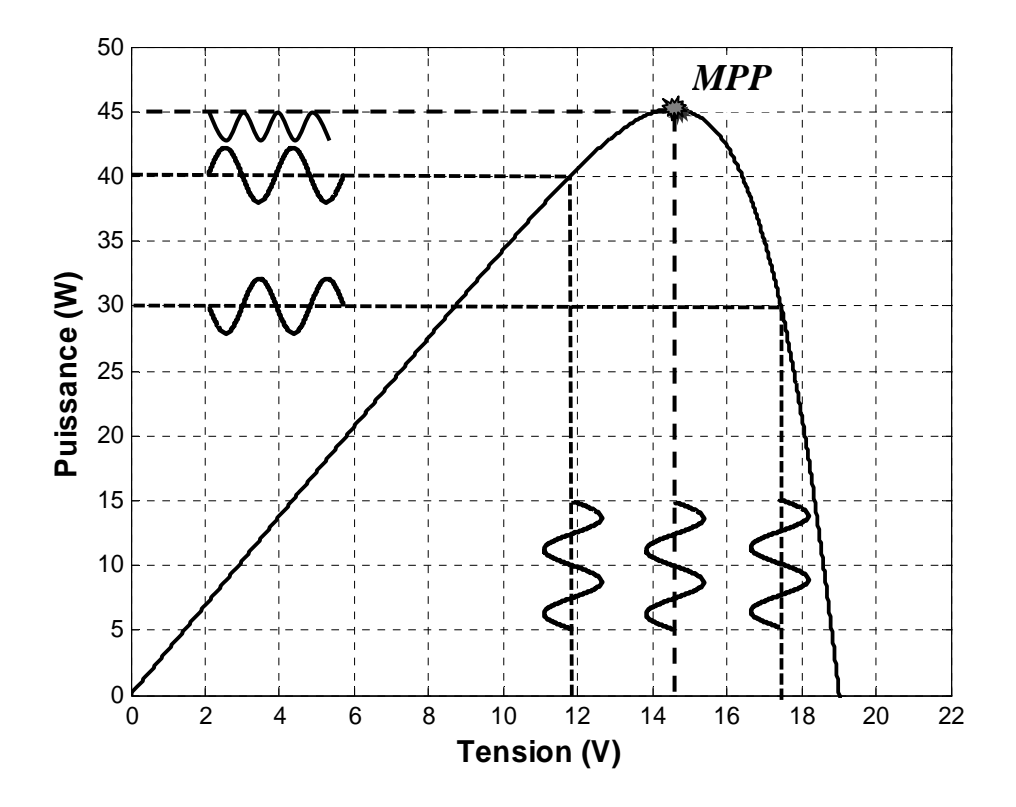

Figure 2.11. La phase du signal de puissance en fonction de la position du MPP**.** 

L'inconvénient de cette technique réside dans la difficulté de synchroniser le détecteur PLL lorsqu'on atteint le point MPP où l'amplitude du signal devient très faible par rapport à la composante continue, en plus du bruit de découpage du convertisseur DC-DC. Le détecteur sera incapable de maintenir une valeur stable à sa sortie.

#### **Conclusion**

Ce chapitre nous a permis d'analyser et d'examiner divers types de commandes MPPT existants dans la littérature et ceci dans le but de les utiliser comme un élément comparatif mais aussi de réaliser dans le cadre de cette thèse de nouvelles commandes MPPT présentant de meilleurs performances à celles connues sans apport de complexité ni de surcoût à des systèmes de conversion existants.

Nous pouvons déduire de cette étude que les algorithmes de recherches utilisées entraînent souvent des lenteurs de convergence et donc de pertes d'énergie. Une des causes de ces inconvénients est au volume très important de calculs.

Les commandes MPPT analogiques regagnent un certain intérêt grâce à leur simplicité de mise en œuvre.

## **CHAPITRE 3**

# **CONTROLEUR MPPT FLOU OPTIMISE PAR LES ALGORITHMES GENETIQUES**

#### **Introduction**

Quand on conçoit un contrôleur par logique floue (CLF) [43,44 , 45], une connaissance experte du processus à commander peut être employée pour établir les fonctions d'appartenance et les règles d'inférence. Cependant il n'y a aucune procédure générale pour concevoir un CLF, vu que le temps est exigu et que beaucoup d'erreurs d'essais, peuvent être rencontrées lors de la réalisation d'un CLF. Dans cette approche traditionnelle, concevoir un CLF peut être un processus laborieux et long. Ces CLF tendent également à être non exportables et non adaptables à d'autres applications.

Il serait judicieux de chercher à optimiser les différents paramètres concernant un CLF dont le choix reste plutôt subjectif. On se propose de faire appel aux algorithmes génétiques. Ce sont des algorithmes qui peuvent être employés pour chercher dans un grand espace de possibilité des solutions optimales.

Les algorithmes génétiques sont des méthodes fiables et robustes pour chercher des solutions dans des espaces immenses. Ils sont inspirés de la théorie biologique d'évolution de la sélection naturelle.

## **3.1. Contrôleur MPPT Flou optimisé par les Algorithmes Génétiques**

Dans la théorie de la logique floue, les concepts abstraits peuvent être représentés par des variables linguistiques. L'utilisation de ce terme « flou » mène à des contrôleurs à logique floue CLF, avec une flexibilité généralement inaccessible avec des processus de contrôle conventionnels.

Les contrôleurs CLF ont été testés avec succès dans un bon nombre de situations dans le contrôle industriel. Ces systèmes flous experts incluent des règles pour diriger la décision du processus et des fonctions d'appartenances afin de convertir les variables linguistiques en valeurs numériques nécessaires aux calculateurs pour automatiser le processus. La base des règles est souvent réalisée a partir de la connaissance de l'être humain, qui est généralement basée sur son expérience.

La méthode standard pour la détermination des fonctions d'appartenances produisant une performance optimale doit accélérer le développement du CLF. Cependant, localiser les fonctions d'appartenances optimales s'avère être difficile car la performance du contrôleur reste sensible aux petits changements dans la base des règles ou dans les fonctions d'appartenances. Ce contrôle devient plus difficile lorsqu'il doit être accompli en temps réel.

L'aptitude adaptative ainsi que la nature robuste des algorithmes génétiques font d'eux un outil potentiel pour l'établissement des fonctions d'appartenances des CLF. Les algorithmes génétiques sont également efficaces dans la génération des règles floues. De plus, ils possèdent des qualités bénéfiques pour la conception d'un CLF adaptatif qui altère ses règles et/ou ses fonctions d'appartenances en temps réel tout en tenant compte des changements physiques de l'environnement aussi petits soient-ils.

Dans le domaine de l'optimisation des CLF en utilisant les algorithmes génétiques, un très grand nombre de recherches et travaux existent. Du coup, beaucoup d'approches et de méthodes ont été adoptées. Par exemple CHEN [52] applique les AG pour optimiser les règles d'inférence d'un CLF pour lequel les fonctions d'appartenance ont été déjà créées, tandis que Lee et Tackagi [63] ont utilisé un AG qui détermine le nombre de fonctions d'appartenance et le nombre de règles floues. Dans les deux cas, ils utilisent le codage à valeurs réelles, tandis que Belarbi [64] emploie le codage binaire pour son approche, où ils met en application le CLF comme réseau neurologique et emploie l'AG pour former les poids.

#### **3.2. Conception du contrôleur MPPT flou original**

Dans un but de poursuivre le PPM, comme pour toutes les méthodes de poursuite MPPT (vues dans le premier chapitre), le CLF [46-49] fonctionne aussi suivant la même philosophie.

Un CLF se compose de trois blocs qui sont :

La Fuzzification, l'Inférence et la Défuzzification.

#### **3.2.1. Fuzziffication**

On suppose que le contrôle se fait par la satisfaction de deux critères relatifs à deux variables d'entrées du contrôleur flou proposé, qui sont:

L'erreur *E* et le changement de l'erreur *CE* à des instants échantillonnés *k*.

Les variables *E* et *CE* sont exprimées comme suit:

$$
E(k) = \frac{P_{ph}(k) - P_{ph}(k-1)}{V_{ph}(k) - V_{ph}(k-1)}
$$
\n(3.1)

$$
CE(k) = E(k) - E(k-1)
$$
\n(3.2)

Ou  $P_{ph}(k)$  et  $V_{ph}(k)$  sont respectivement: la puissance et la tension du générateur photovoltaïque.

L'entrée *E(k)* montre si le point de fonctionnement de la charge est situé a gauche ou a droite du point de puissance maximale de la courbe P-V, tandis que l'entrée *CE(k)* montre la direction du point de fonctionnement.

### **3.2.1.1. Variables linguistiques**

En utilisant les bases des sous ensembles flou, on peut exprimer les variables d'entrées et de sortie en terme des variables linguistiques suivantes :

PG: (positif grand) PP: (positif petit) ZE: (Zéro) NP: (négatif petit) NG: (négatif grand).

### **3.2.1.2. Fonctions d'appartenances**

La génération de fonctions d'appartenance s'effectue soit d'une manière itérative, soit avec la méthode d'essai et d'erreur ou encore en se basant sur l'expérience humaine. Il n'existe jusqu'à présent aucune méthode généralisée pour la formulation des stratégies de la logique floue.

On définit pour la résolution des problèmes de poursuite du point de puissance maximale les fonctions d'appartenances de la figure 3.1.

#### **3.2.2. Méthode d'inférence**

La table suivante est la table de règles du CLF où :

- Les entrées de la matrice sont: l'erreur *E* et le changement de l'erreur *CE*.
- La sortie est le changement du rapport cyclique *dD*.

Les règles de contrôle doivent être désignées de sorte que la variable d'entrée *E* doit être toujours *Zéro*.

C'est la méthode de Mamdani qui a été utilisée comme méthode d'inférence floue. Elle consiste à utiliser l'opérateur MIN pour le ET et l'opérateur MAX pour le OU.

|    | ΝG | NP | ZΕ | PP | PG |
|----|----|----|----|----|----|
| ΝG | ZΕ | ZE | PG | РG | PG |
| NP | ZE | ZE | PP | PP | ΡP |
| ZE | PP | ZE | ZE | ZE | NP |
| PP | ΝP | ΝP | ΝP | ZΕ | ZE |
| РG | ΝG | ΝG | ΝG | ZΕ | ZΕ |

Table 3.1 Table de règles floues.

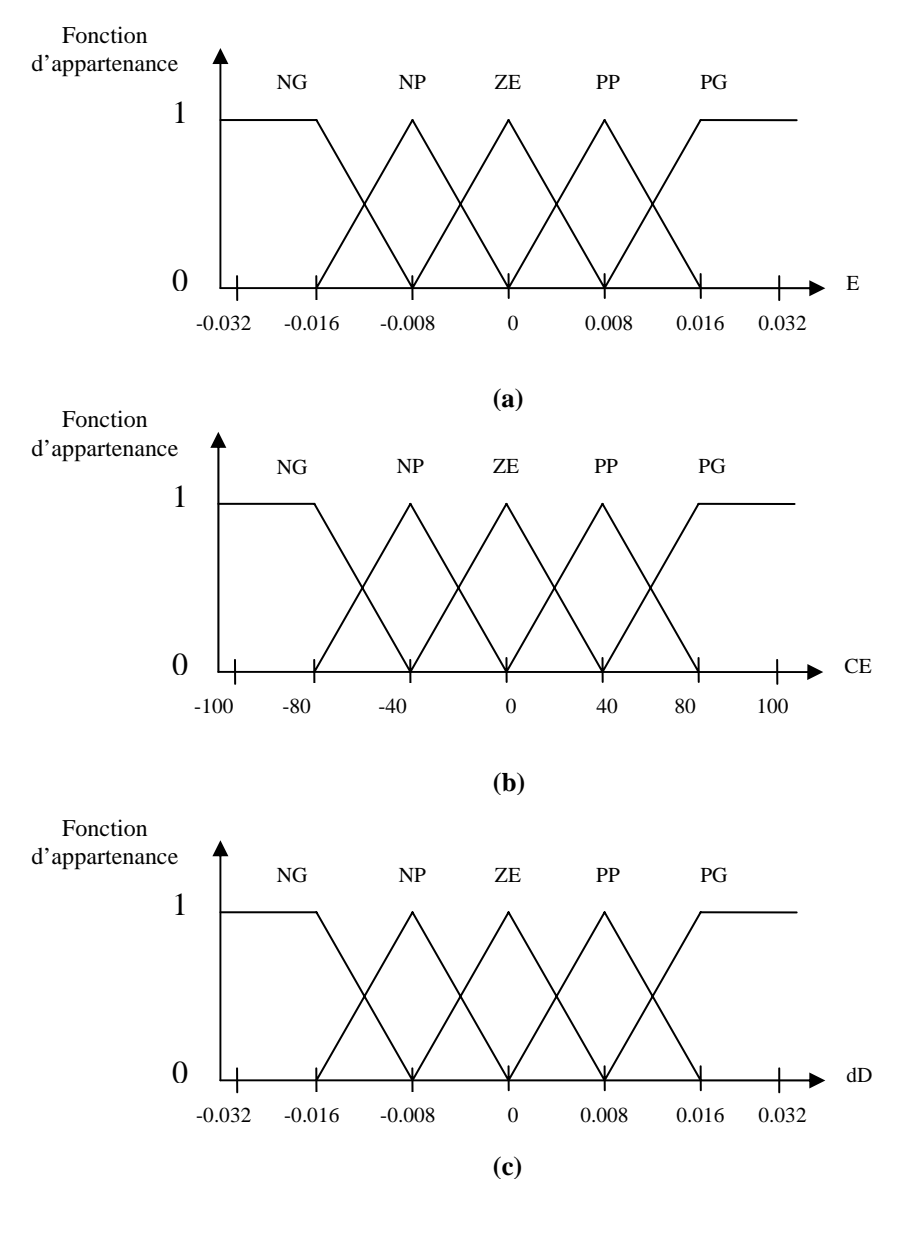

Figure 3.1. Fonctions d'appartenances de : (a) L'entrée E (b) L'entrée CE (c) La sortie dD**.** 

#### **3.2.3. Déffuzification**

La méthode de défuzzification, utilisée dans le CLF est la méthode du centre de gravité.

#### **3.3. Optimisation par les algorithmes génétiques**

Dans ce qui suit, on applique les AGs [50-60] pour concevoir le meilleur CLF pour la commande MPPT. Après la conception (MPPT flou) du CLF, et comme on sais qu'il y a toujours des défauts malgré notre expérience au niveau des règles d'inférences et des fonctions d'appartenances, on va essayer dans ce travail de trouver les fonctions d'appartenances optimales en utilisant les AGs, et cela se fait par les étapes suivantes :

#### **3.3.1. Choix du critère d'optimisation**

Il existe plusieurs critères d'optimisation [28]. Dans ce travail nous allons utiliser le critère quadratique à minimiser suivant :

$$
J = \int e^2 dt
$$
 (3.3)

Avec :

$$
e = P_{\text{max}} - P \tag{3.4}
$$

Où : *P* est la puissance désirée et *Pmax* est la puissance maximale délivrée par le module sous les conditions normalisées : *T=25°C* et *S=1000W/m2* .

Ce choix a été fait dans le but d'améliorer le temps de réponse et de réduire les fluctuations.

#### **3.3.2. Création de la population initiale**

Dans la conception du contrôleur MPPT flou [61-66] on a choisi trois fonctions d'appartenances, deux entrées et une sortie, E, CE et dD respectivement. Chacune d'entre elles est composée de 5 sous ensembles flous.

La population se compose d'un ensemble d'individus, où chaque individu est composé des trois chromosomes : E, CE et dD, chaque chromosome est composé d'un ensemble de gènes (figure 3.2) :

Pour le chromosome E les gènes sont :  $C_1$ ,  $C_2$ ,  $C_3$ ,  $C_4$ . On définit un intervalle de variation de *C* (qui est l'espace de recherche) ; qui varie entre [0.01 0.99]

Pour le chromosome CE les gènes sont :  $C<sub>1</sub>$ ,  $C<sub>2</sub>$ ,  $C<sub>3</sub>$ ,  $C<sub>4</sub>$ . On définit un intervalle de variation de *C'*; qui varie entre [0.01 0.99]

 $\checkmark$  Pour le chromosome dD les gènes sont : *C''<sub>1</sub>*, *C''<sub>2</sub>*, *C''<sub>3</sub>*, *C''<sub>4</sub>*. On définit un intervalle de variation de *C''*; qui varie entre [0.01 0.99]

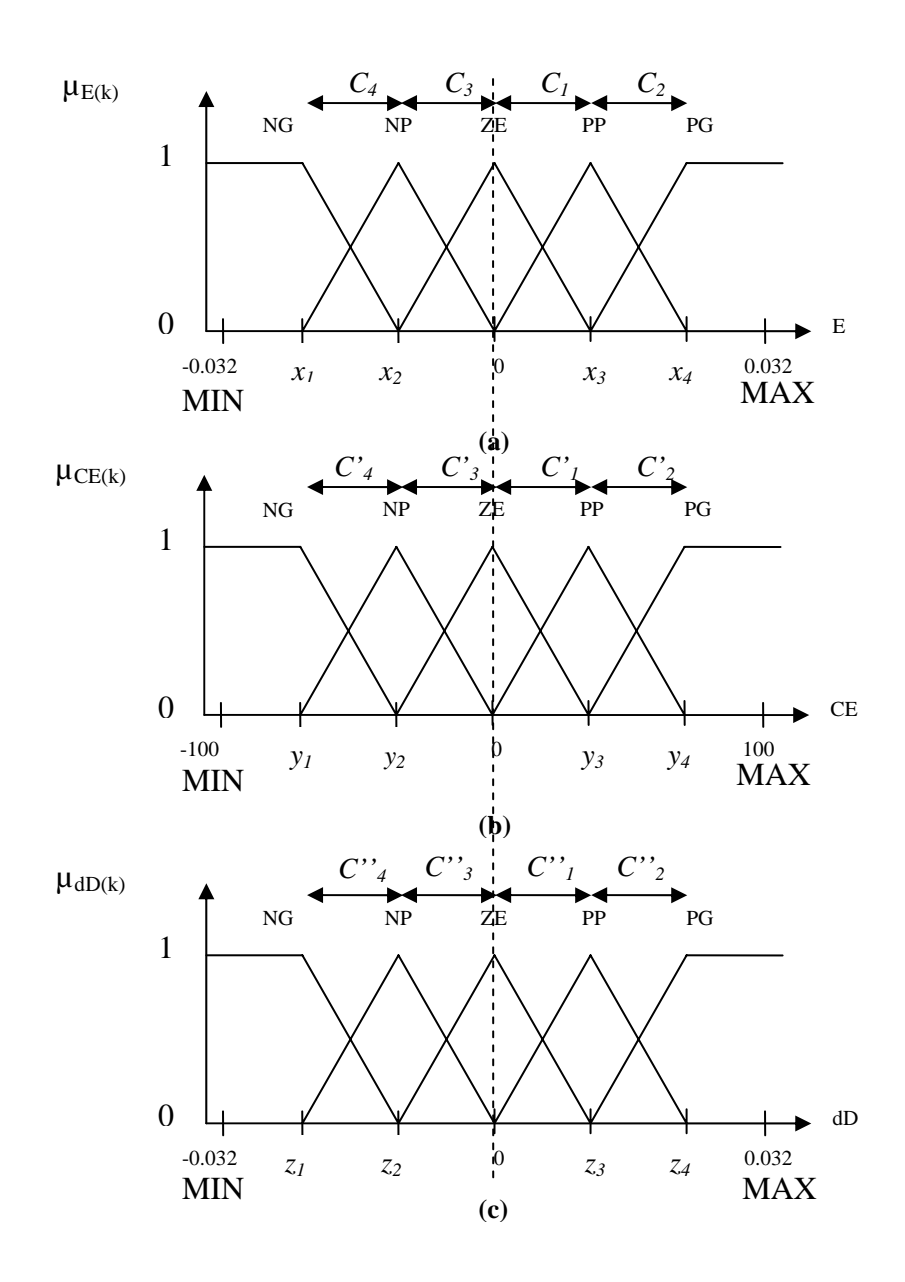

Figure 3.2. Codages des fonctions d'appartenances de : (a) L'entrée E (b) L'entrée CE (c) La sortie dD.

La forme d'individu qui en résulte est illustrée sur la figure 3.3 :

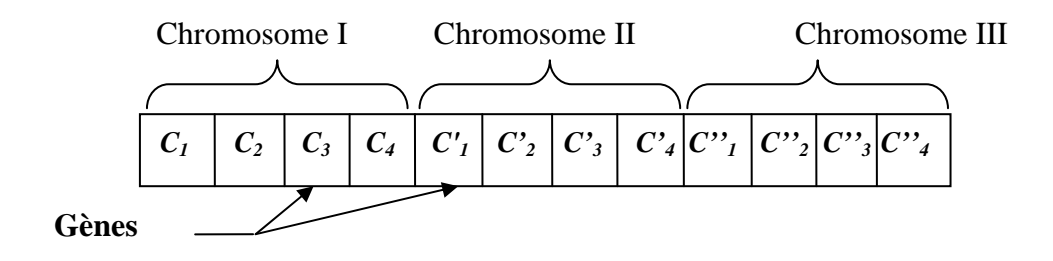

Figure 3.3. Forme d'un individu.

Les relations entre les  $C_i$ ,  $C'_i$ ,  $C''_i$  et  $x'_i$ ,  $y'_i$ ,  $z'_i$  sont données par :

$$
\begin{cases}\nx_1 = (C_4 + C_3)(-0.032) \\
x_2 = (C_3)(-0.032) \\
x_3 = (C_1)(0.032)\n\end{cases}\n\quad\n\begin{cases}\ny_1 = (C'_4 + C'_3)(-100) \\
y_2 = (C'_3)(-100) \\
y_3 = (C'_1)(100)\n\end{cases}\n\quad\n\text{et}\n\begin{cases}\nz_1 = (C''_4 + C''_3)(-0.032) \\
z_2 = (C''_3)(-0.032) \\
z_3 = (C''_1)(0.032) \\
z_4 = (C''_1 + C''_2)(0.032)\n\end{cases}\n\quad (3.5)
$$

Afin de trouver l'individu solution (individu optimal) on se limite à chercher les valeurs des gènes qui sont inconnus. Pour atteindre l'optimum global, on prend une grande taille de la population qui est égale à 100 individus.

#### **3.3.3. Sélection**

Dans cette étape on choisi les meilleurs individus et cela se fait par la fonction d'adaptation (fitness) suivante :

$$
J = \int_{0}^{t_f} (P_{\text{max}} - P)^2 dt
$$
 (3.6)

Et avec la méthode de sélection par tournoi binaire, cette dernière permet d'éliminer la pression de sélection.

#### **3.3.4. Croisement**

Pour le croisement on a utilisé la méthode de croisement manipulant des variables continues (croisement réel), avec une probabilité de croisement *Pc=1* et un indice de distribution *n=5.* 

#### **3.3.5. Mutation**

Pour la mutation on a utilisé la méthode de la manipulation de mutation des variables continues (mutation réelle), avec une probabilité de mutation *Pm=1/NG =1/12*, et un indice de distribution *n=5.* 

#### **3.3.6. Réinsertion**

Dans cette étape la réinsertion a été faite par la méthode élitiste. Dans ce cas, la population des parents et celles des descendants sont rassemblées, et les N meilleurs individus de cet ensemble sont choisis pour former la nouvelle population des parents.

#### **3.3.7. Critère d'arrêt**

Le critère d'arrêt qu'on a utilisé lors de l'exécution du programme, est quand le nombre de génération maximal atteint la valeur 50.

## **3.3.8. Fonctions d'appartenance du CLF optimal**

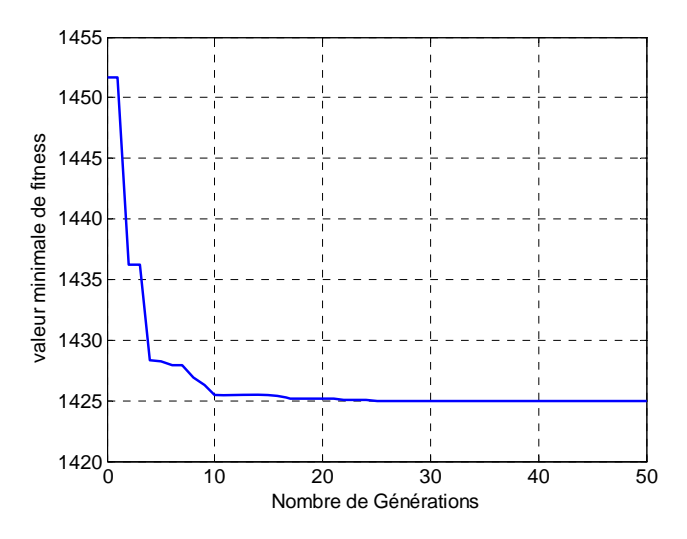

Figure 3.4. Valeurs minimales de la fonction objective en fonction du nombre de générations.

Les variations de la valeur minimale de la fonction objective (fitness) en fonction du nombre de générations sont données dans la Figure 3.4. Nous remarquons que l'AG a convergé progressivement vers une solution optimale représentée par le meilleur individu de la population de la dernière génération. Cet individu donne les valeurs des paramètres recherchés.

La solution optimale obtenue donne alors les formes des fonctions d'appartenance illustrées dans la figure 3.5 suivante :

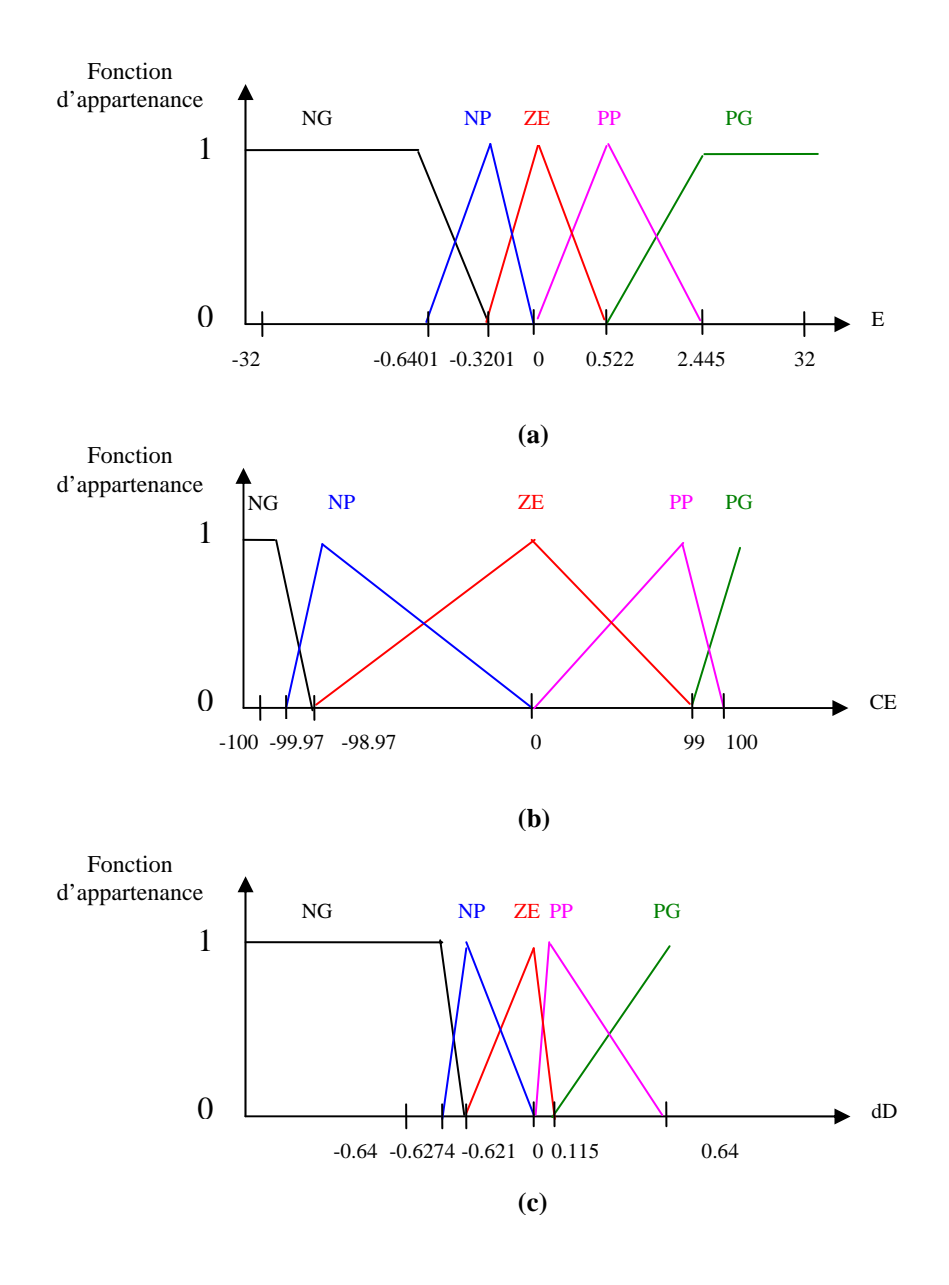

Figure 3.5 Fonctions d'appartenances du CLF flou optimal.

## **3.4 Schéma synoptique du système photovoltaïque**

Le schéma synoptique du contrôleur MPPT simulé sous Simulink est donnée par le bloc global représenté par la figure 3.6. Nous soulignons ici que chaque bloc a été construit d'après les équations de fonctionnement déjà étudiées dans les chapitres précédents.

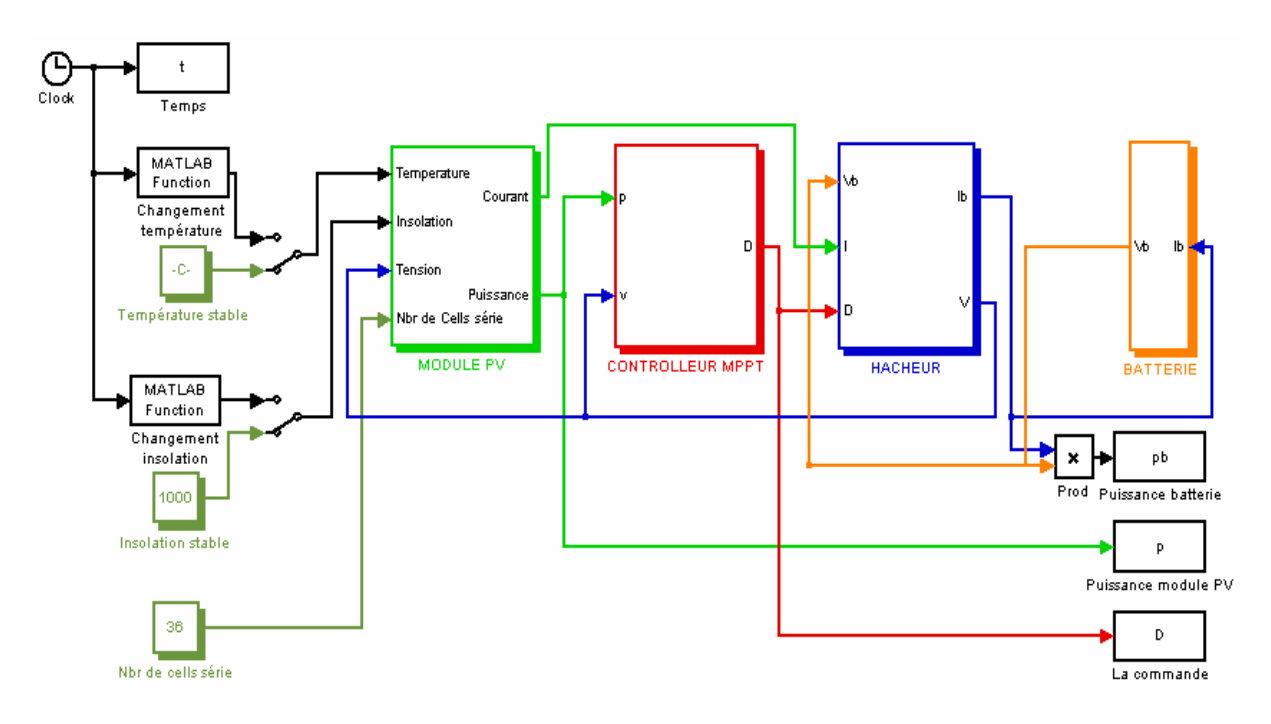

Figure 3.6. Schéma du système global de simulation**.**

## **3.4.1 Module PV**

Le sous bloc qui représente le module PV est détaillé par la figure 3.7 qui suit :

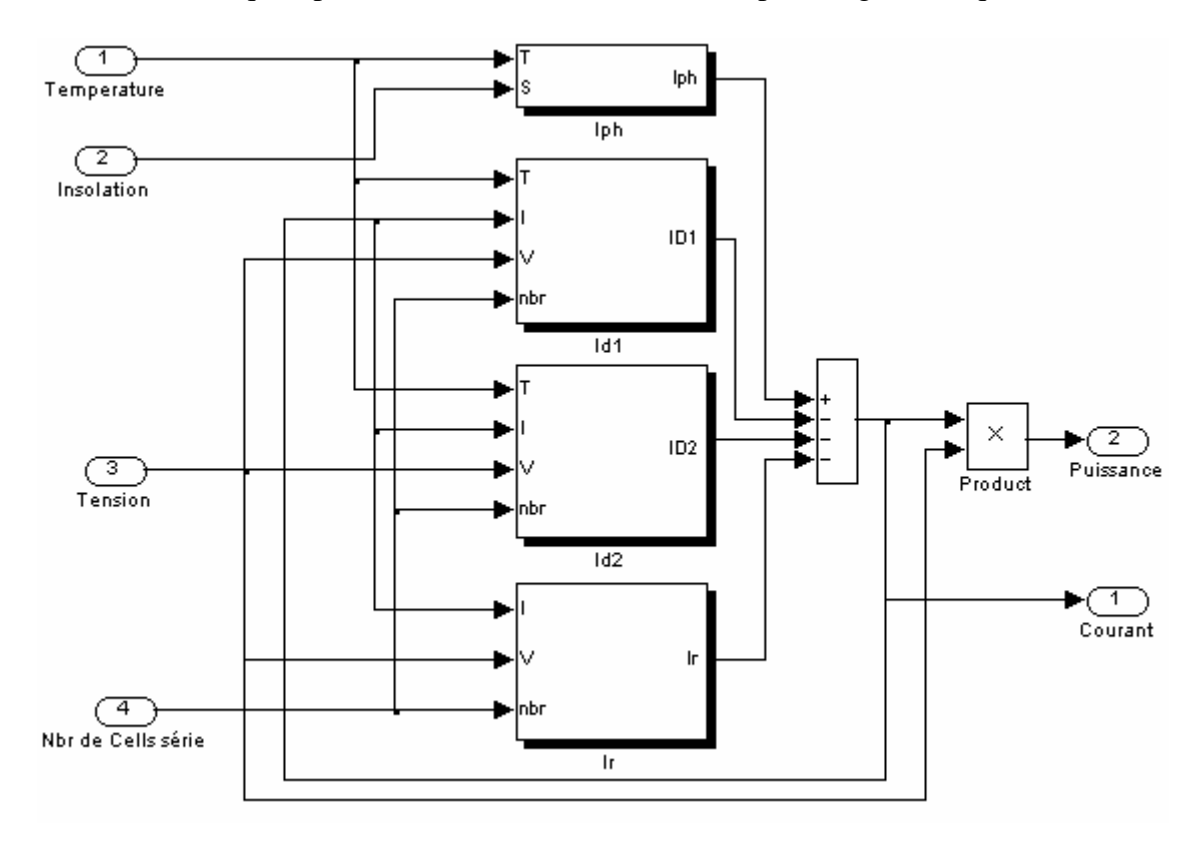

Figure 3.7. Bloc de simulation du module PV.

Ce bloc a été modélisé d'après les équations mathématiques du modèle du panneau PV (1.7), décrites dans la section (1.4).

On donne les données suivantes:

$$
I_{ph}|_{(T=298\text{ K})} = 3.25A
$$
  
\n
$$
R_p = 30 \Omega
$$
  
\n
$$
R_s = 15.10^{-3} \Omega
$$
  
\n
$$
E_g = 1.1 \text{ eV}
$$
  
\n
$$
n_1 = 1; n_2 = 2
$$
  
\n
$$
k = 1.380 * 10^{-23} \text{ J/K}
$$
  
\n
$$
q = 1.602 * 10^{-19} \text{ C}.
$$

#### **3.4.2 Batterie Pb-acide**

Le modèle de batterie Pb-Acide qui a été choisi pour les simulations a été déjà étudié dans la section (2.8). C'est le modèle des équations mathématiques : (1.13) et (1.14), associées avec les données suivantes:

$$
R_{bs} = 0.0013\Omega
$$
  
\n
$$
R_{b1} = 2.84\Omega
$$
  
\n
$$
R_{bp} = 10e3\Omega
$$
  
\n
$$
C_{b1} = 2.5mF
$$
  
\n
$$
C_{bp} = 2/(125^2 - 90^2) * 45 * 9 * 12 * 3600 = 4.6501kF.
$$

Ces équations peuvent être implantées directement dans un bloc Simulink de fonction de transfert présenté par la figure 3.8 :

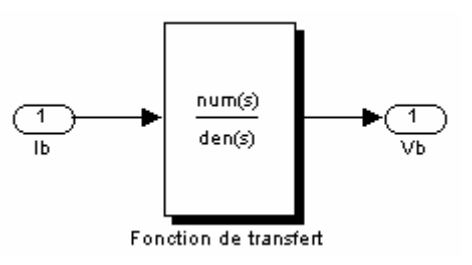

Figure 3.8. Bloc de simulation de la batterie.

### **3.4.3 Hacheurs**

Pour les simulations que nous avons effectuées nous avons utilisé les deux hacheurs Buck et Boost.

#### **3.4.3.1 Hacheur Boost**

Les équations du modèle moyen mathématique du hacheur Boost (I.39) ont été étudiées dans la section (1.9.2.2). On les représente directement par le schéma Simulink de la figure  $(3.9)$ :

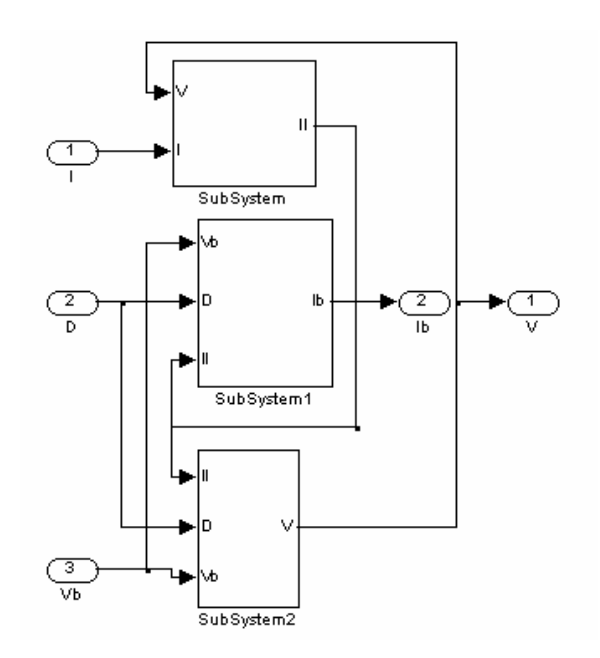

Figure 3.9. Schéma Simulink représentant le hacheur Boost.

## **3.4.3.2 Hacheur Buck**

Les équations du modèle moyen mathématique du hacheur Buck (1.21) ont été étudiées dans la section (1.9.1.2). On les représente directement par le schéma Simulink de la figure  $(3.10)$ :

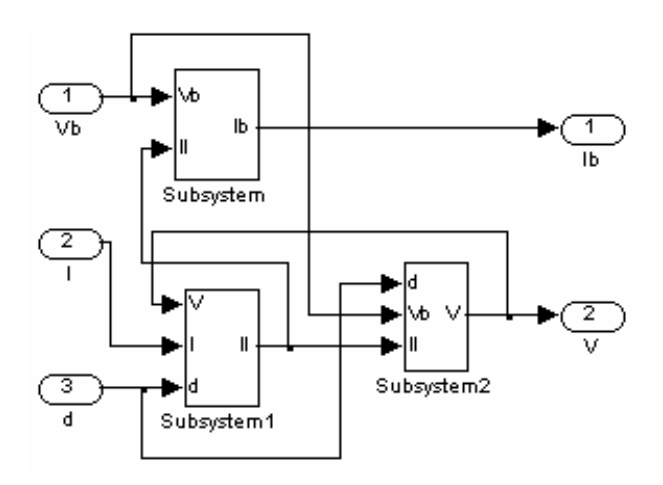

Figure 3.10. Schéma Simulink représentant le hacheur Buck.

On associe pour les deux types de hacheurs les valeurs numériques suivantes :

 $C_1 = 5,6mF$ 

 $C_2 = C_1$ 

 $L = 3.5mH$ 

#### **3.4.4 Contrôleurs MPPT**

Comme déjà discuté, on a effectué des simulations en comparant les résultats des deux types de contrôleur : Le contrôleur MPPT flou et le contrôleur MPPT flou optimisé par les AGs (MPPT AGF).

#### **3.4.4.1 Contrôleur MPPT flou**

Le contrôleur MPPT flou qui a été discuté dans la section (3.3) est programmé et simulé en utilisant la boite à outil Fuzzy sous Simulink, figure 3.11.

## **3.4.4.2 Contrôleur MPPT AGF**

Le contrôleur MPPT AGF qui a été discuté dans la section (3.4) est programmé et simulé en utilisant la boite à outil Fuzzy sous Simulink représenté globalement par la figure 3.11 suivante :

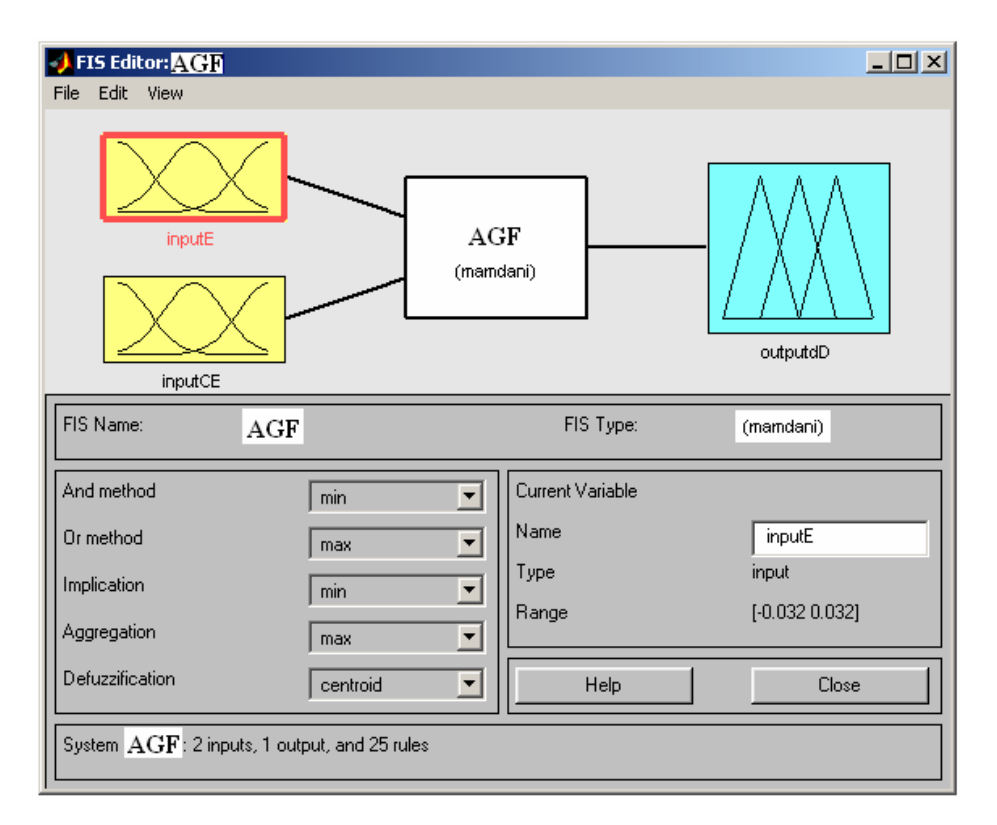

Figure 3.11. Schéma général du contrôleur MPPT AGF.

#### **Remarque**

Pour la discussion des résultats de simulation on a choisi d'utiliser un hacheur Boost, pour cela on utilise les éléments suivants :

- $\checkmark$  14 modules solaires en parallèle, chaque module contenant 36 cellules en série.
- $\checkmark$  9 batteries au plomb en série, chaque batterie a une tension de fonctionnement de 12V.

Ensuite on a donné les résultats des simulations du système avec un hacheur Buck et on a utilisé :

- $\checkmark$  1 module solaire, contenant 36 cellules en série.
- $\checkmark$  Une batterie au plomb de même caractéristique que la précédente.

## **Conclusion**

Ce chapitre nous a permis de développer notre commande MPPT intelligente basée sur la logique floue et optimisée par les algorithmes génétiques. Des études précédentes avaient combiné deux types de contrôleurs flous, le premier pour un reglage grossier applicable surtout durant l'état transitoire et le deuxième plus fin lorsque la consigne est prét d'être atteinte. Afin d'éviter l'utilisation de deux algorithmes figés , nous avons pensé à utiliser les algorithmes génétiques qui d'eux mêmes, après une série de croisement et de mutation, convergent vers le contrôleur optimal. Comme nous le verrons dans le chapitre 5, cette commande est de loin plus performante que toutes les autres. Ces observations ont été obtenues suite à plusieurs simulations soumises à différentes conditions environnementales de température et d'éclairement.

## **CHAPITRE 4**

# **RESEAUX DE NEURONES PRINCIPE DE FONCTIONNEMENT ET COMMANDE NEURONALE**

#### **Introduction**

Les réseaux de neurones biologiques réalisent facilement un certain nombre d'applications telles que la reconnaissance de formes, le traitement du signal, l'apprentissage par l'exemple, la mémorisation et la généralisation. C'est à partir de l'hypothèse que le comportement intelligent émerge de la structure et du comportement des éléments de base du cerveau que les réseaux de neurones artificiels se sont développés.

Un réseau de neurones artificiel est un modèle de calcul dont la conception est très schématiquement inspiré du fonctionnement de vrais neurones (humains ou non). Les réseaux de neurones sont généralement optimisés par des méthodes d'apprentissage de type statistique, si bien qu'ils sont placés d'une part dans la famille des applications statistiques, qu'ils enrichissent avec un ensemble de paradigmes permettant de générer de vastes espaces fonctionnels, souples et partiellement structurés, et d'autre part dans la famille des méthodes de l'intelligence artificielle qu'ils enrichissent en permettant de prendre des décisions s'appuyant davantage sur la perception que sur le raisonnement logique formel

Les réseaux de neurones artificiels peuvent être décrits par leurs composants, leurs variables descriptives et les interactions des composants.

Ce chapitre présente donc une application des réseaux neurones pour la conception d'un algorithme de contrôle dans la recherche du point de puissance maximale d'un panneau photovoltaïque.

 Il décrit les différentes étapes de l'élaboration de ce contrôleur et qui sont la recherche des valeurs optimales des poids de pondération ou synaptique.

Il n'y a pas de procédure générale pour concevoir cet algorithme sachant qu'un réseau de neurones dépend de plusieurs facteurs, le nombre de couches cachées et le nombre de neurones par couche. Pour cela une des méthodes utilisées est celle de l'essai et de l'erreur, méthode que nous avons utilisé, pour choisir le nombre de couches cachées et le nombre de neurones par couche.

#### **4.1 Modèle descriptif et mathématique**

Dans ce chapitre nous rappelons aussi, brièvement la constitution du neurone artificiel [67,68] décrit par la figure 4.1

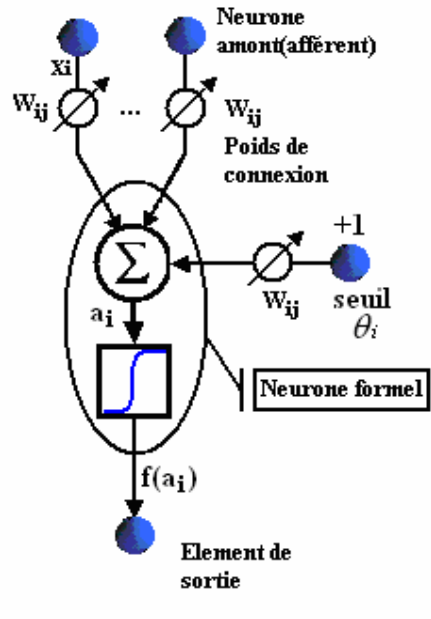

Neurone artificiel

Figure 4.1 Neurone formel avec 2 entrées et une fonction d'activation à seuil

Et par son modèle mathématique équation 3.1

$$
a_i = \sum_{j=1}^{N} W_{ij} \dots X_j \tag{4.1}
$$

Où chaque entrée est associée à un poids synaptique La première opération réalisée par le neurone formel consiste en une somme des grandeurs reçues en entrées, pondérées par les coefficients synaptiques. A cette grandeur s'ajoute un seuil  $\theta_i$ . Le résultat est alors transformé par une fonction d'activation non linéaire (parfois appelée fonction de sortie)  $f<sup>S</sup>$ . La sortie  $<sub>m</sub>$ </sub> est ainsi donnée par

$$
x_i = f^s \left( q - \theta_i \right) \tag{4.2}
$$

qu'on peut simplifier en

$$
x_i = \begin{cases} f(a_i) & si & a_i \ge \theta_i \\ 0 & autrement \end{cases}
$$
\n(4.3)

les états  $x_i$  sont évalués par une fonction d'activation, ou fonction de seuillage, qui sert à introduire une non linéarité dans le fonctionnement du neurone et qui limite généralement la sortie des neurones telle que la fonction sigmoïde , figure 4.2 et la figure 4.3. Celle ci est souvent utilisée dans les réseaux de neurones et représente la fonction de répartition de la loi logistique et elle est définie par l'équation suivante :

$$
S(a_i, T) = \frac{\exp(a_i / T) - 1}{\exp(a_i / T) + 1}
$$
\n(4.4)

avec :

- *S* : La sortie du neurone.
- $a_i$ : La sommation interne du neurone.
- *T* : Un paramètre positif permettant d'ajuster la pente de la fonction d'activation, qu'on appel communément par température.

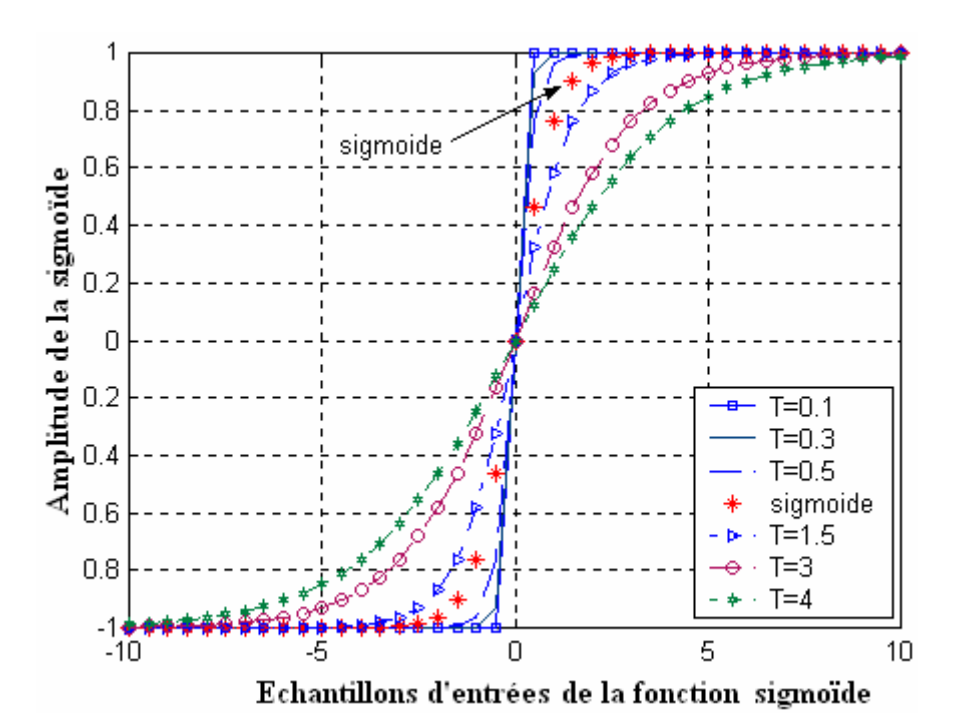

Figure 4.2 Différentes positions de la sigmoïde en fonction de la valeur de T. Dans ce travail on considère que le paramètre  $T = 1$ .

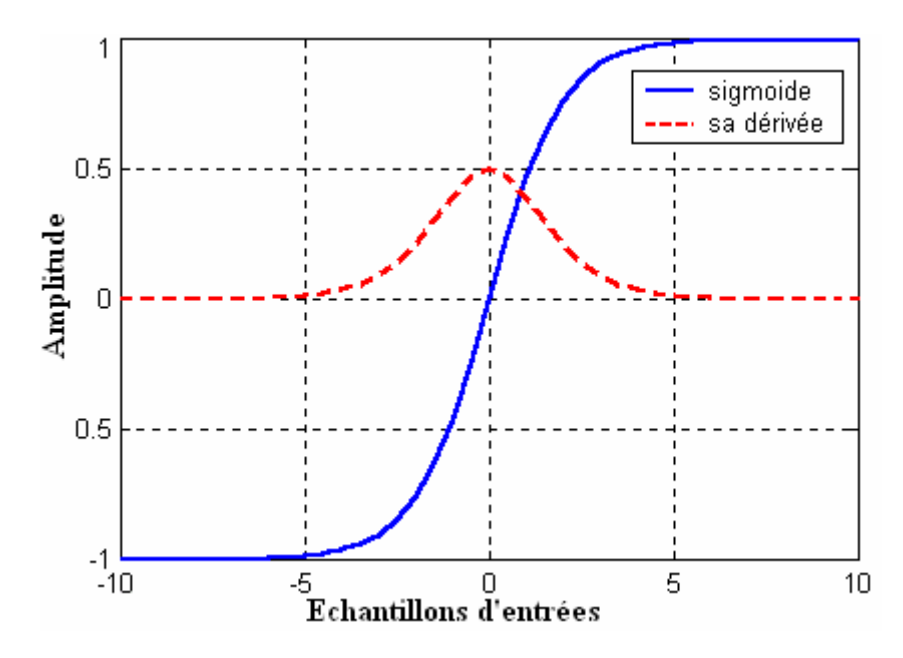

Figure 4.3. La fonction sigmoïde et sa dérivée.

#### **4.2 Structure du réseau**

Un réseau de neurone est en général composé d'une succession de couches dont chacune prend ses entrées sur les sorties de la précédente figure 4.4. Chaque couche (i) est composée de Ni neurones, prenant leurs entrées sur les Ni-1 neurones de la couche précédente. À chaque synapse est associée un poids synaptique, de sorte que les Ni-1 sont multipliés par ces poids, puis additionnés par les neurones de niveau i, ce qui est équivalent à multiplier le vecteur d'entrée par une matrice de transformation. Mettre l'une derrière l'autre les différentes couches d'un réseau de neurones reviendrait à mettre en cascade plusieurs matrices de transformation et pourrait se ramener à une seule matrice, produit des autres, s'il n'y avait à chaque couche, la fonction de sortie qui introduit une non linéarité à chaque étape. Ceci montre l'importance du choix judicieux d'une bonne fonction de sortie : un réseau de neurones dont les sorties seraient linéaires n'aurait aucun intérêt.

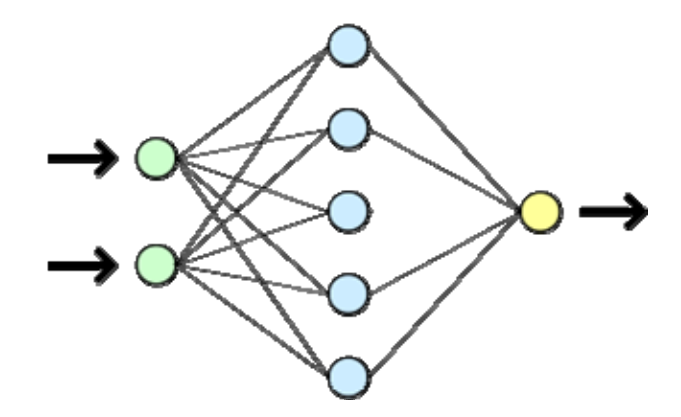

Figure 4.2 Vue simplifiée d'un réseau artificiel de neurones

La fonction des réseaux de neurones formels à l'instar du modèle vivant est de résoudre des problèmes. À l'opposé des méthodes traditionnelles de résolution informatique, on ne doit pas construire un programme pas à pas en fonction de la compréhension de celui-ci. Les paramètres les plus importants de ce modèle sont les coefficients synaptiques. Ce sont eux qui construisent le modèle de résolution en fonction des informations données au réseau. Il faut donc trouver un mécanisme qui permette de les calculer à partir des grandeurs que l'on peut acquérir du problème. C'est le principe fondamental de l'apprentissage.

#### **4.3 Equation du réseau.**

 Le réseau de neurones MLP « Multi Layer Perceptron » à *N* couches, de *P* entrées et *Q* sorties réalise une application de l'entrée vers la sortie, où chaque entrée d'un neurone du réseau se présente comme une fonction linéaire, le tout, contrôlé par une fonction non linéaire  $f(a_i)$  tel que :

$$
\mathfrak{R}^P \to \mathfrak{R}^Q
$$

$$
f(x_i) \to y_i
$$

où la combinaison linéaire des entrées pondérés s'appelle *le potentiel* du neurone *i* :

$$
a_i^k(t) = \sum_{j=1}^{N^{k-1}} W_{ij}^k \t S_j^{k-1}(t) - \theta_i \t avec: \t i = 1, 2, ..., N^k \t (4.5)
$$

et la partie non linéaire s'appelle *la fonction d'activation* du neurone *i* :

$$
S_i^k(t) = f\big[a_i^k(t)\big] \tag{4.6}
$$

*où :* 

- : *<sup>k</sup> ai* est la somme pondérée du *i ème* neurone de la *kième* couche.
- $N^{k-1}$ : est le nombre de neurones de la couche  $(k-1)$ .
- $S_j^{k-1}$  : est la sortie du *j<sup>ème</sup>* neurone de la couche  $(k 1)$ .
- $W_{ij}^k$  : est le poids de connexion synaptique entre le  $i^{eme}$  neurone de la  $k^{i\hat{e}me}$  couche et le *j ème* neurone de la *(kième-1)* couche.
- : <sup>θ</sup> *<sup>i</sup>* est le seuil interne du neurone , il peut être négligé dans les calculs théoriques que l'on fait par la suite, dans la mesure où si l'on considère qu'il existe une certaine entrée *S0* dont l'activité est constante fixée à 1, alors on peut poser :

$$
a_i^k(t) = \sum_{j=1}^{N^{k-1}} W_{ij}^k \cdot S_j^{k-1}(t) - \theta_i \approx \sum_{j=1}^{N^{k-1}} W_{ij}^k \cdot S_j^{k-1}(t)
$$
 (4.7)

## **4.4 Apprentissage d'un réseau**

La notion d'apprentissage recouvre deux réalités souvent traitées de façon successive :

- mémorisation : le fait d'assimiler sous une forme dense des exemples éventuellement nombreux
- généralisation : le fait d'être capable, grâce aux exemples appris, de traiter des exemples distincts, encore non rencontrés, mais similaires

 Les réseaux de neurones, en tant que système capable d'apprendre, mettent en œuvre le principe de l'induction, c'est-à-dire l'apprentissage par l'expérience

L'apprentissage est vraisemblablement la propriété la plus intéressante des réseaux neuronaux. La plupart d'entres eux font appel à des règles d'apprentissage sur des données pour ajuster les poids des connexions synaptiques. En d'autres termes les réseaux de neurones sont généralement élaborés à partir d'exemples. Durant cette phase d'apprentissage, l'état du réseau de neurones évolue suivant une loi de minimisation du coût de sa sortie, jusqu'à l'obtention du comportement désiré.

En conséquence, le but de l'apprentissage est l'estimation des poids synaptiques, pour remplir au mieux la tâche à laquelle le réseau est destiné [Riv95].

#### **4.4.1 Apprentissage supervisé.**

Un **apprentissage supervisé** est lié à la disponibilité d'exemples, ou de modèles de réponses. L'ensemble des exemples utilisés pour l'apprentissage se présente sous forme de couples **(x, y\*)** ou **y\*** est la réponse désirée du réseau à l'entrée **x**.

Lorsque le réseau apprend à mimer une fonction multivariable, il utilise des exemples d'entrée-sortie. Ses poids sont ajustés sous l'influence d'un signal d'erreur qui représente la différence entre la sortie estimée par le réseau et la sortie désirée par le modèle. Les caractéristiques de l'algorithme neuronal lui permettent ensuite de généraliser et de répondre à une entrée quelconque, même si elle n'appartient pas au jeu d'apprentissage

#### **4.4.2 Caractéristique de l'algorithme d'apprentissage supervisée.**

Un réseau de neurones est conçu pour réaliser une tâche que le concepteur définit par un ensemble d'apprentissage **D** (base de données). Chaque élément de cet ensemble est appelé exemple d'apprentissage et se présente sous la forme d'un couple *(x, y\*)* ou **x** est une valeur d'entrée du réseau et *y\** la valeur désirée correspondante pour les sorties des neurones de sortie.

L'architecture du réseau, la structure de ses connexions, ainsi que les fonctions d'activation, peuvent être fixées en fonction de la tâche que doit remplir le réseau.

Les valeurs des poids synaptiques sont, en général, déterminées par un processus algorithmique mettant en œuvre l'ensemble d'apprentissage.

Le but de l'apprentissage est donc de déterminer les valeurs W\* de la matrice W des poids des connexions du réseau de telle sorte que les sorties (y) soient proches des valeurs désirées y\*.

W\* est donc la solution d'un problème d'optimisation, consistant à minimiser une fonction de coût : E(W, D).

#### **4.5 La méthode du gradient.**

La plupart des méthodes d'optimisation non linéaire sont basées sur la même stratégie. On choisit une valeur initiale *W(0)* de la matrice *W*, puis on utilise un processus itératif dans lequel on tente d'optimiser la fonction *E*. À chaque itération, cette optimisation implique deux étapes [Tou98] :

- $\triangleright$  Le choix de la direction dans laquelle on va chercher la valeur suivante  $W(t+1)$ .
- $\triangleright$  Et le déplacement **n** le long de cette direction.

#### **4.5.1 Calcul du gradient.**

Pour un exemple *i* d'un ensemble d'observation E, la fonction de coût des moindres carrés est égale à la somme, sur les N<sub>2</sub> valeurs de l'ensemble d'observation, des carrés des écarts entre la sortie du modèle (sortie du réseau de neurones =  $y_i$ ) et la sortie désirée

(grandeur mesurée notée  $y_i^{des}$ ). On cherche à minimiser, à chaque étape de mise à jour, le critère suivant :

$$
J = \frac{1}{2} \sum_{k=1}^{N_2} \left( y_i^{des} - y_i \right)^2 \tag{4.8}
$$

: *des <sup>i</sup> y* La composante *i* de la sortie désirée du système.

: *<sup>i</sup> y* La composante *i* de la sortie calculée du système.

 $N_2$  : Le nombre d'exemples (de valeurs) dans la base d'apprentissage.

Le problème consiste à déterminer les poids *W* de toutes les couches qui minimisent le critère de performance **J.**

La mise à jour de *W* se fait selon la règle delta:

$$
\Delta W = -\eta \frac{\partial J}{\partial W} \tag{4.9}
$$

$$
W_{ij}^{(k)}(t+1) = W_{ij}^{(k)}(t) - \Delta W \tag{4.10}
$$

Ce qui revient à déterminer les variations du critère de performance **J** par-rapport aux variations des poids.

#### **4.5.2 Evaluation de la couche de sortie.**

Calcul de *Wij J* ∂ ∂ selon la figure 4.3

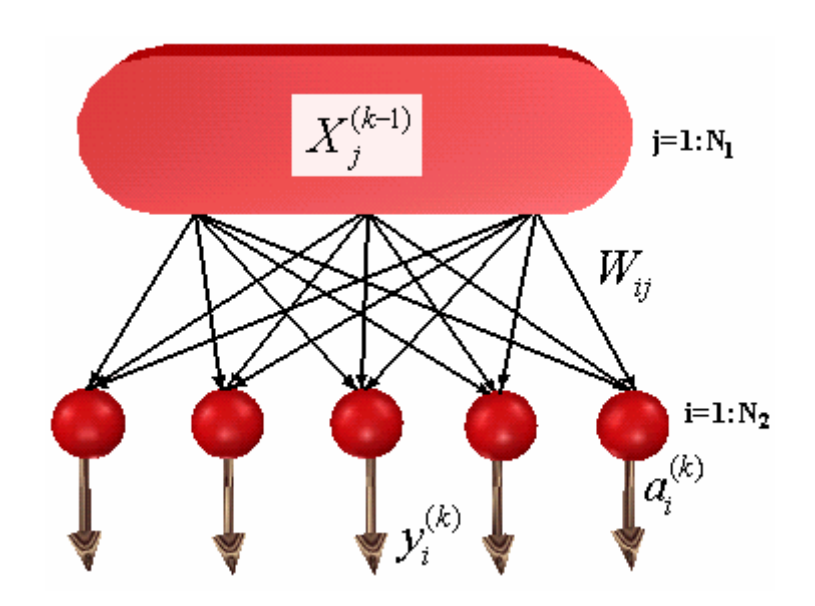

Figure 4.3. Représentation de la couche de sortie d'un réseau de neurones.

Où  $N_2$  est le nombre de neurones dans la couche (de sortie)  $k$  et  $N_1$  le nombre de neurones dans la couche *(k -1)* (la dernière couche cachée)*.*

$$
\frac{\partial J}{\partial W_{ij}^{(k)}} = \frac{\partial J}{\partial y_i^{(k)}} \frac{\partial y_i^{(k)}}{\partial a_i^{(k)}} \frac{\partial a_i^{(k)}}{\partial W_{ij}^{(k)}} . (4.11)
$$

avec

$$
J = \frac{1}{2} \sum_{i=1}^{N_2} (Y_i^{des} - Y_i)^2 \implies \frac{\partial J}{\partial y_i^{(k)}} = -(y_i^{des} - y_i^{(k)})
$$
(4.12)

$$
y_i^{(k)} = g\big(a_i^{(k)}\big) \implies \frac{\partial y_i^{(k)}}{\partial a_i^{(k)}} = g' \big(a_i^{(k)}\big) \tag{4.13}
$$

$$
a_i^{(k)} \sum_{j=1}^{N_1} W_{i,j} \quad X_j^{(k-1)} \quad \Rightarrow \quad \frac{\partial a_i^{(k)}}{\partial W_{i,j}} = X_j^{(k-1)} \tag{4.14}
$$

De l'équation(4.12) et (4.13):

$$
Err_i^{(k)} = \frac{\partial J}{\partial a_i^{(k)}} = - \left( y_i^{des} - y_i^{(k)} \right). g' \left( a_i^{(k)} \right) \tag{4.15}
$$

où :  $Err_i^{(k)}$ : l'erreur du *i*<sup>ème</sup> neurone dans la *k*<sup>ème</sup> couche.

Et des équations (4.14) et (4.15) :

$$
\frac{\partial J}{\partial W_{ij}^{(k)}} = Err_i^{(k)} \cdot X_j^{(k-1)} \tag{4.16}
$$

## **4.5.3 Evaluation des couches cachées.**

Calcul de  $\frac{\partial J}{\partial W_{ji}}$  $\frac{\partial J}{\partial W_{ji}}$  selon la figure 4.4.
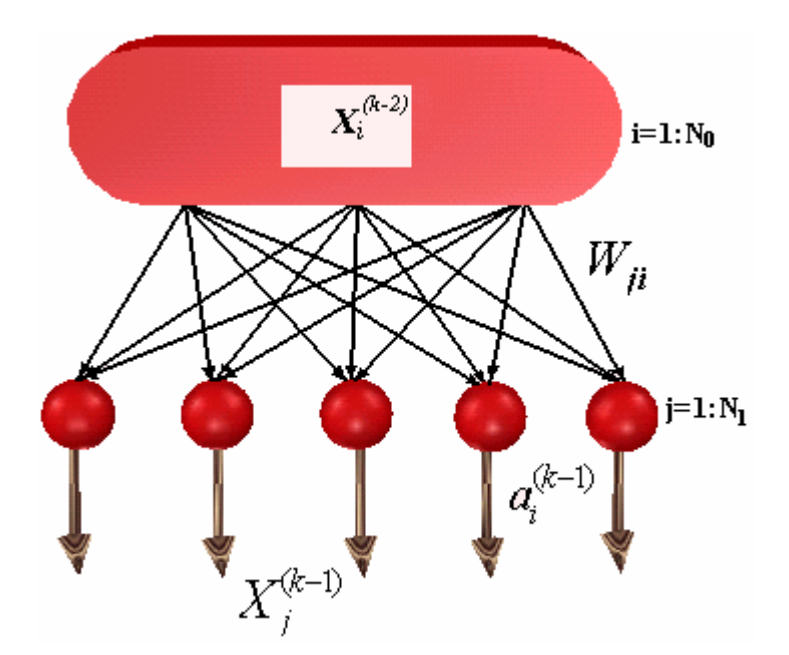

Figure 4.4. Représentation d'une couche cachée d'un réseau de neurones.

Où **N0** est le nombre de neurones de la couche *(k-2)*.

$$
\frac{\partial J}{\partial W_{ji}^{(k-1)}} = \frac{\partial J}{\partial X_j^{(k-1)}} \frac{\partial X_j^{(k-1)}}{\partial a_j^{(k-1)}} \frac{\partial a_j^{(k-1)}}{\partial W_{ji}^{(k-1)}} \tag{4.17}
$$

$$
\frac{\partial J}{\partial X_j^{(k-1)}} = \sum_{i=1}^{N_2} \frac{\partial J}{\partial a_i^{(k)}} \frac{\partial a_i^{(k)}}{\partial X_j^{(k-1)}} \Rightarrow \frac{\partial J}{\partial X_j^{(k-1)}} = \sum_{i=1}^{N_2} Err_i^{(k)}. W_{ji}^{(k)}
$$
(4.18)

$$
X_j^{(k-1)} = g\left(a_j^{(k-1)}\right) \implies \frac{\partial X_j^{(k-1)}}{\partial a_j^{(k-1)}} = g'\left(a_j^{(k-1)}\right) \tag{4.19}
$$

$$
a_j^{(k-1)} = \sum_{i=1}^{N_0} W_{ji}^{(k-1)} \cdot X_i^{(k-2)} \implies \frac{\partial a_j^{(k-1)}}{\partial W_{ji}^{(k-1)}} = X_i^{(k-2)} \tag{4.20}
$$

De l'équation (4.18) et (4.19) on aura :

$$
Err_j^{(k-1)} \equiv \frac{\partial J}{\partial a_j^{(k-1)}} = \left[ \sum_{k=1}^{N_2} Err_i^{(k)} \cdot W_{ji}^{(k)} \right] g' (a_j^{(k-1)}) \tag{4.21}
$$

$$
\frac{\partial J}{\partial W_{ji}^{(k-1)}} = Err_j^{(k-1)} \cdot X_i^{(k-2)} \tag{4.22}
$$

#### **4.5.4 Modification des paramètres W du réseau par rapport au gradient de J.**

Dans l'étude précédente, nous avons vu comment évaluer le gradient simple de la fonction de coût *J* par rapport aux paramètres du réseau de neurones, à chaque itération du processus d'apprentissage. Une fois que l'on dispose de cette évaluation, on effectue une modification des poids selon l'équation (4.10), afin d'approcher d'un minimum de la fonction de coût *J* dans l'espace des poids, pour cela il faut que la condition suivante soit vérifiée  $\frac{\partial J}{\partial W_{ij}}$ =0 ( $\forall i, j$ ), figure 4.5. *J*

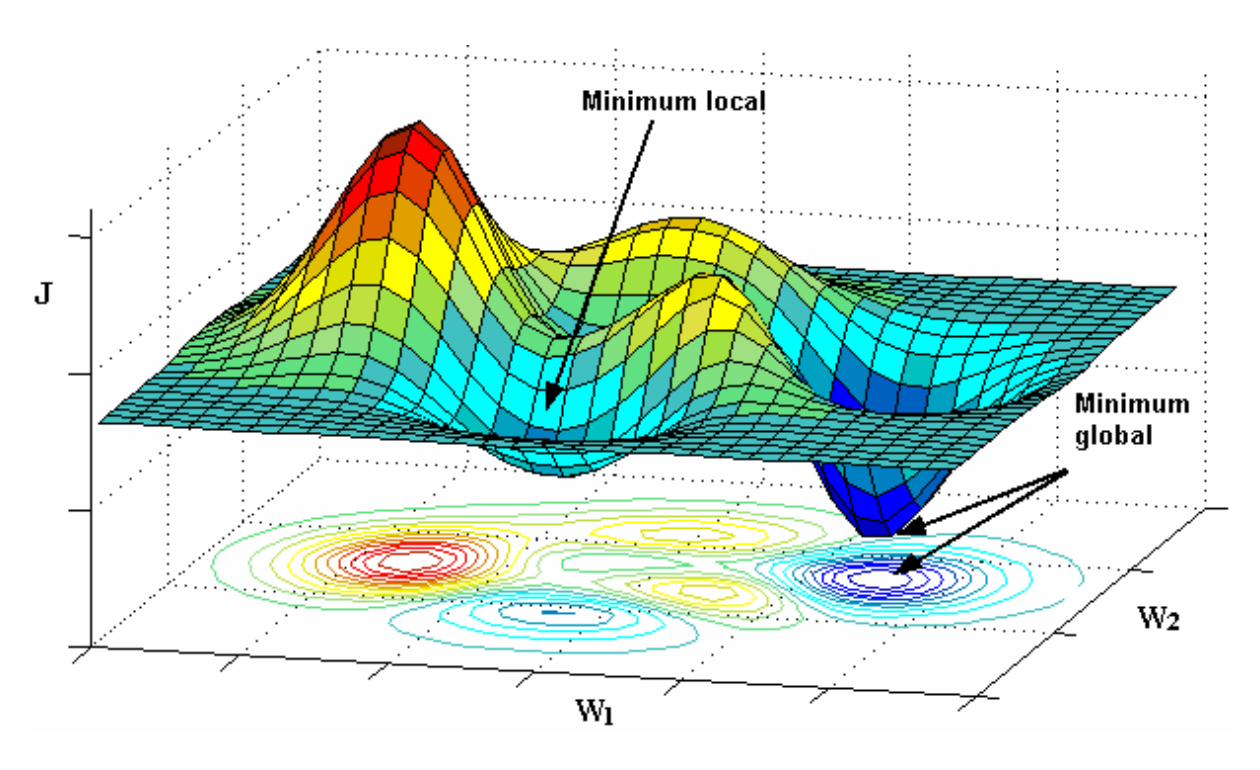

Figure 4.5. Représentation de la fonction de coût J d'un neurone à deux entrées pondérées  $W_1$  et  $W_2$ .

## **4.6 Initialisation du vecteur des paramètres poids synaptiques W.**

Au lancement de l'apprentissage, les valeurs initiales des poids doivent êtres différentes de zéro pour que l'algorithme de rétropropagation puisse fonctionner. D'autre part, l'utilisation de valeurs élevées peut provoquer un phénomène de saturation prématurée qui contribue à diminuer la vitesse de convergence de l'apprentissage. Ce phénomène est fonction de la valeur des poids et/ou de la pente de la sigmoïde et du nombre de neurones dans chaque couche. Afin de se situer dans la zone linéaire de la sigmoïde (zone définie pour une entrée proche de zéro). Généralement on tire les poids du réseau de neurone suivant une loi uniforme entre deux bornes  $[B_1, B_2]$ . En effet l'apprentissage n'est effectif que lorsque l'activité des neurones se trouve dans la partie linéaire de la fonction sigmoïde (car sa dérivé est nulle lorsque le neurone est saturé selon la figure 4.3).

#### **4.7 Centrage des données.**

*ij*

Avant tout apprentissage, il est indispensable de normaliser et de centrer toutes les données de la base d'apprentissage, afin qu'ils soient actifs, en moyenne sur la partie linéaire

de la fonction sigmoïde figure 4.6

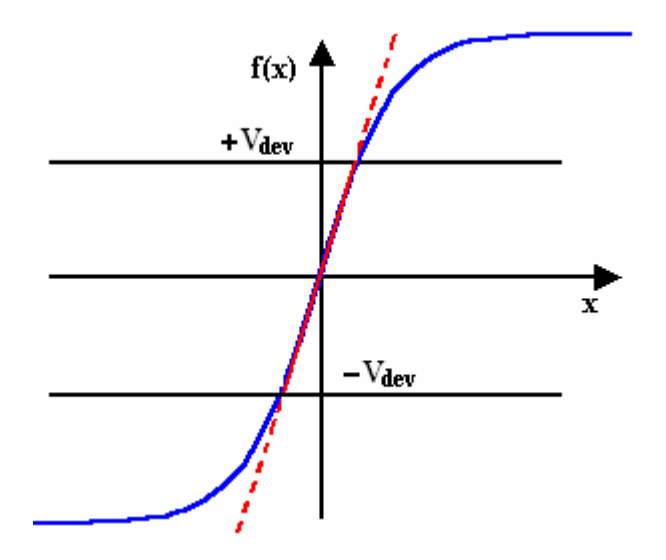

Figure 4.6 Centrage et normalisation des données de la base d'apprentissage.

En effet, si des entrées ont des grandeurs très différentes, celles qui sont « petites » n'ont pas d'influence sur l'apprentissage.

En pratique, il est donc recommandé, d'appliquer pour chaque vecteur d'entrée *V* la normalisation suivante :

Soit :  $V_{\text{min}}$ ,  $V_{\text{max}}$  et  $V_{\text{mov}}$  respectivement le minimum, le maximum et la moyenne de la variable *V* considérée. On définit :

$$
V_{dev} = Max (V_{mov} - V_{min} , V_{max} - V_{mov})
$$

Les variables *V* sont alors centrées/réduites par :

$$
V = \text{scal} * \frac{\left(V - V_{\text{mov}}\right)}{2 * V_{\text{dev}}}
$$

où : *scal* : Représente l'amplitude de la sigmoïde utilisée.

Cette technique permet de prendre en compte toutes les situations de notre base d'apprentissage, car on ne sature jamais un neurone durant celui-ci [Air99].

## **4.8 Identification et modélisation d'un contrôleur classique par RN.**

La première approche consiste à effectuer une copie pure [69-75] et simple d'un contrôleur existant. En considérant que le contrôleur est lui-même un procédé (pour toute entrée il produit dynamiquement une sortie).

La consigne est fournie à la fois au réseau et au contrôleur à identifier, qui produit la commande utilisée pour faire fonctionner le système. L'erreur lors de l'apprentissage est calculée sur la base de la différence entre la commande issue du contrôleur et la sortie du modèle. On réalise donc l'approximation  $U(t) \approx \hat{U}(t)$ , en réalisant l'apprentissage à partir du signal d'erreur  $\varepsilon$ . Cette technique est présentée sur la figure 4.7.

Il est aisé de constater à la lumière de cette illustration qu'il ne s'agit pas ici de réelle « commande connexionniste » à proprement parler, mais plutôt de modèle connexionniste d'un contrôleur.

L'intérêt de cette méthode n'est pas évident au premier abord. Cependant, il peut être intéressant de disposer d'un modèle connexionniste du contrôleur pour plusieurs raisons. De plus, le modèle connexionniste peut être plus simple et moins coûteux à mettre en œuvre.

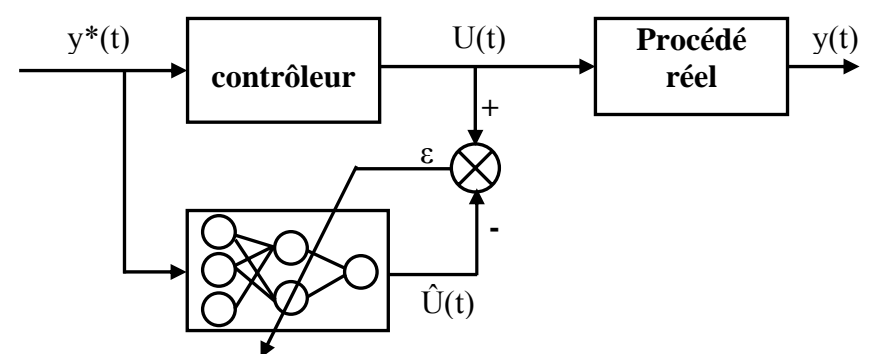

Figure 4.7. Copie du contrôleur utilisé comme base de données.

# **4.9 Implémentation et application:**

## **4.9.1 Procédure de commande par rétropropagation du gradient**

La performance de tout contrôleur MPPT [76,77] est qualifié d'une part, par sa rapidité à réagir par une commande adéquate (rapport cyclique), dépourvue de toute oscillation faisant ramener le point de fonctionnement du système PV à la position du PPM. Et d'autre part, par sa capacité de synthétiser la variable de commande directement à partir de certaines variables d'états, qui sont respectivement (S : ensoleillement,  $T$  : température et  $V_b$  : tension de batterie) i.e :  $d = (S, T \, e t V_b)$ , qui ont un effet direct sur la dynamique du PPM.

Les différentes techniques MPPT classiques que nous avons exposées au Chap2 montrent que leurs algorithmes de recherche sont basés sur la disponibilité de données sur la variation de l'ensoleillement et de la température, où la mesure de ces données est effectuée à travers d'autres paramètres liées au système PV tel que le courant, la tension et la puissance, vu la simplicité de synthétiser la variable de commande directement à travers ces dernière. Sachant que leurs variations dépend principalement des variables climatiques (S et T), mais aussi d'autres variables intrinsèques du module PV qui vont imposées automatiquement des contraintes sur le dimensionnement du contrôleur classique, comme nous allons le voir au chap5, où la rapidité du contrôleur est limitée en fréquence d'échantillonnage.

#### **4.9.2 Schéma synoptique du système et organigramme**

De ce fait, nous allons essayer dans ce qui suit d'élaborer un contrôleur neuronal, dépourvu de toute contrainte imposée par le système PV, ce qui nécessite de mettre en jeu que les variables climatiques. Et cela dans le but d'améliorer la qualité de la commande dans toutes ses perspectives, ce qui améliorera sans doute le rendement en puissance.

En conséquence du résonnement ci-dessus nous avons structuré en schéma synoptique figure 4.8 le système de fonctionnement global à la présence du contrôleur neuronal. Notons que dans le cas d'une charge résistive le retour de l'information sur la tension aux bornes de la charge (batterie) n'est pas nécessaire pour le contrôleur neuronal.

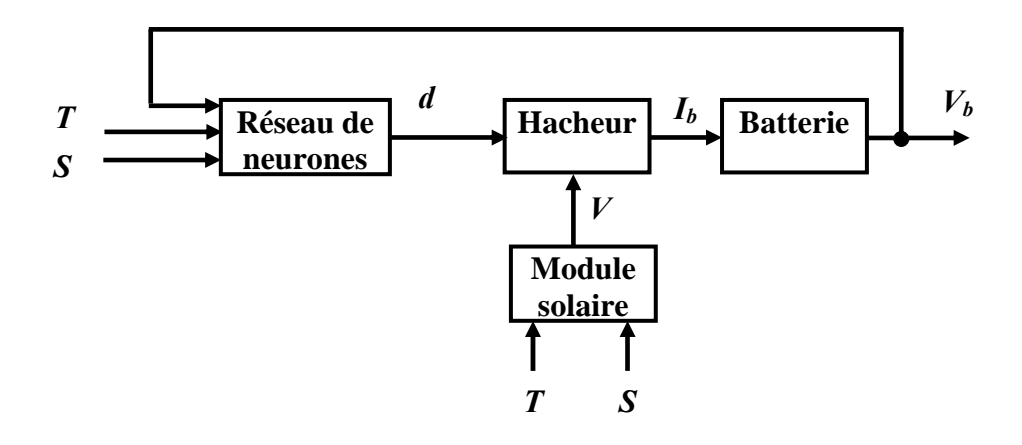

Figure 4.8. Structure du système de commande par réseau de neurones.

Faire entraîner le réseau de neurones afin qu'il puisse fonctionner au mieux dans l'architecture de commande de la figure 4.8 est une étape incontournable.

Pour une valeur bien déterminées en ensoleillement  $(S)$  et en température  $(T)$ , le module solaire possède un point de puissance maximale unique PPM, pour le dépister il est très évident d'appliquer un rapport cyclique ( $d^{des}$ ) bien déterminé à l'entrée commande du hacheur.

L'étude faite précédemment sur le système photovoltaïque, nous laisse déduire que le rapport cyclique ( $d^{des}$ ) ne dépend pas rien que des conditions climatiques ( $S$  et  $T$ ), mais aussi des caractéristiques internes du module solaire d'une part, le convertisseur et la charge à laquelle il est connectée  $(V_b)$  d'autre part.

En conséquence de la difficulté à modéliser le rapport cyclique en tenant compte de tous les paramètres possibles (propres au module et climatique), nous avons opté pour un moyen plus simple et judicieux pour établir une base de données, qui est aussi riche en terme d'informations sur le système PV et sur laquelle le contrôleur neuronal sera entraîné. Son principe c'est d'effectuer des mesures réelles à partir d'une installation PV, équipée d'un contrôleur MPPT classique doté d'un appareillage de mesure du rapport cyclique ( $d^{des}$ )

correspondant à  $(S, T \text{ et } V_b)$ , comme il est beaucoup plus aisé, si le travail s'effectue sur un simulateur de panneaux équipé d'un matériel adéquat pour faire les testes et les mesures possibles qui nous permettent d'établir cette base de données.

Dans notre cas, suite à l'équipement qui est très restreint mis à notre disposition, nous nous somme attaché à synthétiser la base de données à partir de plusieurs simulation faites sur un système PV commandé par un contrôleur MPPT classique, et cela dans le but de montrer l'applicabilité de la commande neuronale.

Après avoir dresser la base de données composée de  $(S, T, V_b, d^{des})$ , l'étape de l'apprentissage sera effectuée sur la structure illustrée à la figure 4.9, en raison de la simplicité d'entraîner le réseau de neurones hors la structure de commande de la figure 4.8. Notons que tout contrôleur entraîné sur cette base de données, ne peut être utile dans le contrôle MPPT, que pour les modules PV ayants les mêmes caractéristiques c-à-d issus d'un même fabriquant, et pour la même disposition des modules formant le panneau PV.

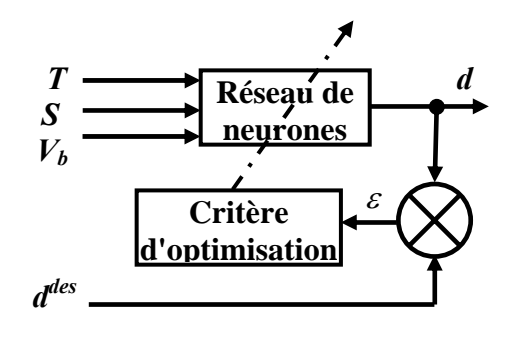

Figure 4.9. Structure d'apprentissage du contrôleur MPPT neuronal

L'apprentissage utilisé dans la structure de la figure 4.9 est basé sur l'algorithme de rétropropagation du gradient « Feed Error Propagation » appelé communément F.E.P exposé précédemment. Tandis que la structure détaillée de simulation, équivalente au schéma synoptique de la figure 4.8 est présentée à la figure 4.10. Comme nous allons essayer d'appliquer dans ce qui suit un réseau de neurones comme algorithme de commande, ainsi, de confirmer son efficacité dans la commande MPPT par rapport à ses homologues classiques.

L'efficacité de la commande neuronale, réside dans le fait que le réseau de neurones n'a pas besoin d'un certain nombre d'itération sur l'algorithme pour évaluer la sortie de commande. Tel qu'il est le cas au niveau des commandes classiques, l'évaluation de la commande à la sortie du réseau de neurones, ne dépend que du temps de propagation de l'information de ses entrées à sa sortie, et donc on peut augmenter la fréquence d'échantillonnage du calculateur autant qu'on souhaite sans incidence, pour améliorer sa rapidité.

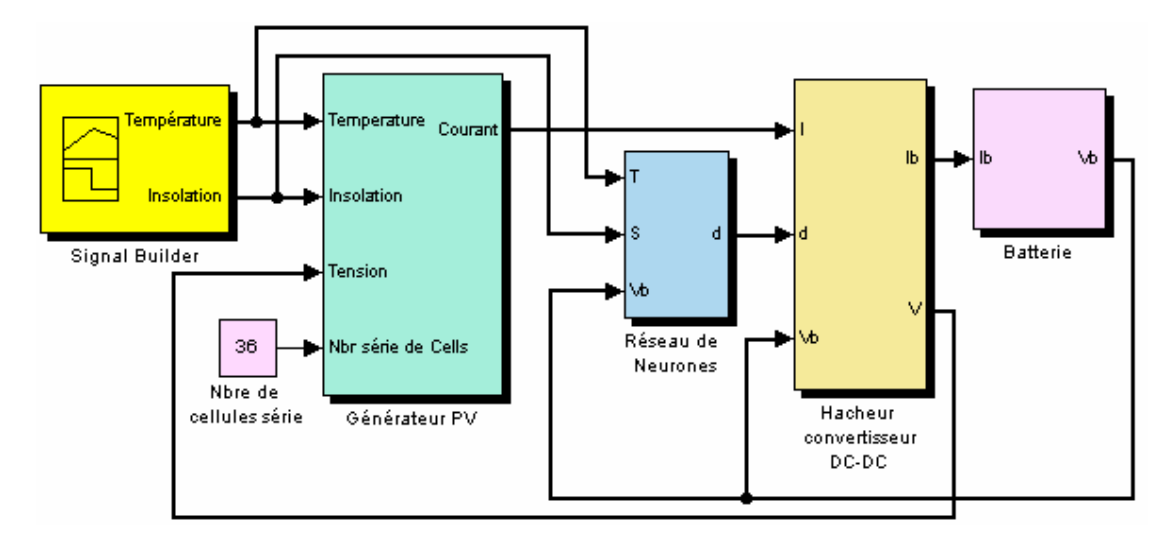

Figure 4.10. Structure du système de commande par réseau de neurones.

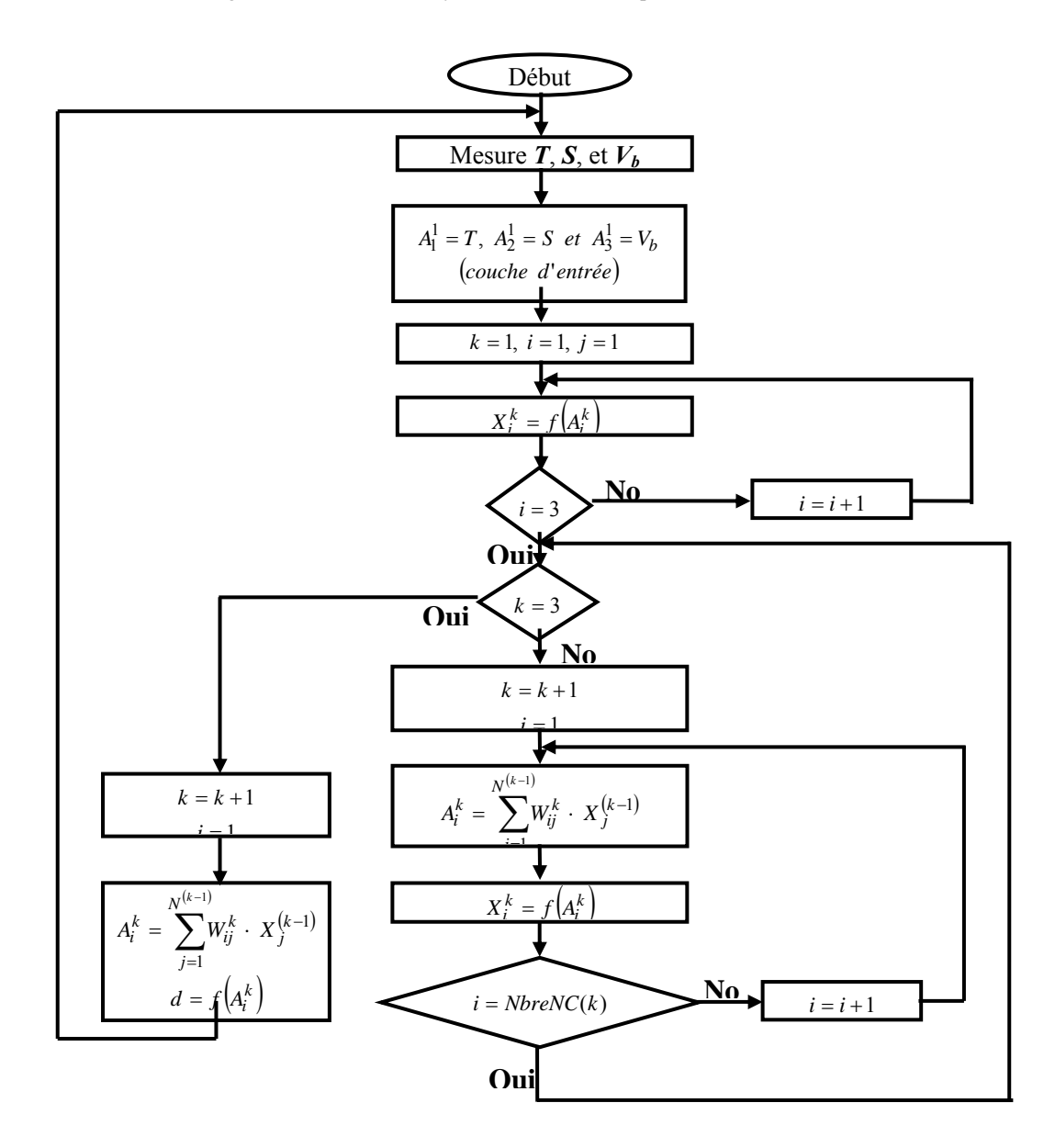

Figure 4.11 Organigramme du principe du fonctionnement de la commande neuronale

Le mécanisme du fonctionnement de la commande neuronale est décrit au niveau de l'organigramme présenté sur la figure 4.11, ce dernier montre que sur chaque cycle de l'algorithme principale de commande, une mesure des variables d'entrées du réseau qui sont respectivement (T(°C), S(W/m²) et Vb(Volts)) est effectuée, puis une propagation directe de ces données via le réseau de neurones, ce dernier estime la commande adéquate à sa sortie qui sera appliquée à l'entrée commande du hacheur.

#### **4.9.3 Choix de la structure des réseaux de neurones**

Un problème que l'on doit impérativement résoudre avant d'utiliser un réseau de neurones est la définition de la structure du réseau. Le nombre d'entrées et de sorties est généralement imposé par la fonction à approximer (dans le cadre de notre travail, trois neurones pour la couche d'entrée et un en sortie), le nombre de couches cachées ainsi que leur nombre de neurones exige une structure optimale.

Pour cela nous avons conçu un programme, qui tient compte de l'erreur, qui nous permet de choisir le nombre de couches ainsi que le nombre de neurones par couche.

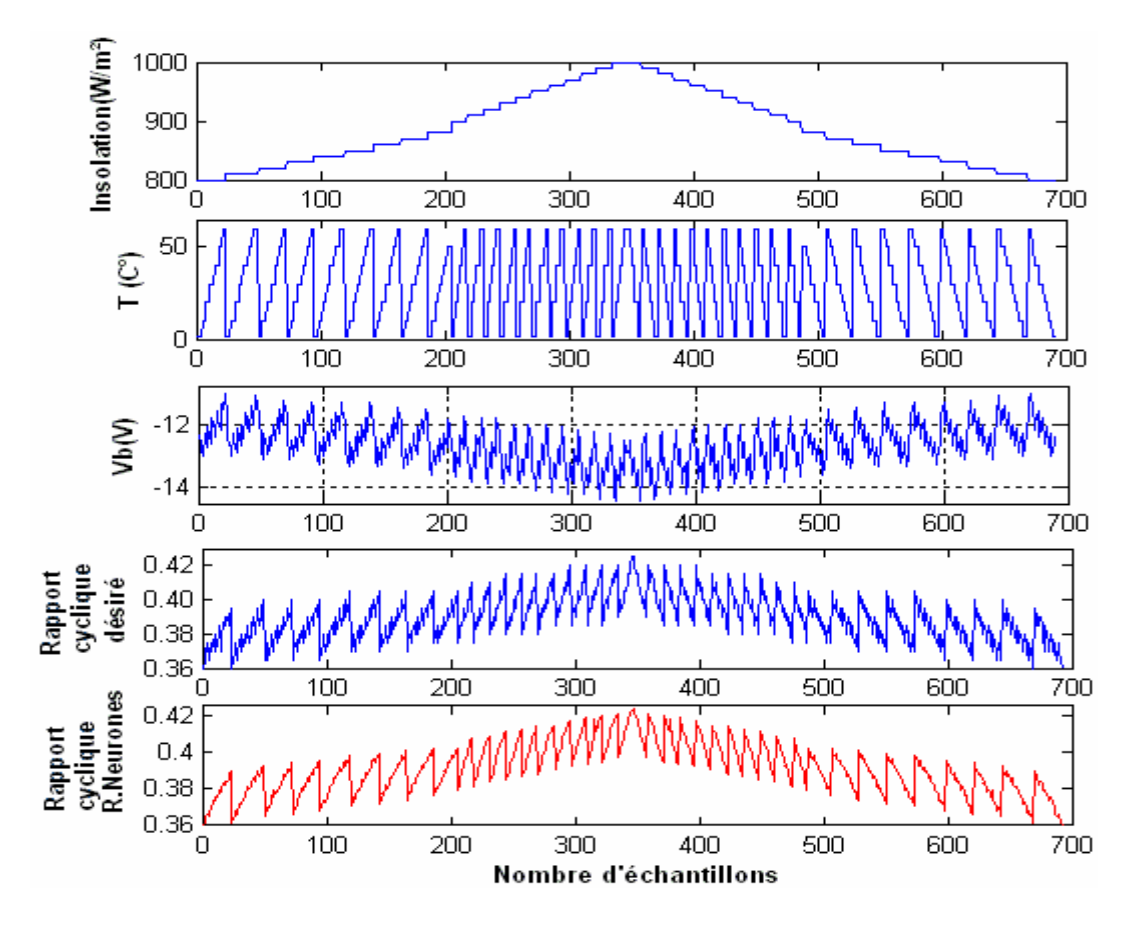

Figure 4.26. Entraînement du réseau de neurones par l'algorithme FEP, sur une base d'apprentissage entrée/sortie.

Nous avons choisi une structure à quatre couches : une couche d'entrée, une couche de

sortie et deux couches cachées ayant respectivement 10 neurones dans la première et 8 dans la deuxième. Un autre problème qu'il faut surmonter est la détermination du pas d'apprentissage, ceci est fait par tâtonnement.

L'apprentissage effectué est un apprentissage supervisé basé sur des données connues en entrée/sortie.

Le contrôleur neuronal est entraîné sur une base de données composée d'une multitude de signaux qui sont respectivement (température  $(T)$ , ensoleillement  $(S)$ , tension dynamique de la batterie  $(V_b)$  et leurs rapports cycliques correspondants  $(d^{des})$ ) obtenus par une mesure réelle ou bien par une autre méthode classique, la figure 4.26 montre l'évolution de la phase d'apprentissage des différents signaux, tandis que la figure 4.27 montre les signaux de puissance, de commande et de tension du système PV.

Une fois que le réseau de neurones est entraîné, il est nécessaire de tester son pouvoir de généralisation en propageant à ses entrées la même base de donnée composée de T et S, et la tension dynamique de la batterie, le réseau de neurones s'est manifesté par une sortie de commande proche à une précision près à celle qui est utilisée pour l'éduquer, comme le montre la figure 4.26.

L'insertion du contrôleur neuronal précédent dans un schéma de commande approprié figure 4.24 permet de donner les signaux de puissance, de commande et de la tension du module figure 4.27, pour les conditions standard de fonctionnement.

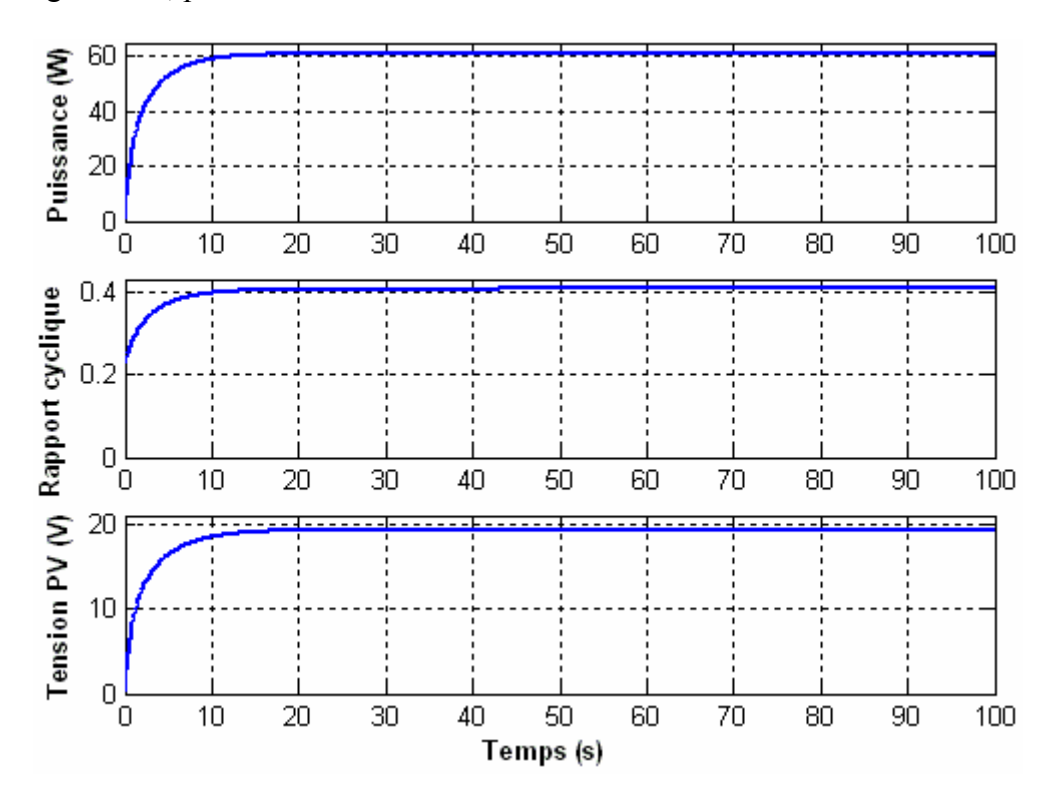

Figure 4.27. Forme des signaux de puissance, du rapport cyclique et de la tension du module PV, réalisé par le contrôleur neuronal combinée avec un hacheur Buck-Boost à T= 25°C et S=1000W/m².

## **4.21. Conclusion**

Dans le présent chapitre nous avons abordé les détails techniques d'une commande émergente à caractère prédictif à base des réseaux de neurones appelés communément techniques de commande connexionnistes. Après avoir donner un aperçu sur la similitude neurone biologique/neurone artificiel, nous nous sommes intéressés plus particulièrement à l'étude d'une architecture de type perceptron multicouches entraînées avec l'algorithme de la rétro propagation du gradient, et entraîné par les données d'entrées/sorties d'un algorithme de commande, Incrémentale conductance . Le but de cette étude était de concevoir un contrôleur qui ne soit pas dépendant des variations d'éclairement, tel que Perturbation et observation, qui peuvent faire dévier l'algorithme et augmenter le nombre d'itérations.

Les performances de la commande neuronale sont exposées dans le chapitre 5. Ils montrent qu'elles sont supérieures à celle du maître, Incrémentale conductance.

# **CHAPITRE 5**

# **SIMULATIONS ET EVALUATION DES RESULTATS**

 Toutes les valeurs des paramètres du système photovoltaïque ont été définies dans le chapitre 3. Le module solaire considéré dans notre simulation est un panneau contenant 36 cellules en série.

La charge, elle, est caractérisée par une batterie au plomb. Pour rappel nous avions

## **5.1 Paramètres du panneau PV**

Le bloc du panneau PV a été modélisé d'après l'équation mathématique I.7), décrite dans la section (I.7) avec les données suivantes [5]:

$$
I_{ph}|_{(T=298\cdot K)} = 3.25A
$$
  
\n
$$
R_p = 30 \Omega
$$
  
\n
$$
R_s = 15.10^{-3} \Omega
$$
  
\n
$$
E_g = 1.1 \text{ eV}
$$
  
\n
$$
n_1 = 1; n_2 = 2
$$
  
\n
$$
k = 1.380 * 10^{-23} \text{ J/K}
$$
  
\n
$$
q = 1.602 * 10^{-19} \text{ C}.
$$

## **5.2 Paramètres de la batterie Pb-acide**

Le modèle de batterie Pb-Acide qui a été choisi pour les simulations a été déjà étudié dans la section (1.8). C'est le modèle des équations mathématiques : (1.13) et (1.14), associées avec les données suivantes [8]:

 $C_{bp} = 2/(125^2 - 90^2) * 45 * 9 * 12 * 3600 = 4.6501 kF.$  $C_{b1} = 2.5 mF$  $R_{bp} = 10e3\Omega$  $R_{b1} = 2.84Ω$  $R_{bs} = 0.0013\Omega$ 

Ces équations peuvent être implantées directement dans un bloc Simulink de fonction de transfert présenté par la figure V.8 :

## **5.3 Paramètres du hacheur Boost**

On associe pour le hacheur Boost utilisé les valeurs numériques suivantes [5]:

 $C_1 = 5.6$ mF  $C_2 = C_1$ 

$$
L = 3.5mH
$$

Nous obtenons les résultats suivants :

## **5.4 Contrôleurs Flou et AGF appliqués au système PV avec un hacheur Boost**

## **5.4.1 Test de performances**

Pour faire une étude des performances des deux systèmes contrôlés : MPPT flou et MPPT AGF, et voir la différence entre eux on a effectué un test ou les deux systèmes subissent les mêmes conditions environnementales standards, c'est-à-dire un éclairement solaire constant qui est égal à 1000 W/m<sup>2</sup> et une température égale à 25<sup>o</sup>C.

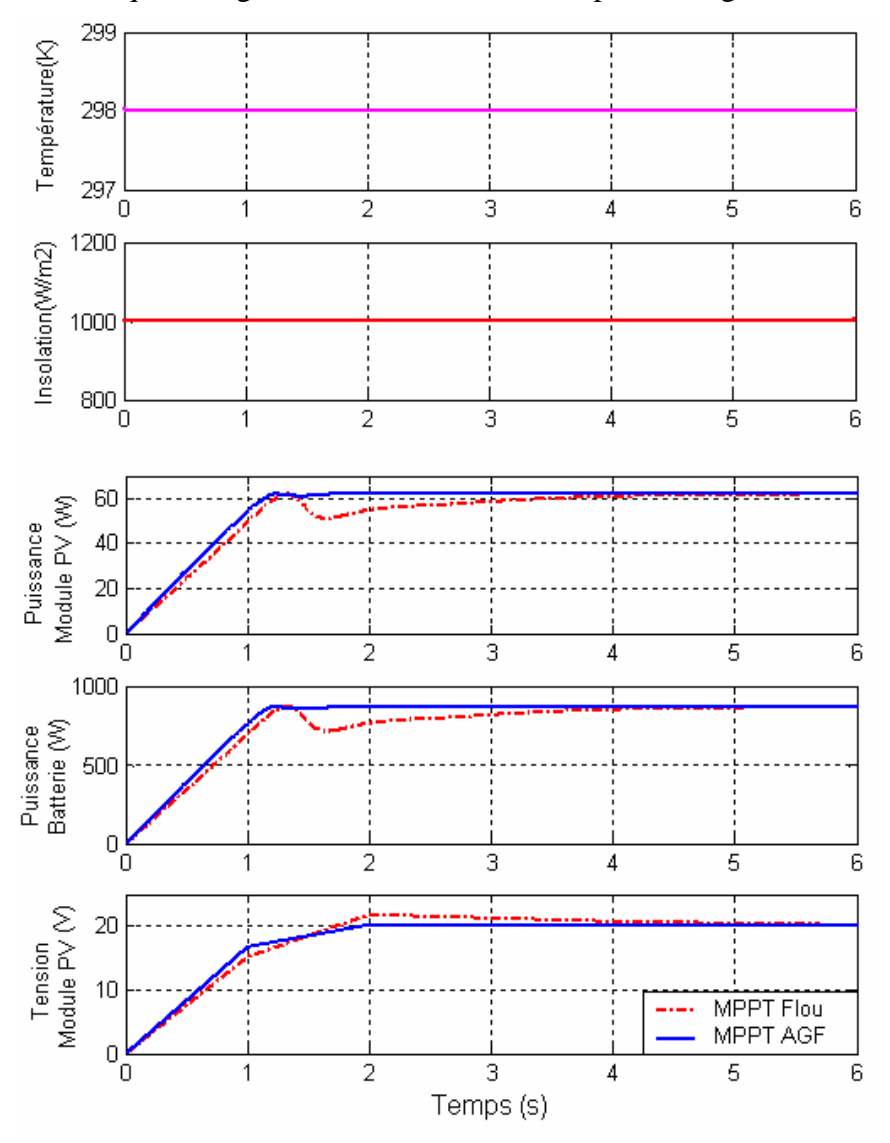

**Figure 5.1 Variation de la puissance du module PV, de la puissance de la batterie et de la tension du module, des deux contrôleurs MPPT flou et MPPT AGF, sous des conditions constantes : la température=25°C et l'ensoleillement=1000W/m2 .** 

La figure 5.1 montre la réponse des deux contrôleurs MPPT flou et MPPT AGF avec conditions environnementales standards. Cette figure nous montre la différence entre la rapidité des deux contrôleurs. Le contrôleur optimisé par les AGs est plus rapide que le contrôleur flou original, qui lui-même a prouvé une bonne rapidité [7]. Et cela s'exprime bien sur les courbes de caractéristiques P-V illustrés sur les figures 5.2 et 5.3.

Les deux contrôleurs ont donnés de très bonnes améliorations contre les ondulations en régime permanent, elles ont presque été éliminées.

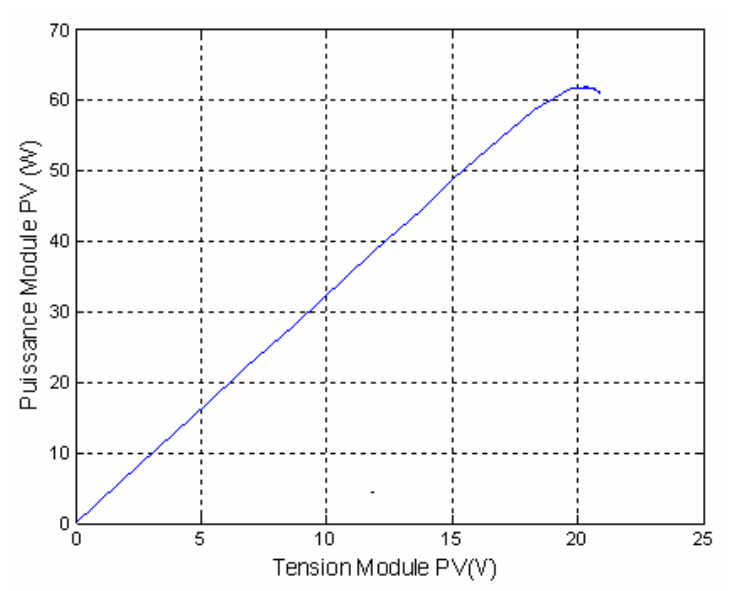

**Figure 5.2 Courbe de simulation de la caractéristique P-V d'un module PV contrôlé par le contrôleur MPPT AGF, sous des conditions constantes : la température=25°C et l'ensoleillement=1000W/m2 .** 

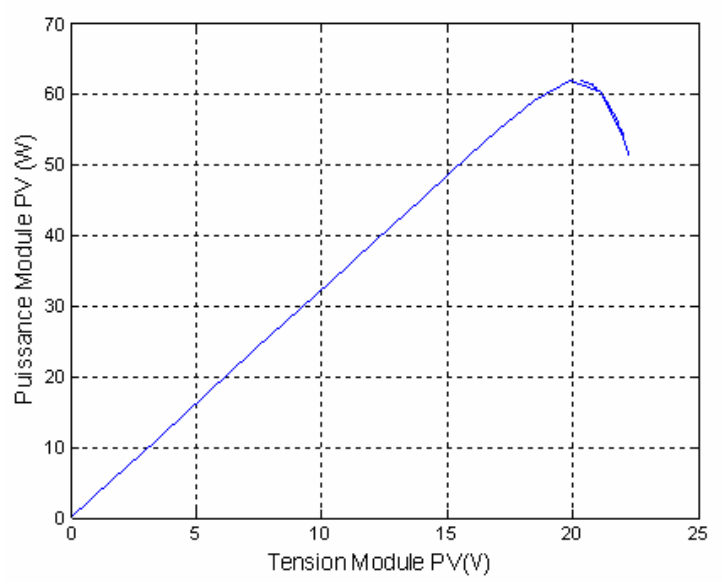

**Figure 5.3 Courbe de simulation de la caractéristique P-V d'un module PV contrôlé par le contrôleur MPPT Flou, sous des conditions constantes : la température=25°C et l'ensoleillement=1000W/m2 .**

Les figures 5.2 et 5.3 montrent que le contrôleur MPPT AGF cherche dans le bon sens et atteint facilement et directement le PPM, tandis que le contrôleur MPPT Flou perd un peu de temps avant d'atteindre le PPM, cela est dû aux erreurs effectuées lors du choix des valeurs d'intervalle de fonctions d'appartenance.

## **5.4.2. Tests de robustesse**

Pour faire une étude de la robustesse des deux contrôleurs vis-à-vis des différentes conditions environnementales on effectue les tests suivants :

Nous soumettons les systèmes contrôlés à différentes conditions environnementales :

 $\checkmark$  d'abord on maintient une température constante (T=25°C) et on varie l'éclairement solaire suivant une variation rapide ou bien lente, et dans les deux sens de variation : soit une augmentation ou bien une diminution.

- $\checkmark$  Ensuite on maintient l'éclairement solaire à une valeur fixe (1000 W/m<sup>2</sup>) et on varie la valeur de la température suivant une variation rapide ou bien lente, et dans les deux sens de variation : soit une augmentation ou une diminution.
- $\checkmark$  Et enfin on soumet les deux contrôleurs MPPT à des changements aléatoires des variables de température et de l'ensoleillement.

On commence par la figure 5.4 qui nous montre le comportement des deux contrôleurs MPPT flou et MPPT AGF, pour une température fixe et une augmentation rapide linéaire de l'ensoleillement de 400 à  $1000 \text{ W/m}^2$  sur une période de deux secondes. L'augmentation de l'ensoleillement implique une augmentation de la puissance.

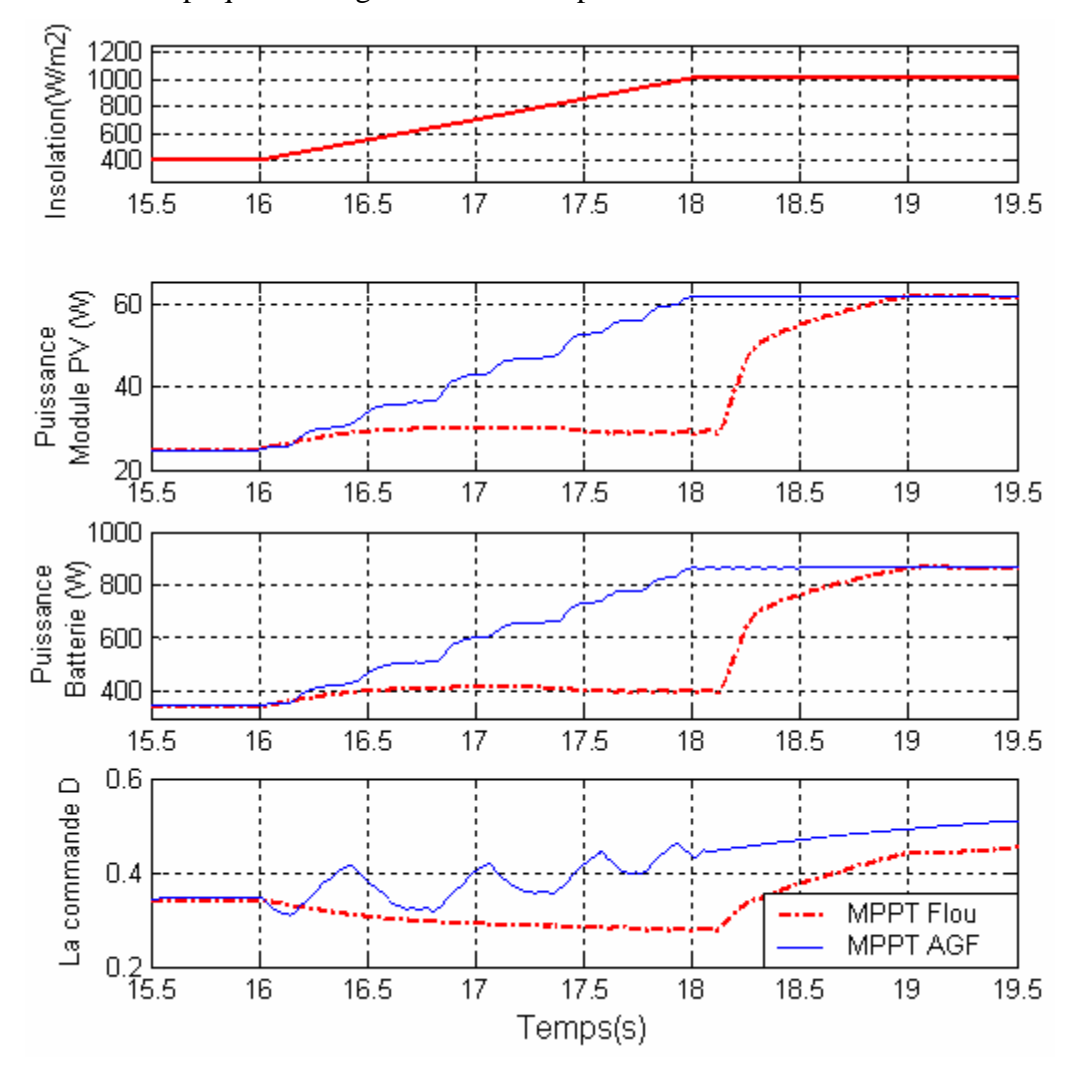

**Figure 5.4. Réponses des deux contrôleurs MPPT Flou et MPPT AGF pour une augmentation rapide d'ensoleillement de 400W/m² à 1000 W/m² en 2 secondes et une température constante de 25°C.** 

Les résultats obtenus lors de ce test montrent que le contrôleur MPPT AGF suit la consigne (variation de l'ensoleillement) avec de très faibles fluctuations tandis que le contrôleur MPPT flou a un retard.

Dans le cas du test présenté par la figure 5.5, on effectue une augmentation lente de l'ensoleillement de 700W/m² à 800W/m² qui dure 120 sec. On remarque d'après cette figure que les deux contrôleurs MPPT donnent des résultats presque identiques. Les deux contrôleurs présentent une très bonne poursuite.

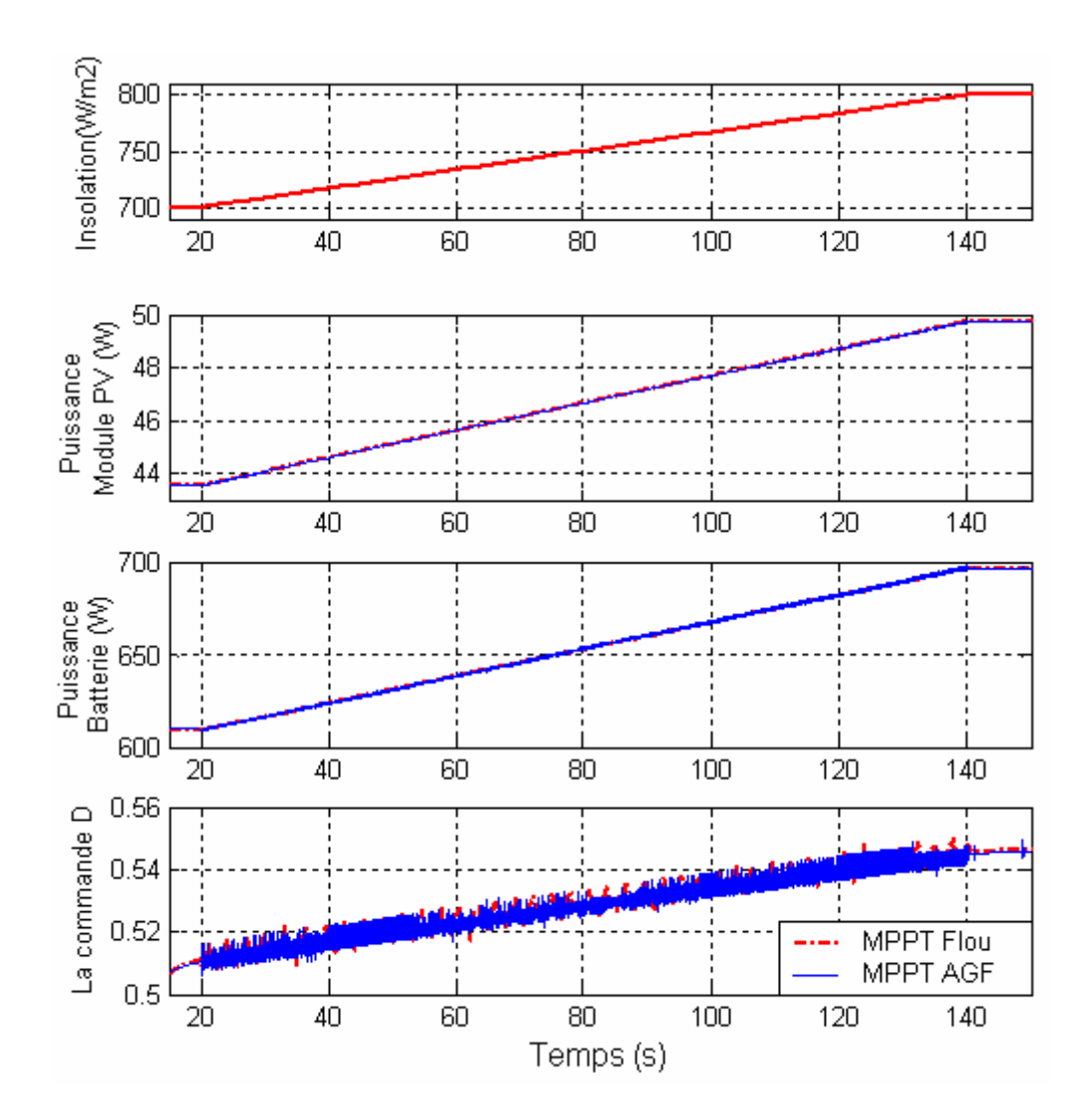

**Figure 5.5. Réponse des deux contrôleurs MPPT Flou et MPPT AGF lorsqu'une augmentation lente de l'ensoleillement de 700W/m² à 800W/m² dans un intervalle de 120sec.** 

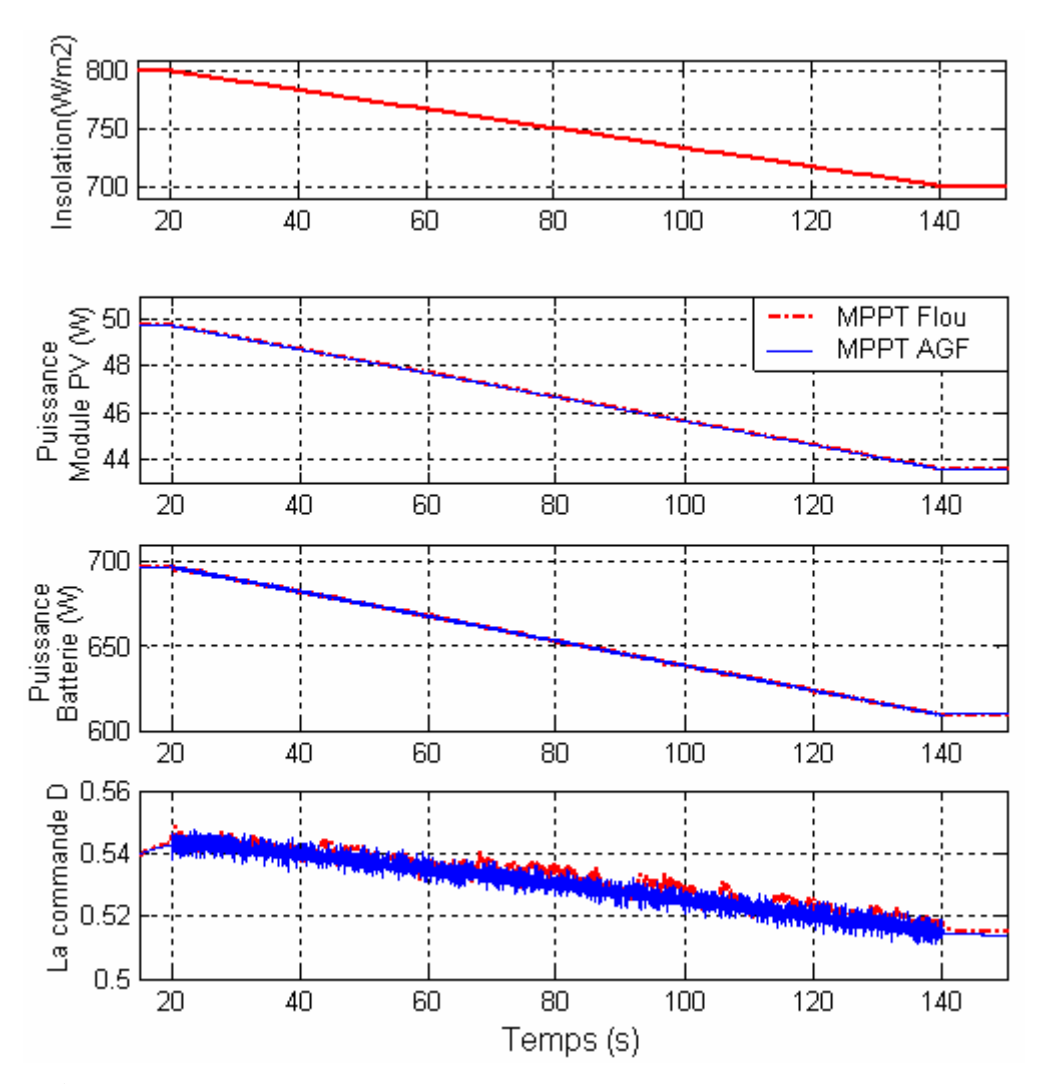

**Figure 5.6. Réponse des deux contrôleurs MPPT Flou et MPPT AGF pour une diminution lente de l'ensoleillement de 800W/m² à 700W/m² dans un intervalle de 120s (T=25°C).** 

La même conclusion est tirée en soumettant les deux contrôleurs MPPT à une diminution lente de l'ensoleillement de 800 à 700  $W/m<sup>2</sup>$  dans une période de temps égale à 120 secondes. (Figure 5.6).

Pour le test sur la variation de la température on effectue d'abord une augmentation rapide de 30°C à 60°C durant 2 secondes, figure 5.7. L'augmentation de la température implique toujours une diminution de la puissance. Le contrôleur MPPT AGF présente une réponse en poursuite presque parfaite alors que le contrôleur MPPT flou est en retard aussi il présente quelques fluctuations dans la phase transitoire.

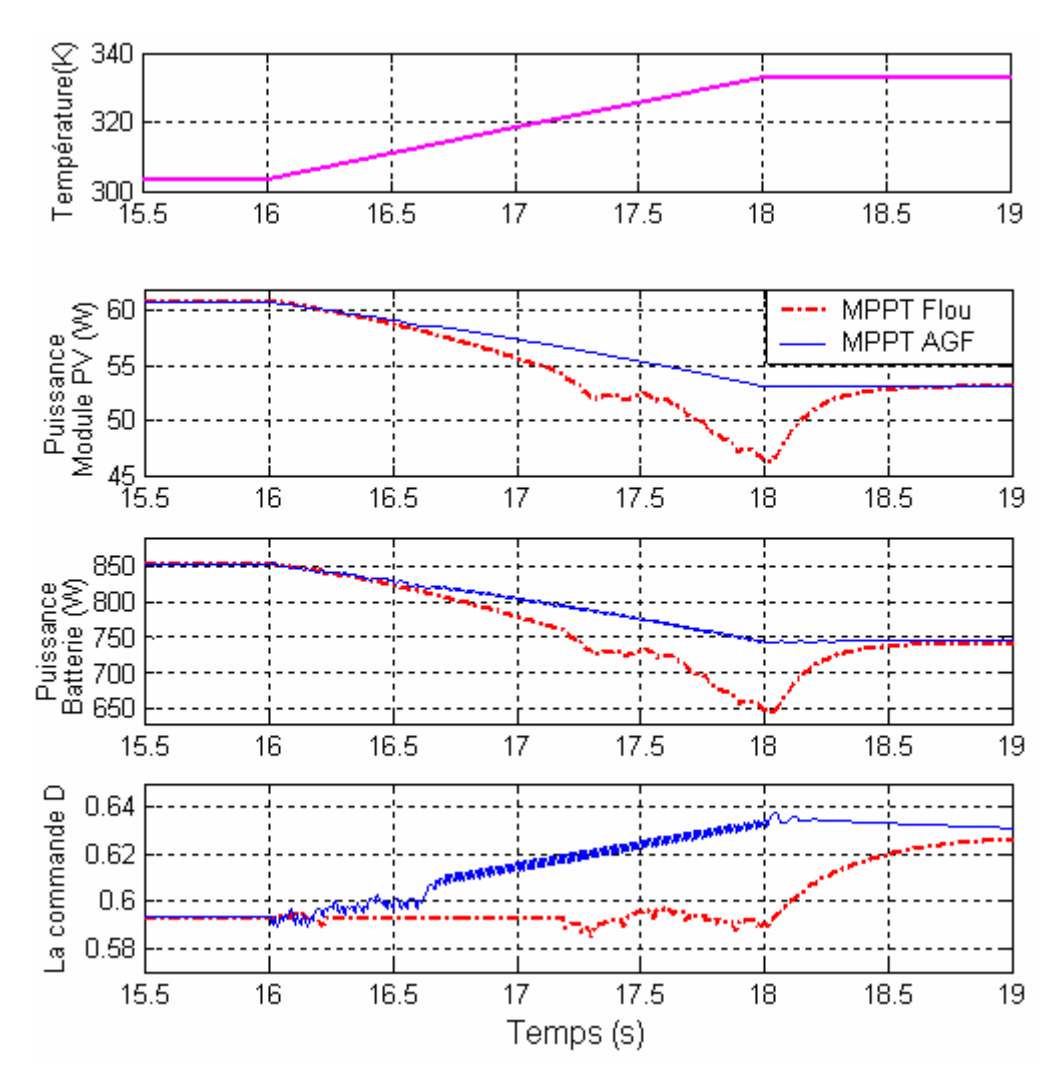

**Figure 5.7. Réponse des contrôleurs MPPT Flou et MPPT AGF pour une augmentation rapide de la température de 30**°**C à 60**°**C durant un temps de 2s avec un ensoleillement de 1000W/m².** 

La courbe de la figure 5.8 qui est une courbe de la caractéristique P-V des deux contrôleurs MPPT Flou et MPPT AGF pour une augmentation rapide de la température de 15°C à 60°C sur une période de 2sec, sous un ensoleillement de 1000W/m². Cette courbe montre que le contrôleur MPPT flou effectu des variations avant d'atteindre le nouveau MPP, alors que le contrôleur MPPT AGF tend directement vers ce MPP. Ce qui prouve la recherche qui s'effectue dans le bon sens ainsi que la rapidité du contrôleur MPPT AGF.

Toujours pour le test de l'augmentation de la température mais dans un intervalle de temps qui est un peu plus long 120 secondes. Les résultats obtenus par ce test sont présentés sur la figure 5.9. Ils ne sont pas trop différents pour les deux contrôleurs MPPT car tous les deux effectuent une très bonne poursuite.

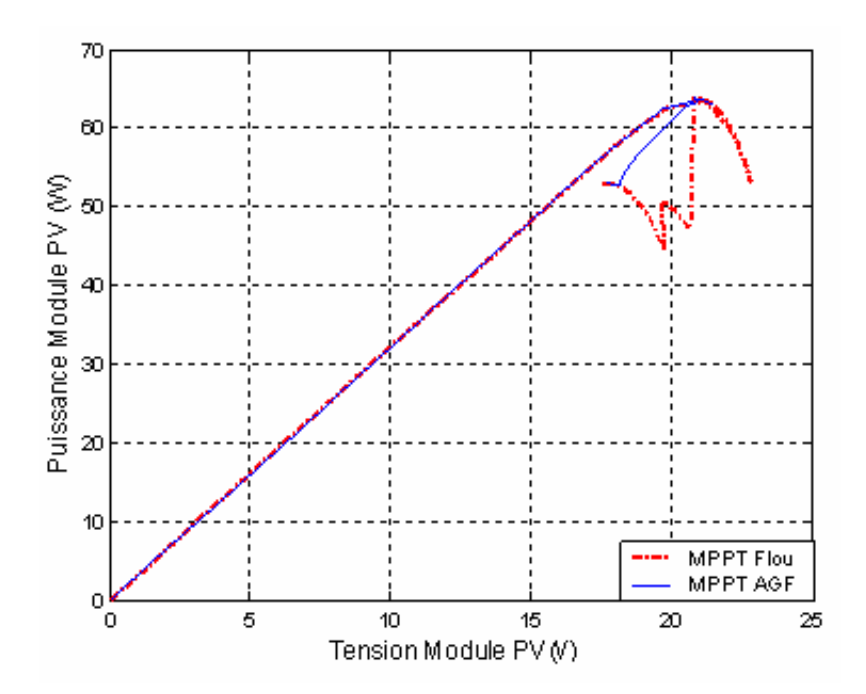

**Figure 5.8. Courbe de la caractéristique P-V des contrôleurs MPPT Flou et MPPT AGF pour une augmentation rapide de la température de 15**°**C à 60**°**C durant un temps de 2s avec un ensoleillement de 1000W/m².**

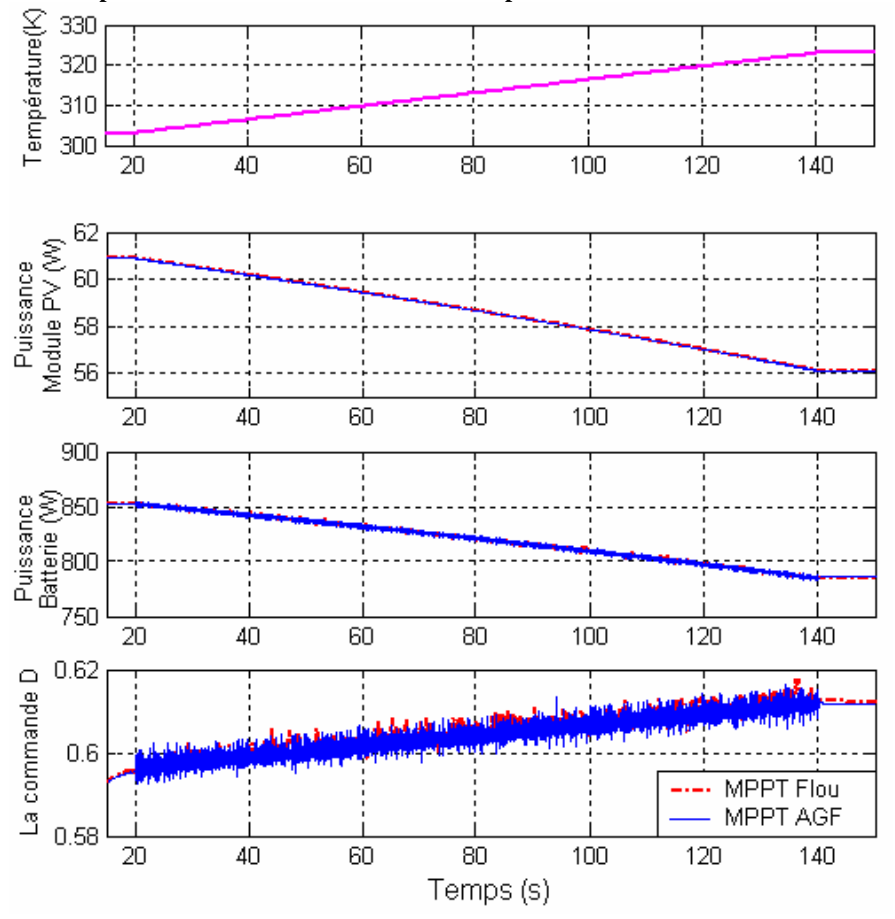

**Figure 5.9. Réponse des deux contrôleurs MPPT Flou et MPPT AGF pour une augmentation lente de la température de 30**°**C à 50**°**C durant un temps de 120s avec un ensoleillement de 1000W/m².** 

Une diminution rapide de la température de la valeur 60°C à 30°C durant un temps de 3 sec est effectuée et les résultats sont présentées par la figure 5.10. Cette diminution rapide produit une augmentation de la puissance mais avec une poursuite qui est parfaite dans la zone transitoire pour le contrôleur MPPT AGF tandis que le MPPT flou est toujours en retard.

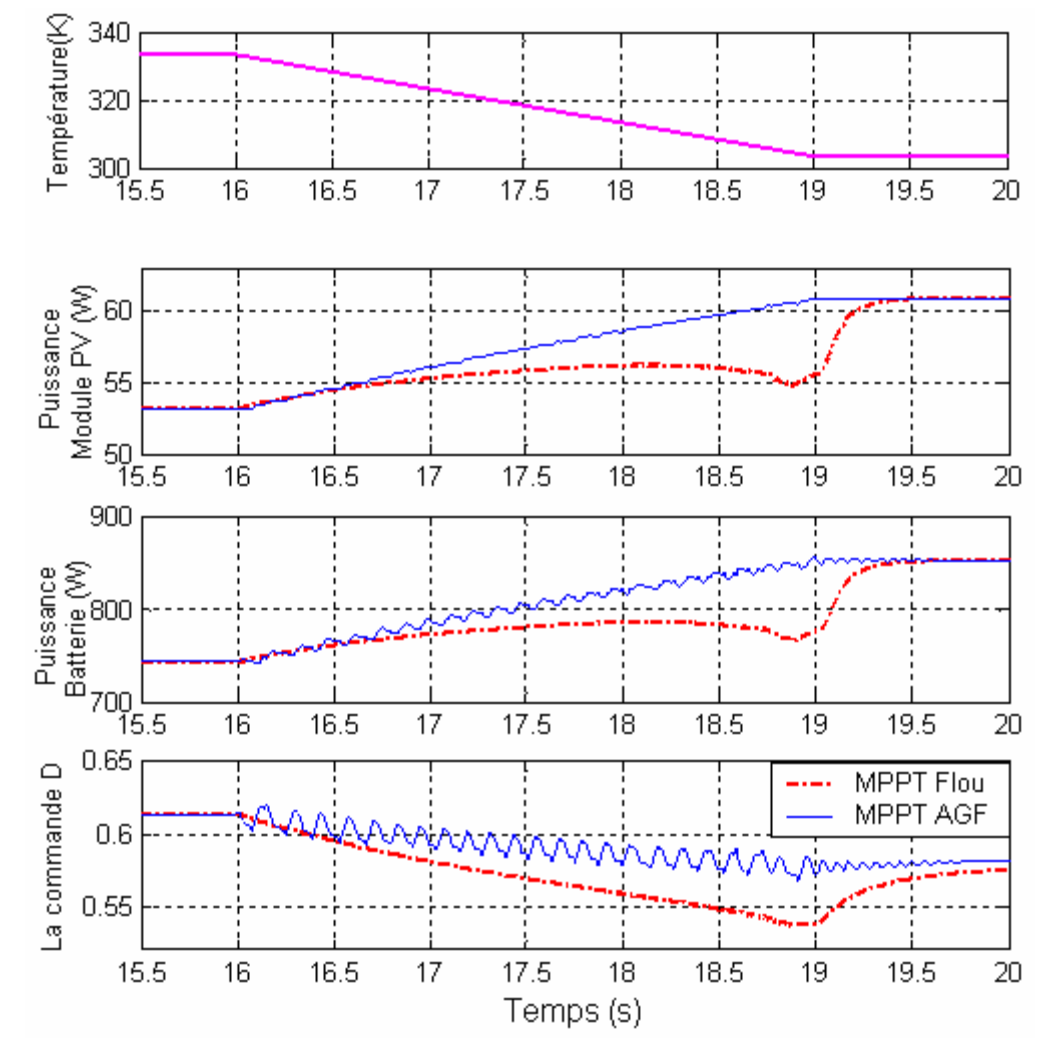

**Figure 5.10 . Réponse des contrôleurs MPPT Flou et MPPT AGF pour une diminution rapide de la température de 60**°**C à 30**°**C durant un temps de 3sec avec un ensoleillement de 1000W/m².** 

La courbe de la figure 5.11 est une courbe de la caractéristique P-V des deux contrôleurs MPPT Flou et MPPT AGF pour une diminution rapide de la température de 50°C à 30°C durant un temps de 2s de la seconde 18 à la seconde 16, avec un ensoleillement de 1000W/m². Cette courbe nous montre toujours la recherche qui s'effectue rapidement avec le contrôleur MPPT AGF par rapport au contrôleur MPPT Flou.

Mais pour une diminution lente de la température de 60°C à 30°C durant un temps de 120s présenté par la figure 5.12, les deux contrôleurs MPPT étudiés se comporte parfaitement face à ce changement.

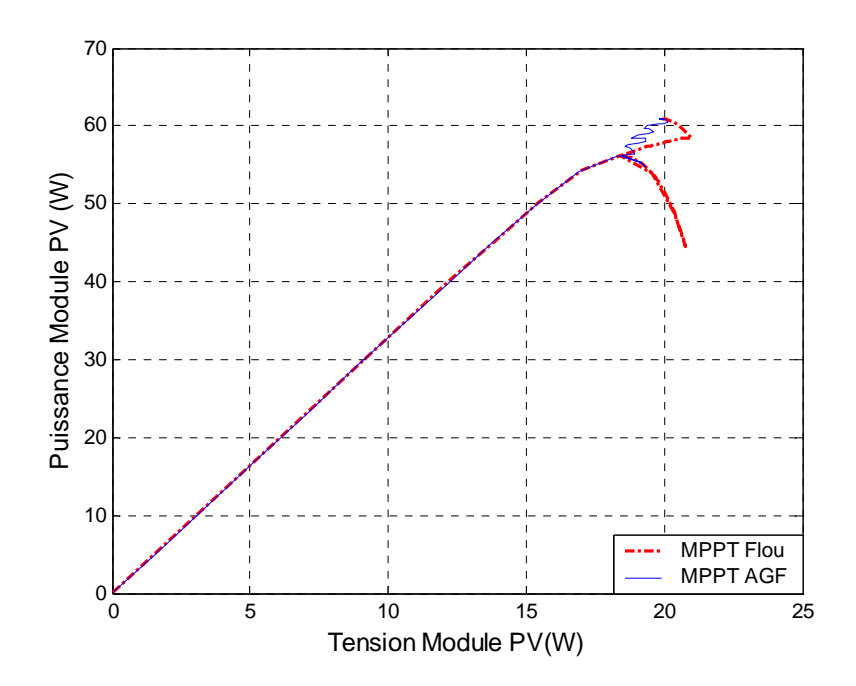

**Figure 5.11. Courbe de la caractéristique P-V des contrôleurs MPPT Flou et MPPT AGF pour une diminution rapide de la température de 50**°**C à 30**°**C durant un temps de 2s avec un ensoleillement de 1000W/m².**

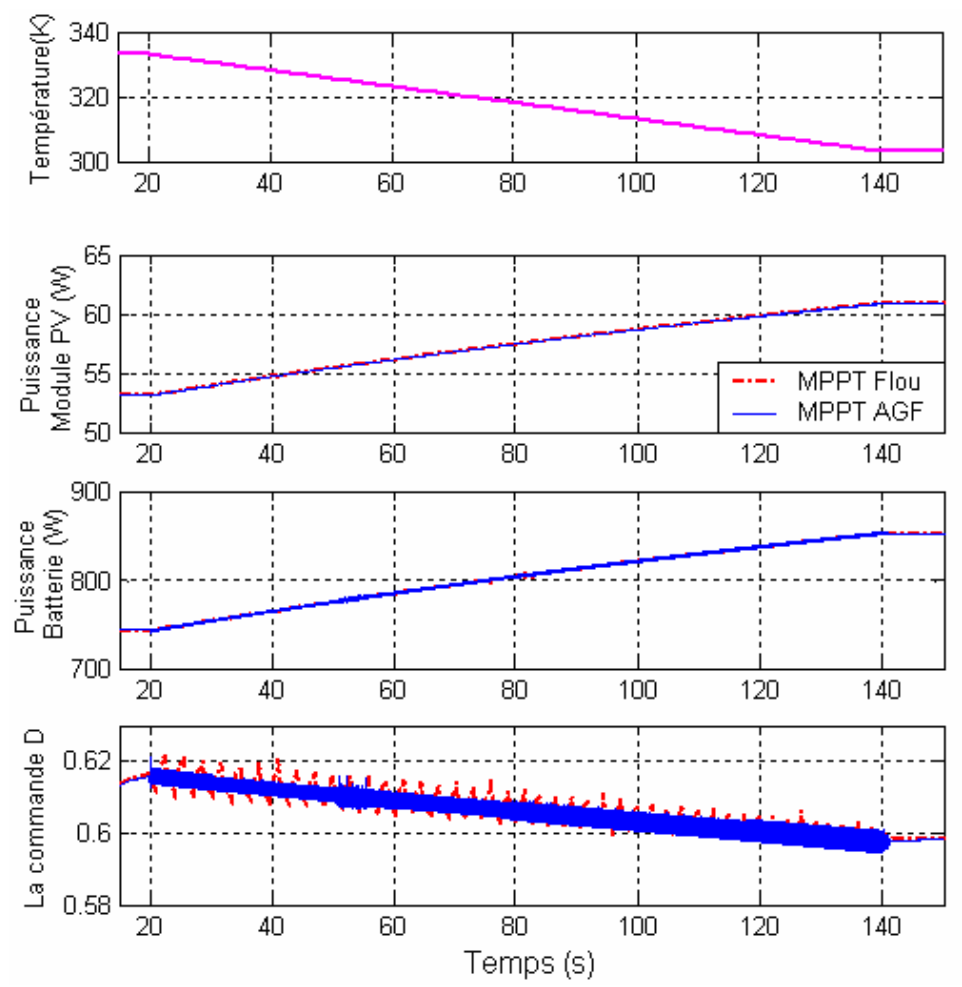

**Figure 5.12 Réponse des deux contrôleurs MPPT Flou et MPPT AGF pour une diminution lente de la température de 60**°**C à 30**°**C durant un temps de 120s avec un ensoleillement de 1000W/m².** 

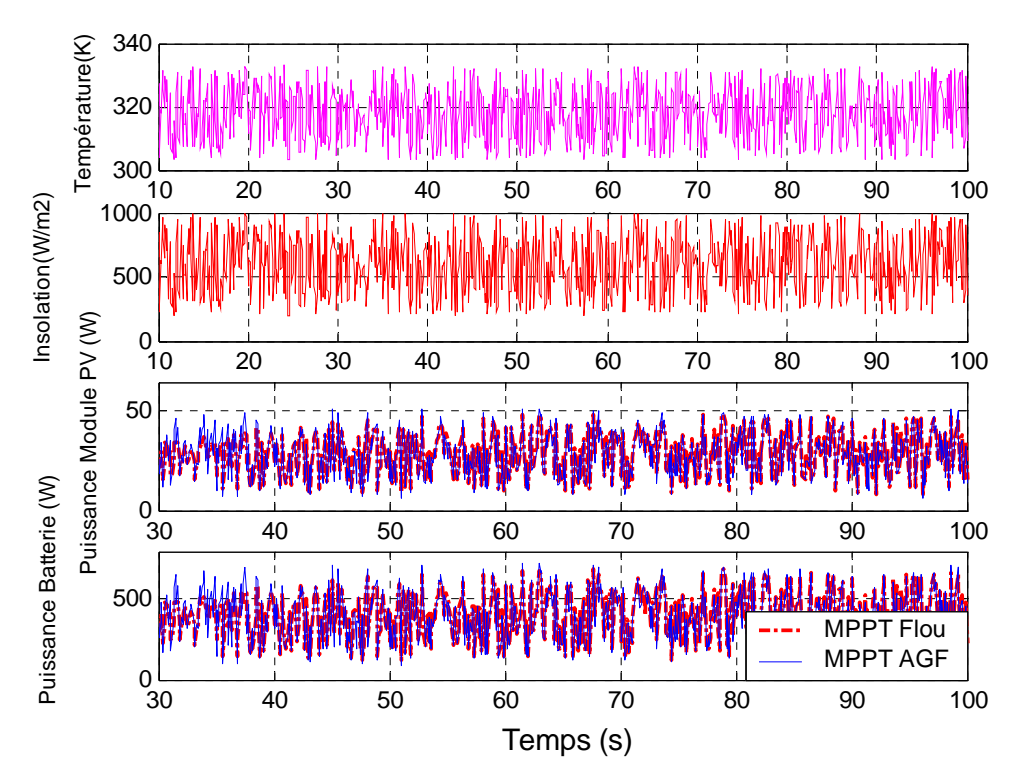

**Figure 5.13. Réponse des deus contrôleurs MPPT flou et MPPT AGF face aux changements aléatoire de l'ensoleillement et de la température.** 

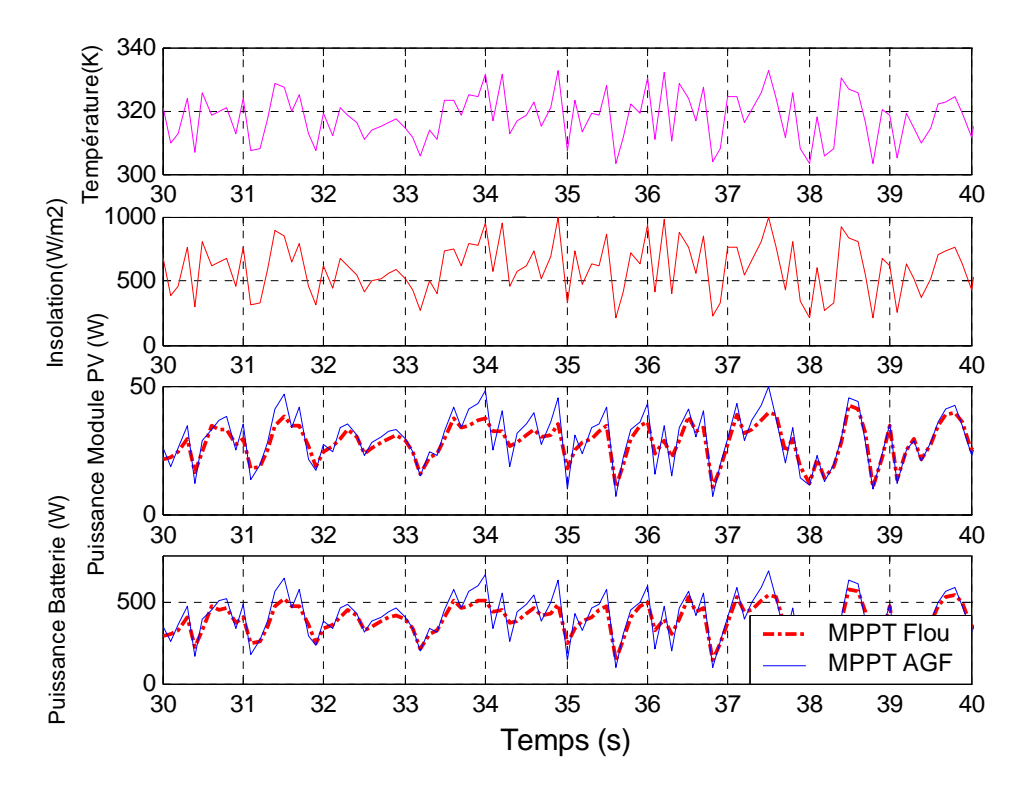

**Figure 5.14. Réponse agrandie des deus contrôleurs MPPT flou et MPPT AGF face aux changements aléatoire de l'ensoleillement et de la température.** 

Le dernier test présenté par la figure 5.13, qui est une figure agrandie de la figure 5.14, est un test ou on soumet les deux systèmes contrôlés sous différentes conditions de changements aléatoires de la température et de l'ensoleillement.

La marge ou l'ensoleillement varie est entre  $200W/m^2$  et 1000 W/m<sup>2</sup>, tandis que la variation de la température s'effectue aléatoirement dans un intervalle de [30 60]°C.

Les résultats obtenus par cette expérience nous montre la bonne poursuite des deux contrôleurs mais avec une rapidité et un rendement plus élevé pour le contrôleur MPPT AGF par rapport au contrôleur MPPT flou.

## **Remarque 1**

Lors de l'exécution du programme qui effectue la recherche du contrôleur MPPT AGF optimal on a fait un choix du nombre de générations qui est égal à 50 et le choix du nombre d'individus qui est égal à 100 individus. Ce choix a été effectué après plusieurs et différents tests ; par exemple si on commence par un nombre de générations de 1 et un nombre d'individus de 5, on aura un contrôleur optimal MPPT AGF représenté par les fonctions d'appartenances de la figure 5.15 qui donne le résultat de la puissance donné par la figure 5.16 :

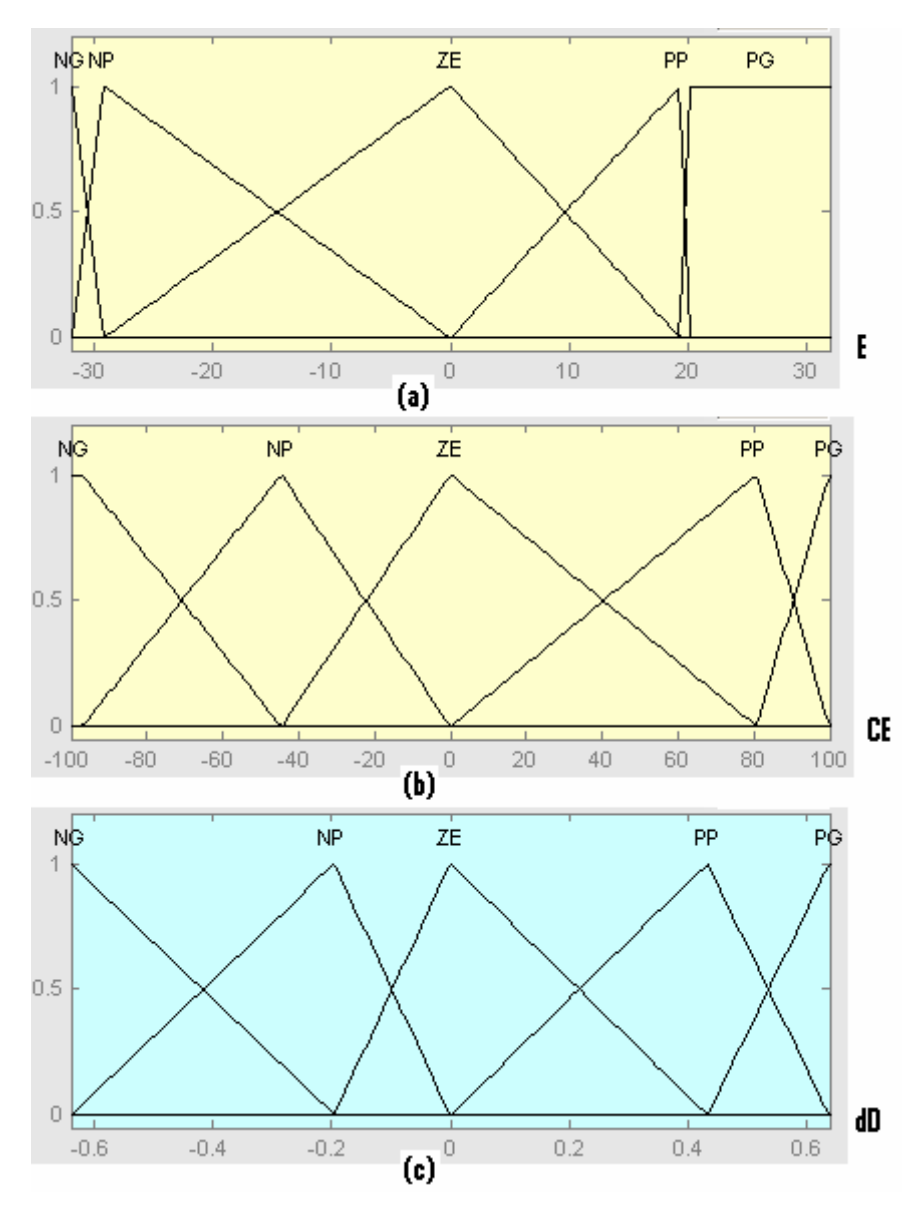

**Figure 5.15 Fonctions d'appartenances du CLF flou optimal obtenu avec un nombre de générations de 1 et un nombre d'individus de 5.** 

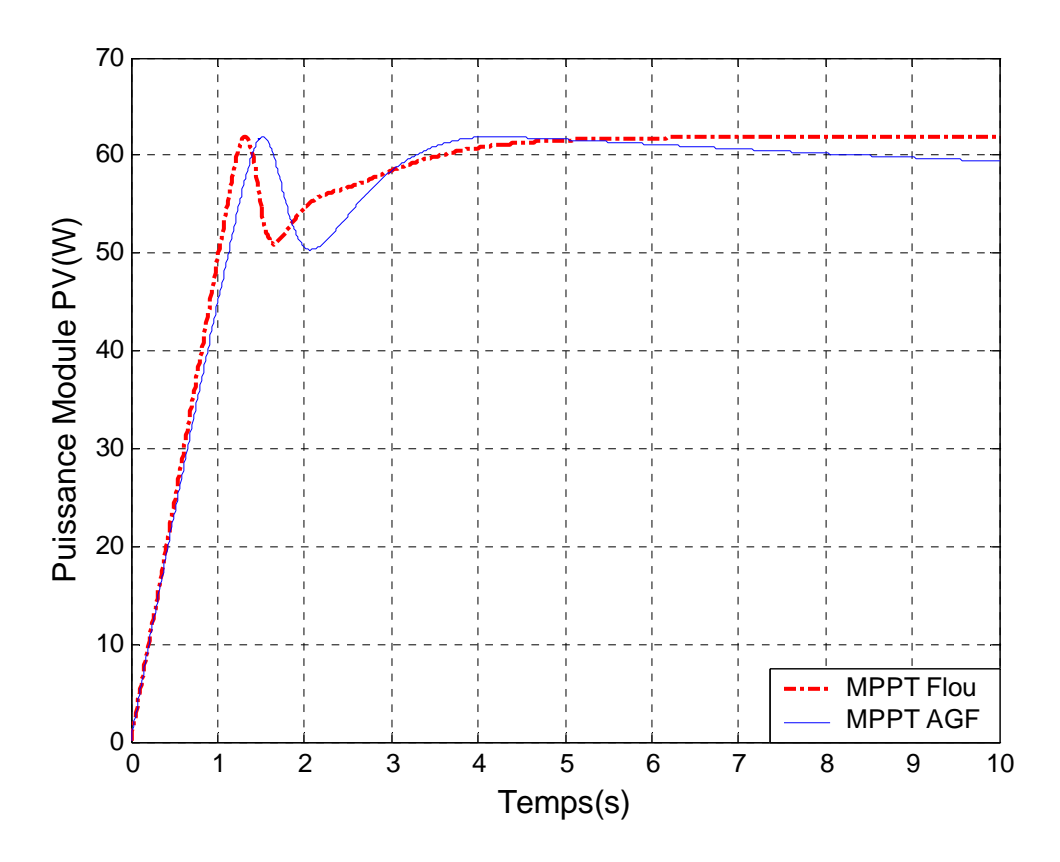

**Figure 5.16. Variation de la puissance du module PV, des deux contrôleurs MPPT flou et MPPT AGF (nombre de générations de 1 et nombre d'individus de 5), sous des conditions constantes : la température=25°C et l'ensoleillement=1000W/m2 .** 

Les figures ci-dessous montrent le comportement du système PV commandé par le contrôleur MPPT AGF pour différents nombres de génération et d'individu :

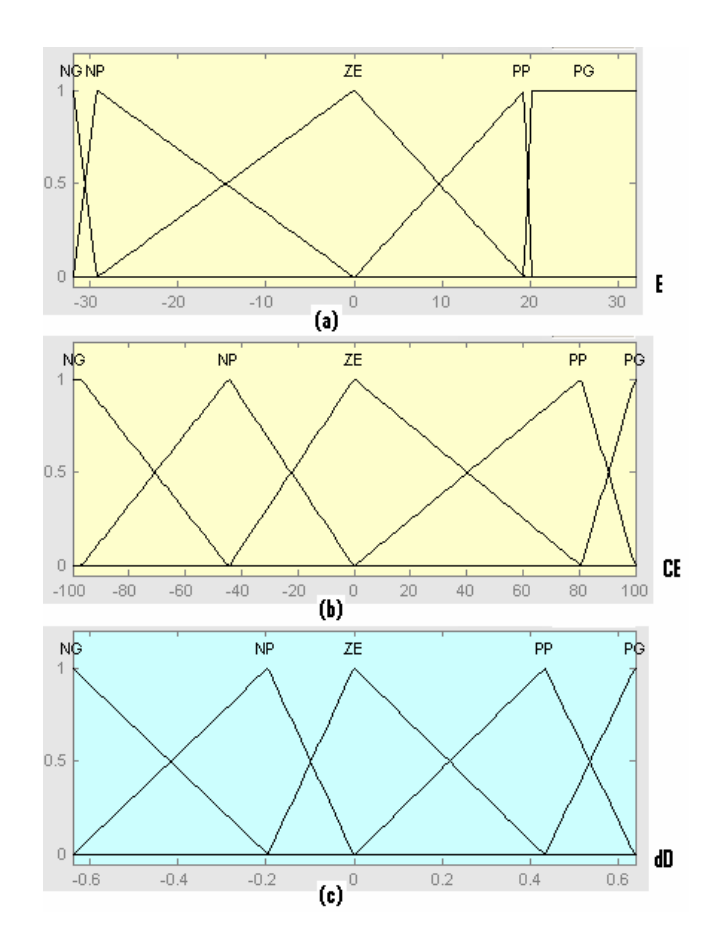

**Figure 5.17 . Fonctions d'appartenances du CLF flou optimal obtenu avec un nombre de générations de 10 et un nombre d'individus de 5.**

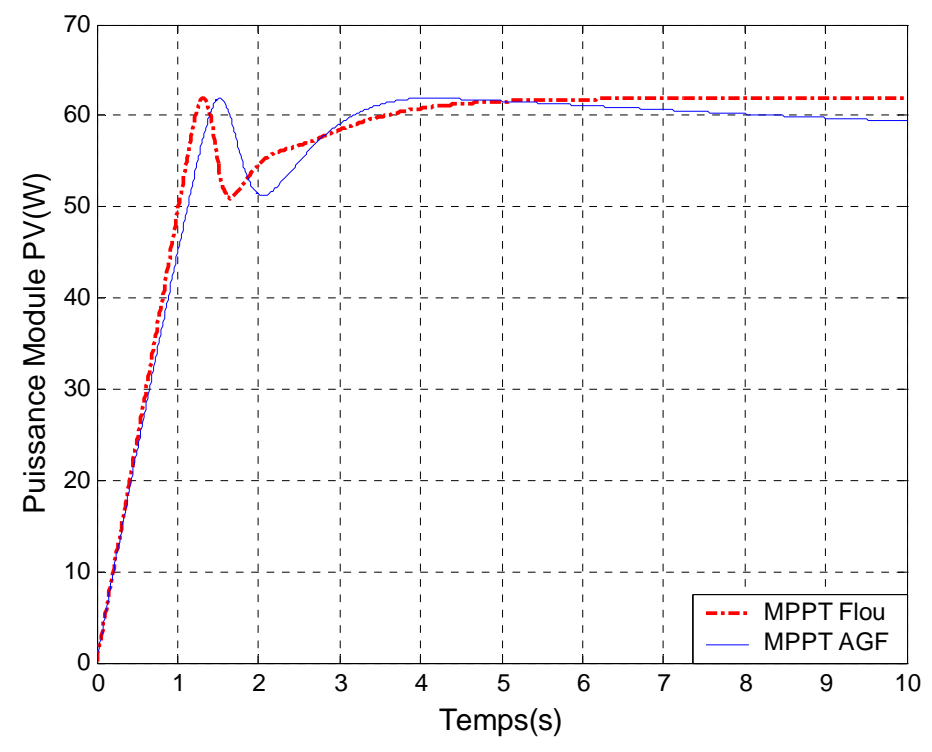

**Figure 5.18 . Variation de la puissance du module PV, des deux contrôleurs MPPT flou MPPT AGF (nombre de générations 10 et nombre d'individus 5), sous des conditions constantes : la température=25°C et l'ensoleillement=1000W/m2 .** 

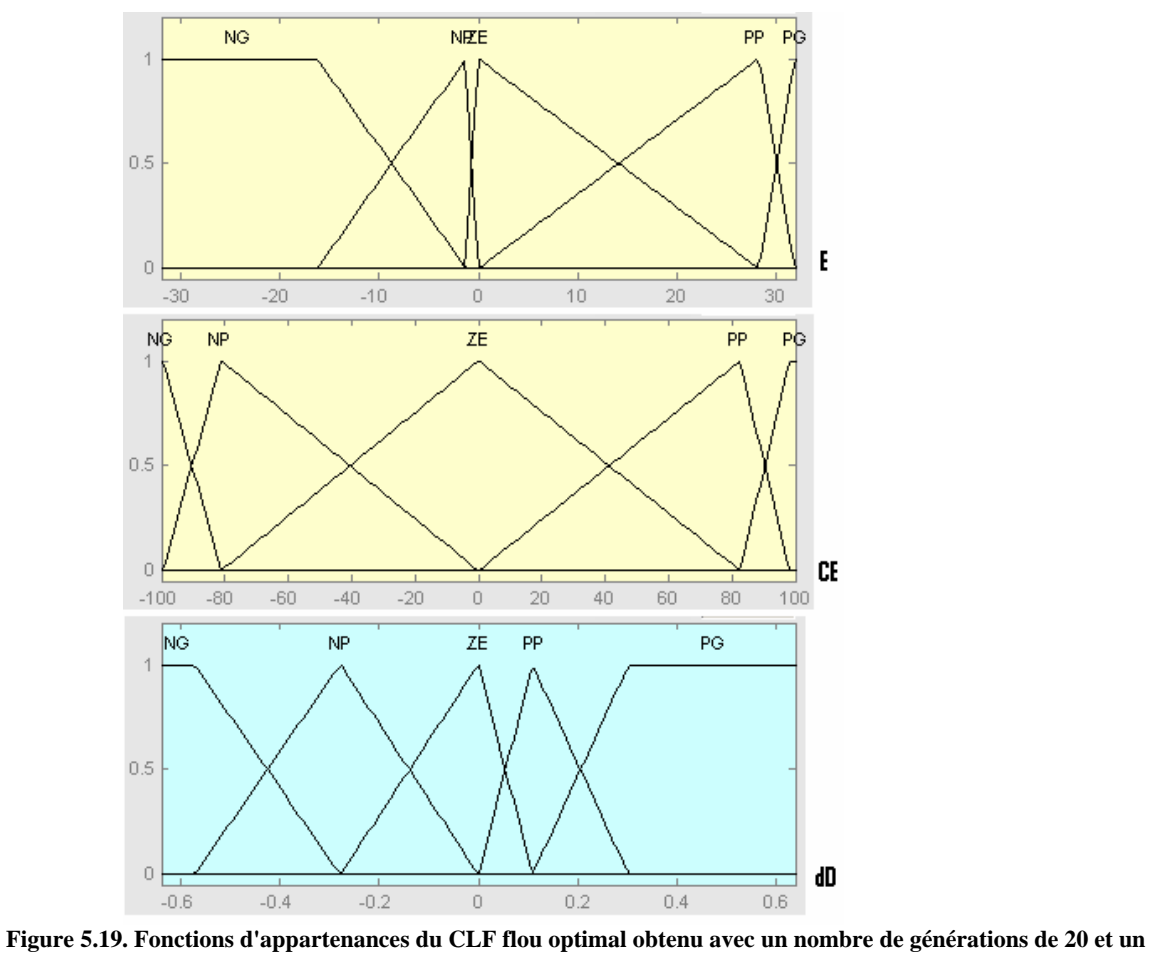

**nombre d'individus de 20.** 

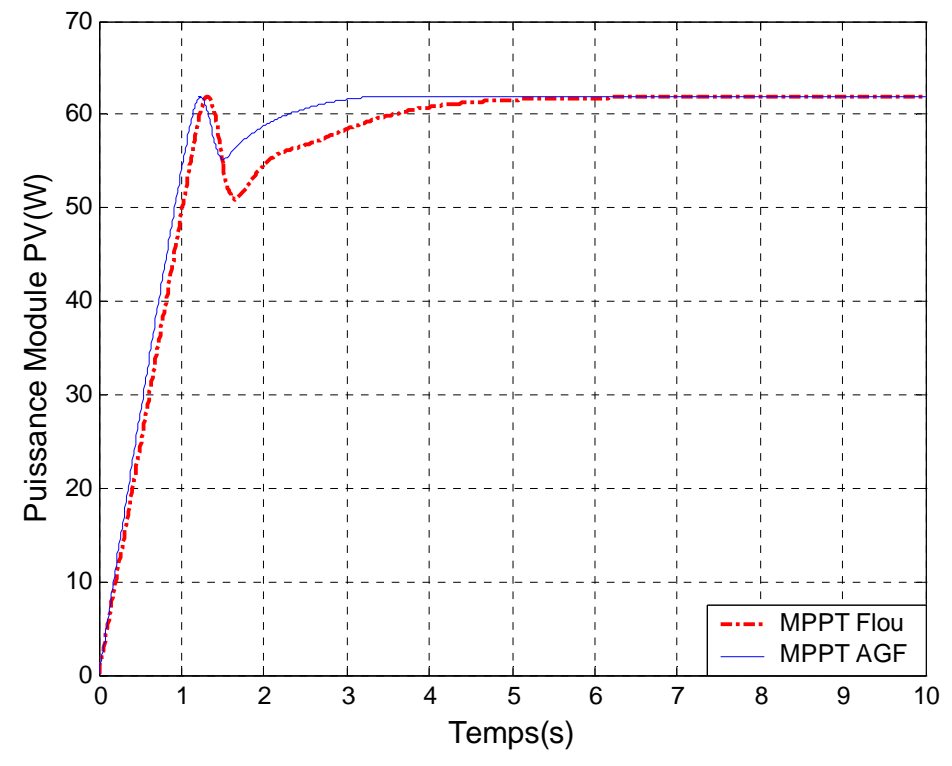

**Figure 5.20. Variation de la puissance du module PV, des deux contrôleurs MPPT flou et MPPT AGF (nombre de générations de 20 et nombre d'individu 20), sous des conditions constantes : la température=25°C et l'ensoleillement=1000W/m2 .** 

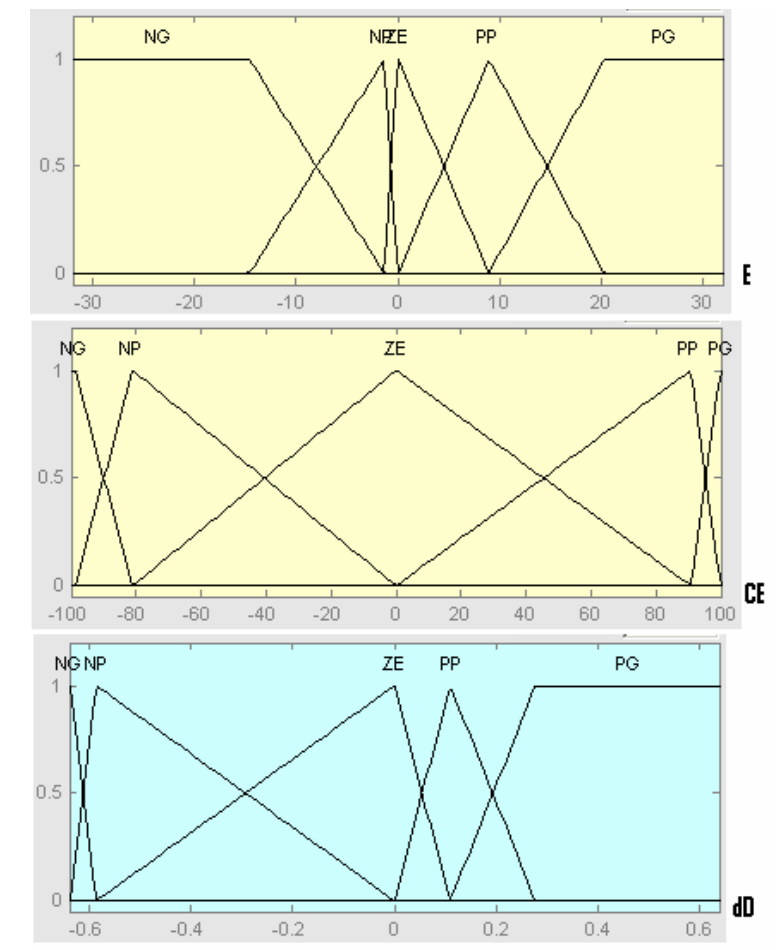

**Figure 5.21 Fonctions d'appartenances du CLF flou optimal obtenu avec un nombre de générations de 50 et un nombre d'individus de 20.** 

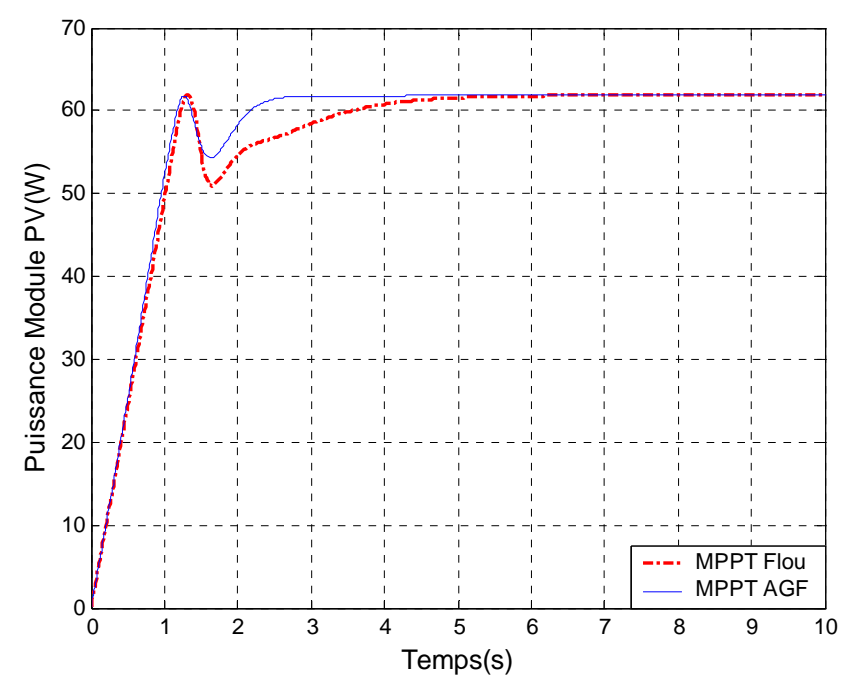

**Figure 5.22. Variation de la puissance du module PV, des deux contrôleurs MPPT flou et MPPT AGF (nombre de générations 50 et nombre d'individus 20), sous des conditions constantes : la température=25°C et l'ensoleillement=1000W/m2 .** 

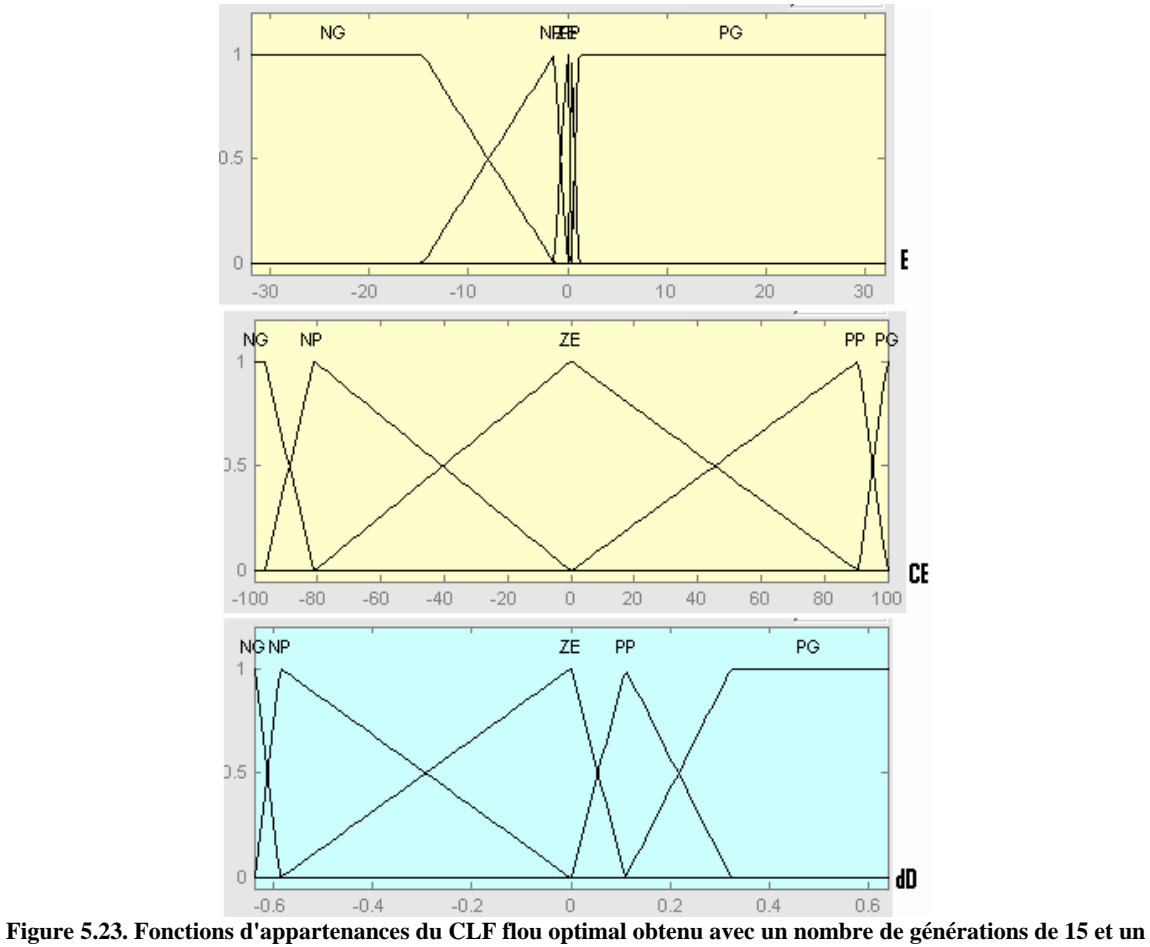

**nombre d'individus de 70.** 

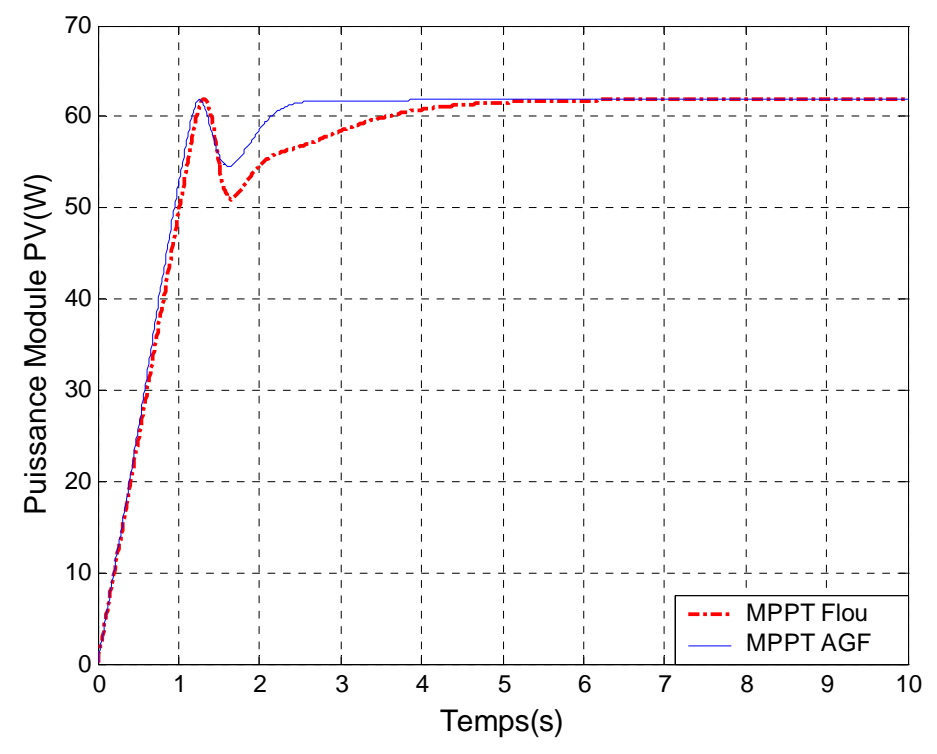

**Figure 5.24. Variation de la puissance du module PV, des deux contrôleurs MPPT flou et MPPT AGF (nombre de générations 15 et nombre d'individus 70), sous des conditions constantes : la température=25°C et l'ensoleillement=1000W/m2 .** 

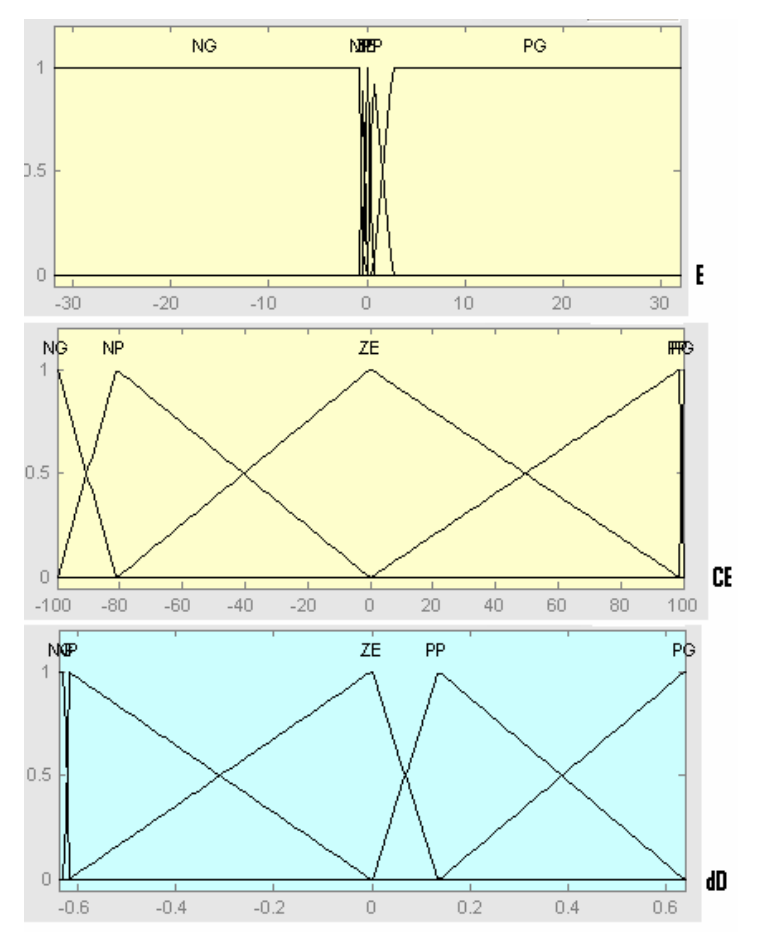

**Figure 5.25. Fonctions d'appartenances du CLF flou optimal obtenu avec un nombre de générations de 25 et un nombre d'individus de 70.** 

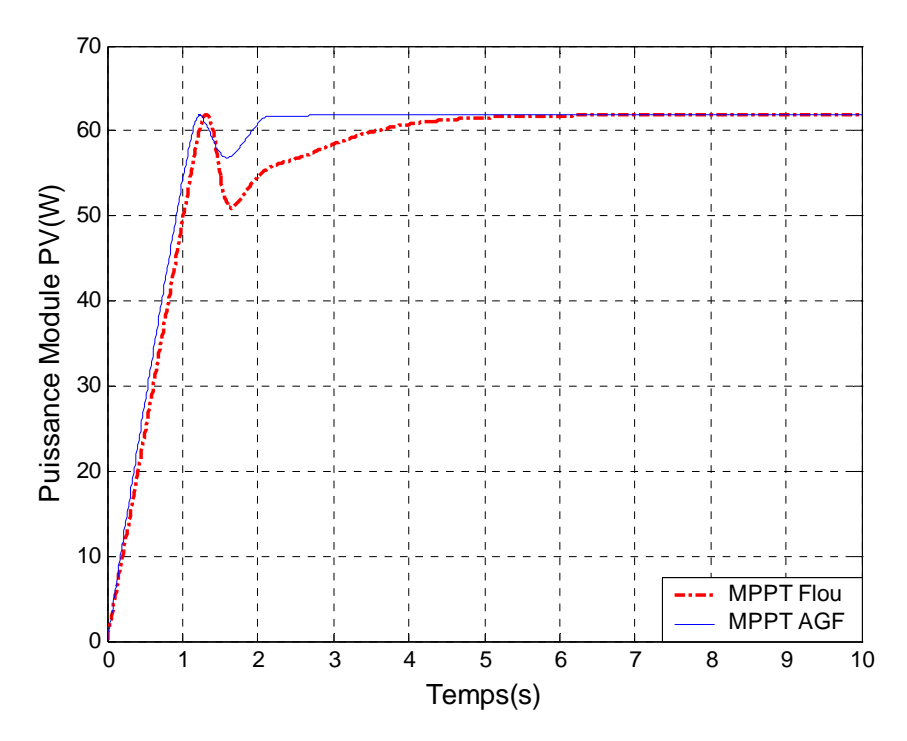

**Figure 5.26. Variation de la puissance du module PV, des deux contrôleurs MPPT flou et MPPT AGF (nombre de générations 25 et nombre d'individus 70), sous des conditions constantes : la température=25°C et l'ensoleillement=1000W/m2 .** 

D'après les simulations présentées par les figures 5.16, 5.18, 5.20, 5.22, 5.24 et 5.26, on peut dire que lorsque que le nombre de générations ou le nombre d'individus augmente on obtient une amélioration de la sortie du système commandé par le contrôleur MPPT AGF.

#### **Remarque 2**

Un autre test a été fait avant le choix du contrôleur optimal obtenu dans la section 3.3. Dans ce test on a fait l'optimisation du contrôleur MPPT Flou par les algorithmes génétiques avec un autre type de codage qui est le codage binaire (voir chapitre III). Pour cela on a utilisé les paramètres suivants :

- $\checkmark$  Nombre de bits=8
- 9 Espace de recherche, qui est l'intervalle de variation de *C, C'* et *C''*; *[0.01 0.99]*
- $\checkmark$  Le nombre de génération=20
- $\checkmark$  Nombre d'individu=100
- Probabilité de croisement  $P_c=0.9$
- Probabilité de mutation  $P_m=0.01$
- $\checkmark$  Sélection par tournoi
- $\checkmark$  Croisement à 1 point
- $\checkmark$  Mutation binaire
- $\checkmark$  Réinsertion par méthode élitiste

Pour cela on a obtenu des variations de la valeur minimale de la fonction objective (fitness) en fonction du nombre de générations qui sont données dans la Figure 5.27. Nous remarquons que l'AG a convergé progressivement vers une solution optimale représentée par le meilleur individu de la population de la dernière génération.

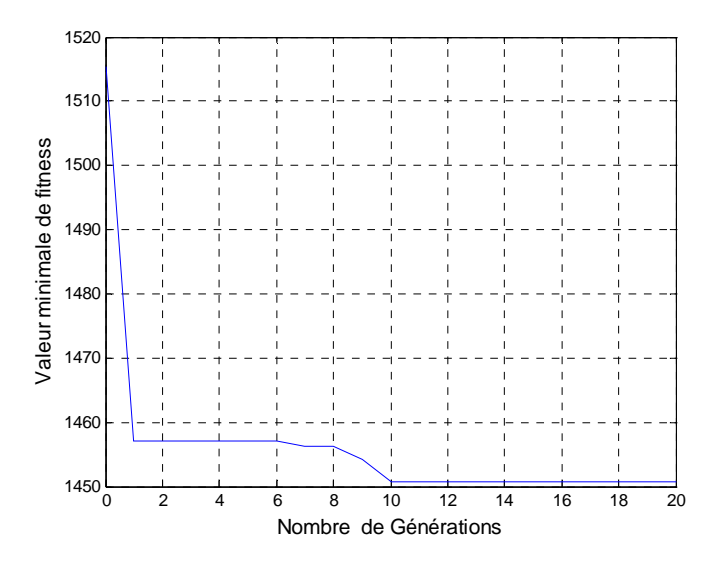

**Figure 5.27. Valeurs minimales de la fonction objective en fonction du nombre de générations pour un contrôleur MPPT AGF obtenu par le codage binaire.** 

La solution optimale obtenue par le codage binaire permet d'obtenir alors un contrôleur optimal MPPT AGF ayant les fonctions d'appartenances présentées par la figure 5.28, et qui permet au système PV d'atteindre le MPP décrit par la figure 5.29.

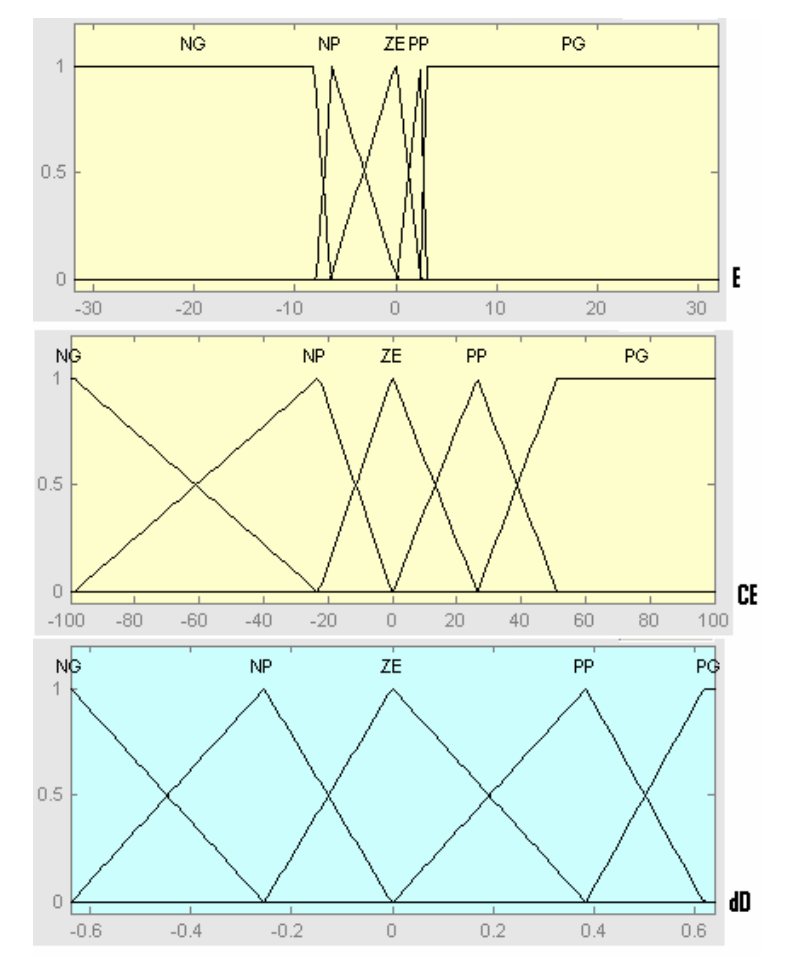

**Figure 5.28. Fonctions d'appartenances du CLF flou optimal obtenu avec un codage binaire.**

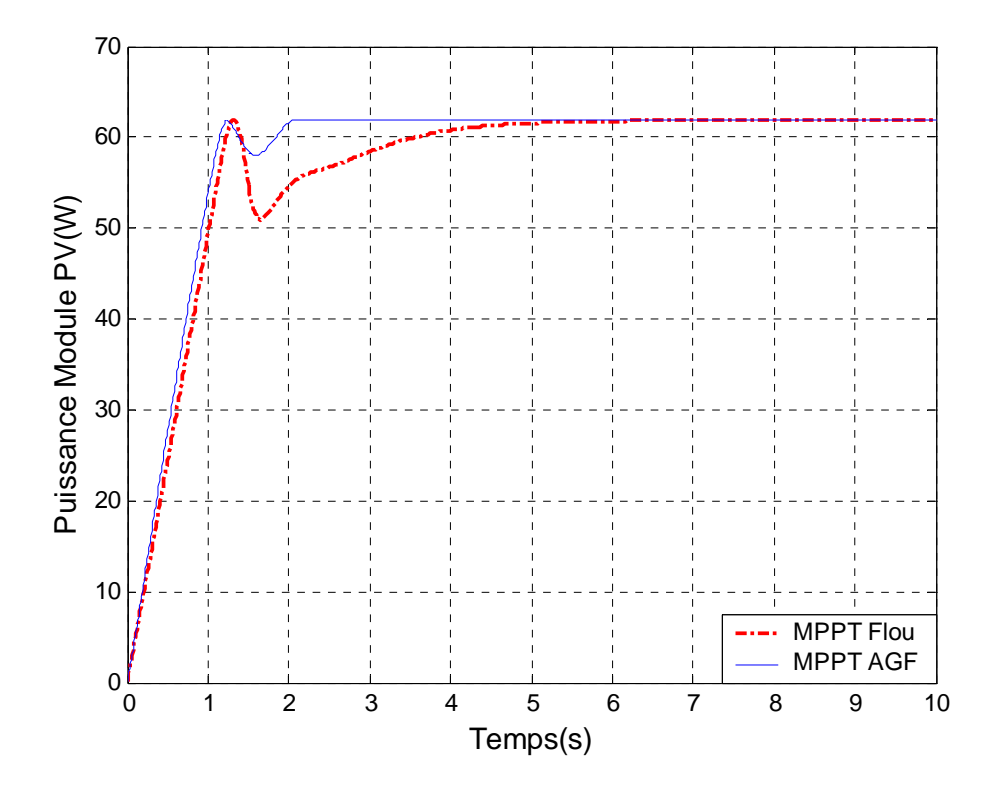

**Figure 5.29. Variation de la puissance du module PV, des deux contrôleurs MPPT flou et MPPT AGF (obtenu par un codage binaire), sous des conditions constantes : la température=25°C et l'ensoleillement=1000W/m2 .** 

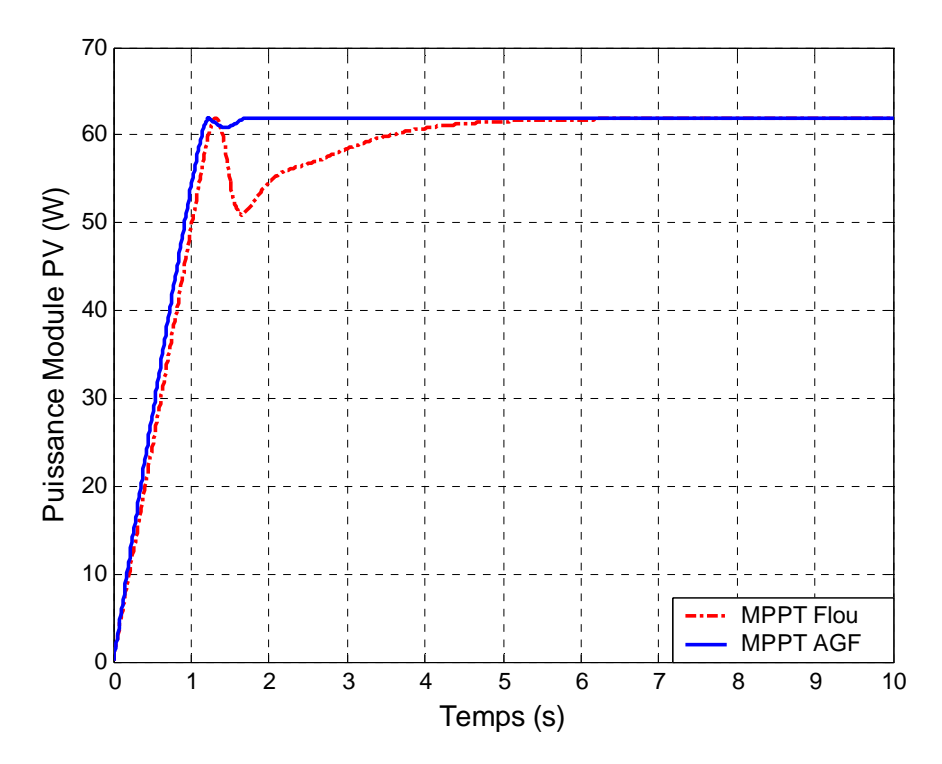

**Figure 5.30. Variation de la puissance du module PV, des deux contrôleurs MPPT flou et MPPT AGF (obtenu par un codage réel), sous des conditions constantes : la température=25°C et l'ensoleillement=1000W/m<sup>2</sup> .**

 $\checkmark$  En comparant la figure 5.29 avec les résultats de la solution optimale obtenus avec le codage réel présentées sur la figure 5.30, utilisant les mêmes paramètres on conclut que c'est le codage réel qui a donné les meilleurs résultats.

# **5.5 Contrôleur neuronal appliqué au système PV avec un hacheur Boost**

Après la phase d'apprentissage de la structure neuronale sur une base de données, nous

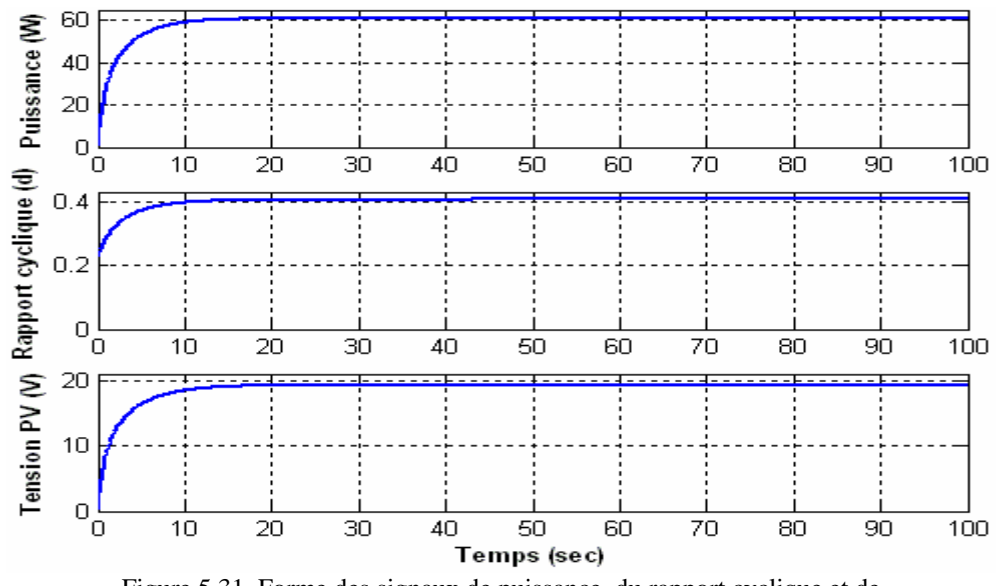

Figure 5.31. Forme des signaux de puissance, du rapport cyclique et de la tension du module PV, réalisé par le contrôleur neuronal combinée avec un hacheur Boost à T= 25°C et S=1000W/m<sup>2</sup>.

avons testé la performance de sa commande sur une recherche MPPT, réalisé à la présence d'un hacheur Boost, dans les conditions standards de fonctionnement (T=25  $\degree$ C et S=1000 W/m²), la figure 5.31 montre les différents signaux de la puissance délivrée par le panneau la valeur de la commande ainsi que de la tension.

## **5.5.1 Variation de l'éclairement**

Dans ce qui suit, nous allons tester la réponse des différentes commandes classiques les plus couramment utilisées, lors d'un changement d'insolation de 1000 W/m² à 500 W/m², et cela dans le but de confirmer toutes les performances éventuelles que présente chaque commande par rapports aux autres.

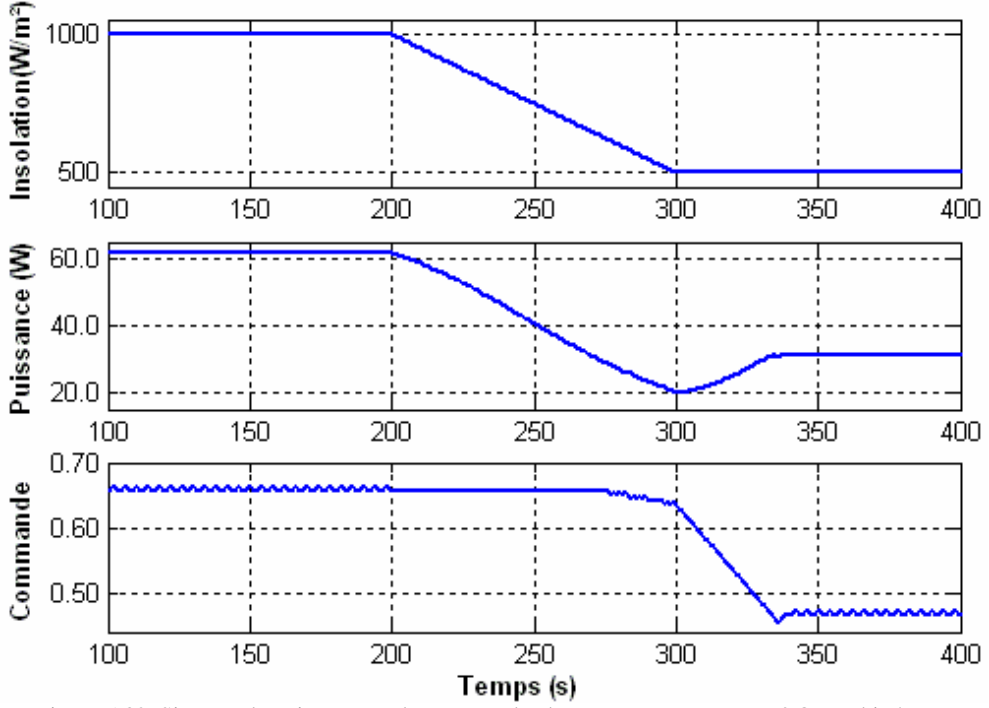

Figure 5.32. Signaux de puissance et de commande obtenus par un MPPT P&O combiné avec un hacheur Boost, sous une variation lente de l'insolation.

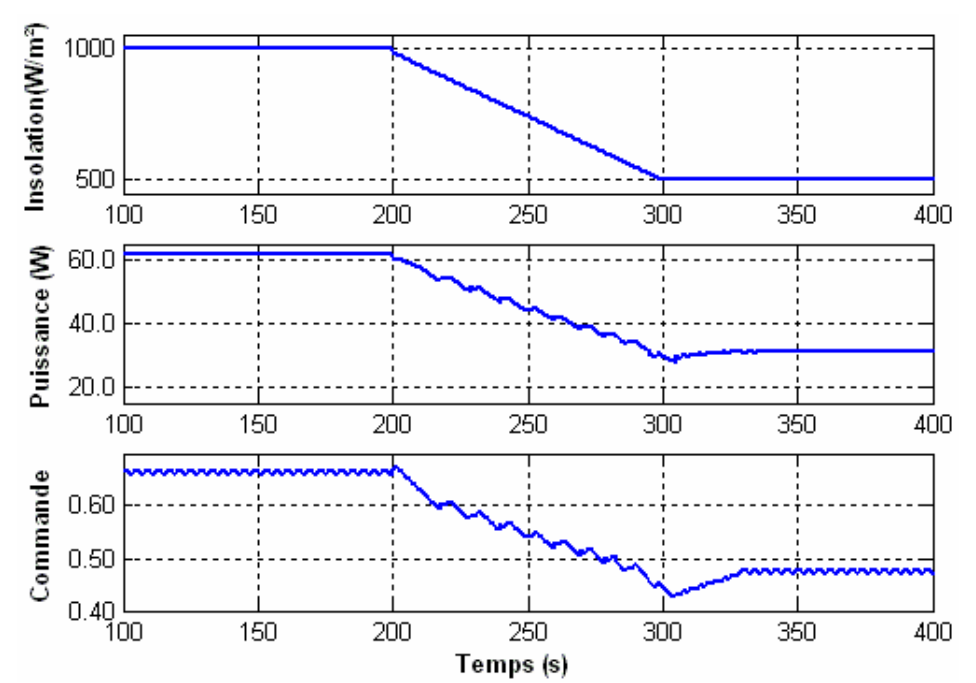

Figure 5.33. Signaux de puissance et de commande obtenus par un MPPT P&O améliorée, appliquée sur un hacheur Boost, sous une variation d'insolation.

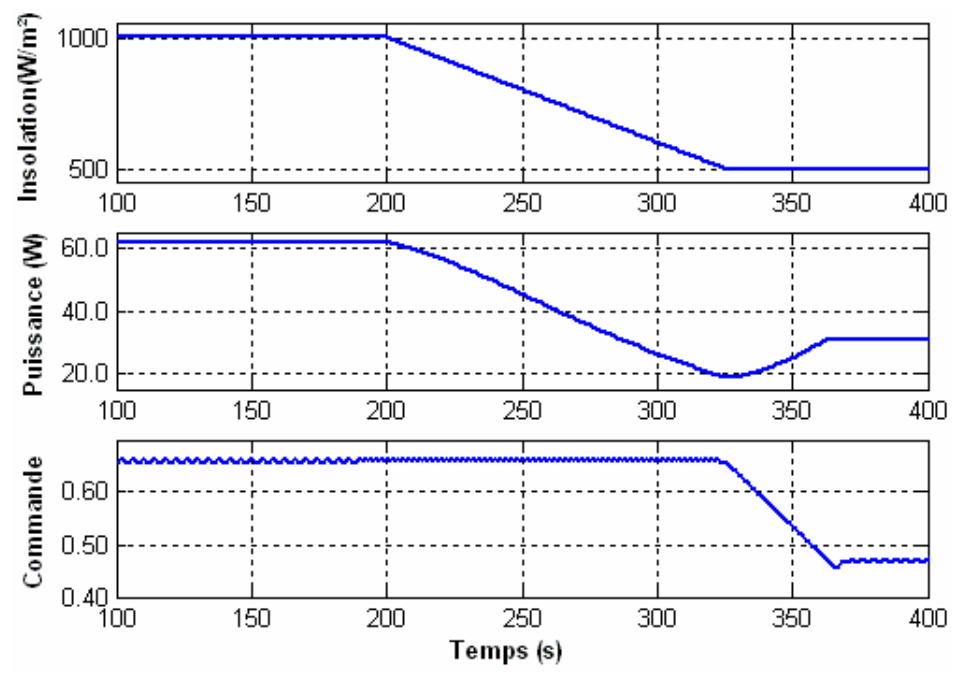

Figure 5.34 Signaux de puissance et de commande obtenus avec l'algorithme IncCond combiné avec un hacheur Boost, pour une variation d'insolation.

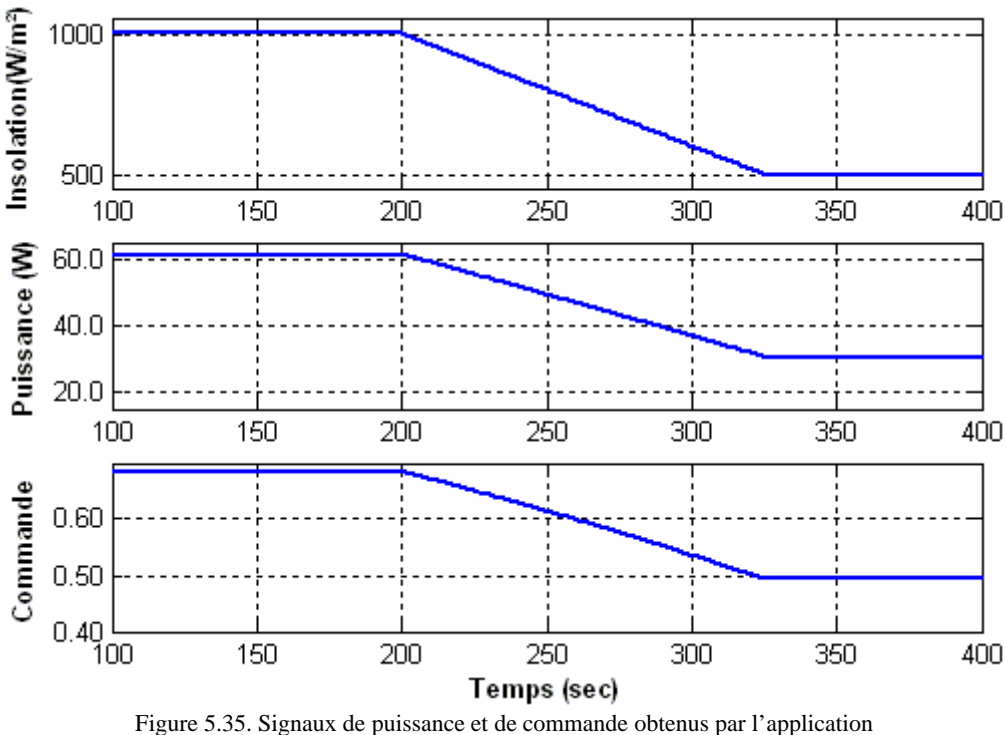

d'un contrôleur neuronal, combiné avec un hacheur Boost.

Les résultats de simulations obtenus sur les figures 5.32, 5.33, 5.34 et 5.35 sont issus à partir des considérations prises au niveau de l'ensoleillement où une diminution de 1000 W/m² à 500 W/m² est effectuée, tandis que la température, elle, est maintenue constante sur tout l'intervalle de simulation à 25°C.

L'observation des courbes de rendement de puissance, ainsi que les sorties commandes des différents contrôleurs utilisés, pendant la variation d'insolation, montre une « divergence » de la commande pour les méthodes classiques exceptée celle de P&O améliorée, qui corrige le sens de la recherche tout les deux cycles. Cette divergence dans la variable de commande bascule le point de fonctionnement plus loin du PPM réel. Ce qui a un effet néfaste sur le rendement en puissance. Cela se voit clairement sur la forme du signal de puissance qui présente une concavité pendant l'intervalle de variation de l'insolation. De plus, la variable de commande se manifeste par des oscillations ayant un impact direct sur la forme de la puissance de sortie, due aussi aux mêmes effets.

Par contre la méthode du contrôleur neuronal est entièrement dépourvue des différents inconvénients cités pour les méthodes de recherches classiques.

## **5.5.2 Variation de la température**

Il est très important aussi de comparer la performance de notre commande neuronale avec les mêmes commandes classiques utilisées vis à vis de variations éventuelles en température, qui est considérée aussi comme une variable d'état dont la puissance du système PV dépend fortement. Le paramètre d'insolation est maintenu constant à S=1000 W/m² pour toutes les commandes et durant toute la période de simulation.

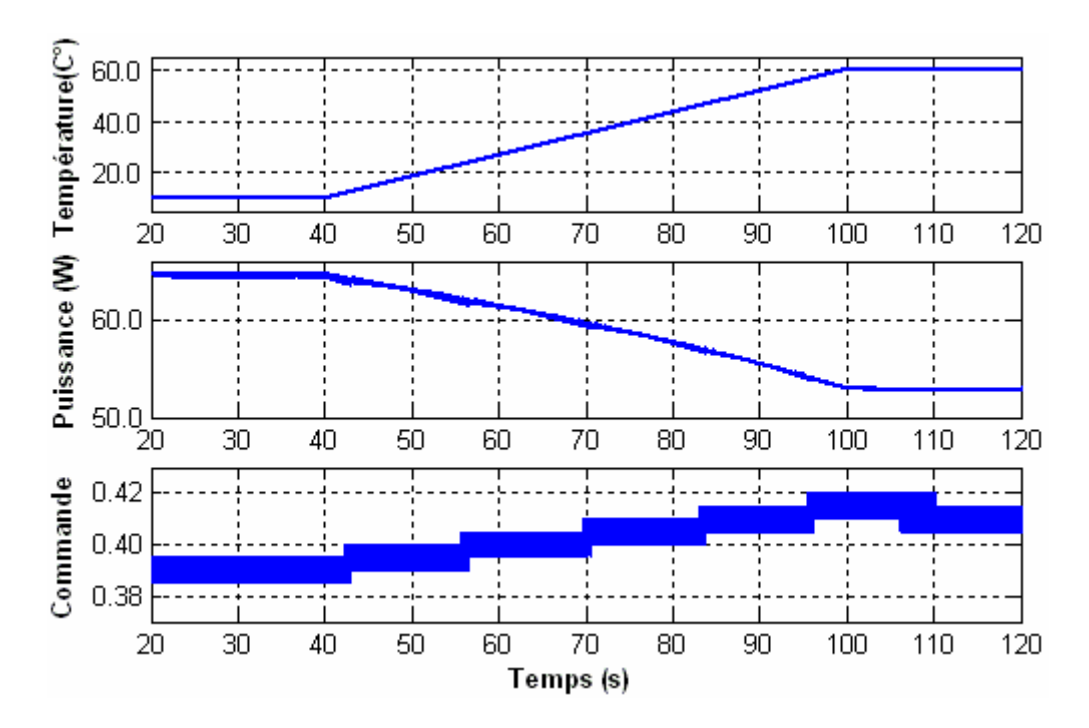

Figure 5.36. Signaux de puissance et de commande obtenus par l'utilisation d e l'algorithme P&O combiné avec un hacheur Boost.

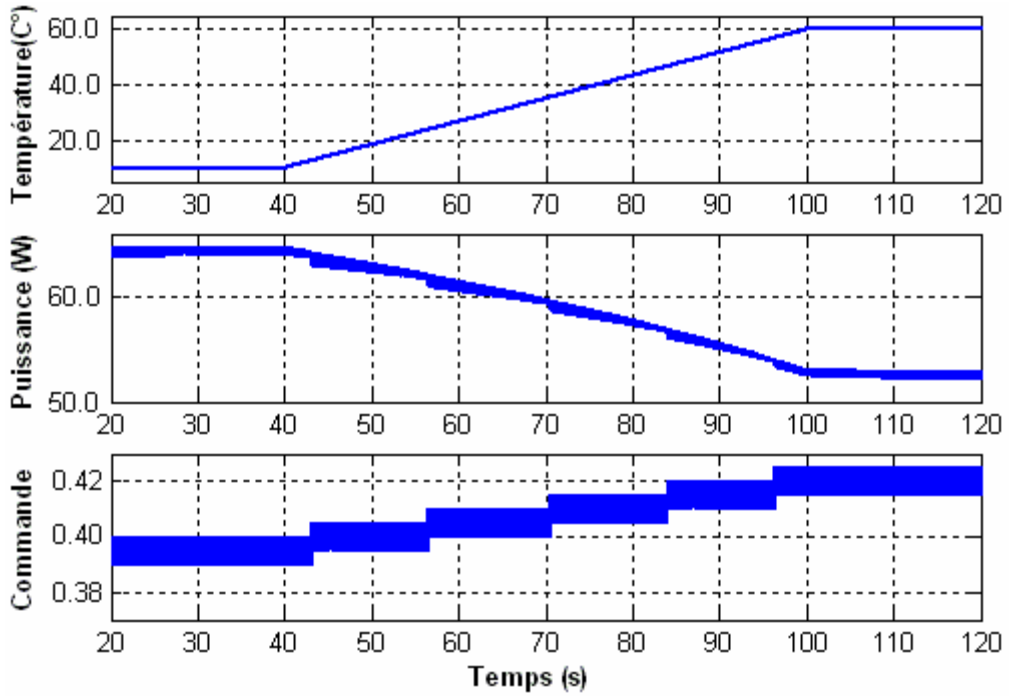

Figure 5.37. Signaux de puissance et de commande obtenus par l'application de l'algorithme P&O améliorée, combiné avec un hacheur Boost.

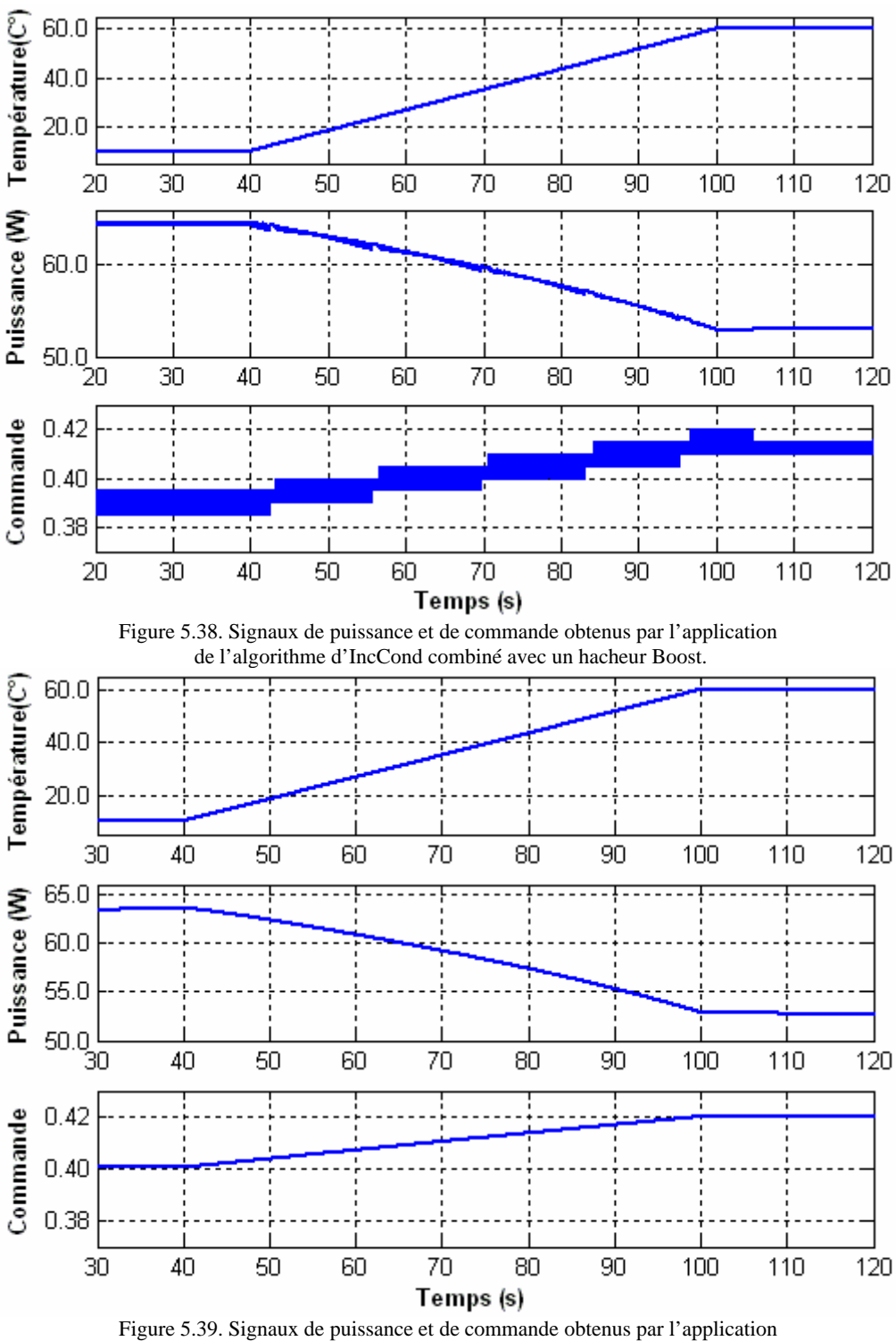

du contrôleur neuronal, combiné avec un hacheur Boost.

Une croissance dans la température de 10°C à 60°C au cours d'une période de 60 secondes a été simulée en utilisant les quatre techniques de commande MPPT.

L'ensoleillement a été maintenu constant à 1000 W/m². Cette simulation a menée aux courbes de puissance et aux signaux de rapport cyclique présentés sur les figures 5.36, 5.37, 5.38 et 5.39.

Les allures précédentes montrent que le phénomène d'oscillation de la commande prend naissance au niveau de toutes les commandes MPPT classiques, excepté la commande neuronale qui réagit avec une finesse en évitant toute oscillation possible. Ceci se produit
parce que dans l'une ou l'autre direction de perturbation de la variable de commande, la puissance de sortie diminue. Et puisque toutes les techniques MPPT examinées réagissent de la même manière à ce genre de situation, leur rendement en puissance de sortie est presque identique.

Au point où l'augmentation de la température s'arrête, chacun des quatre contrôleurs MPPT détecte la légère déviation du PPM et réajuste sa sortie de commande. En conséquence, l'amplitude de l'oscillation de la commande autour de son vrai point de fonctionnement, diffère d'une commande à l'autre. Cette oscillation est très apparente au niveau des commandes classiques qui perturbe tout de même la sortie de puissance, tandis que la commande neuronale présente une meilleure estimation à la commande sans oscillation, qui donne une finesse à la forme du signal de puissance.

La figure 5.40 montre que la fréquence d'échantillonnage n'a pas d'incidence sur les pertes en puissance lorsqu'il s'agit d'un contrôleur neuronal

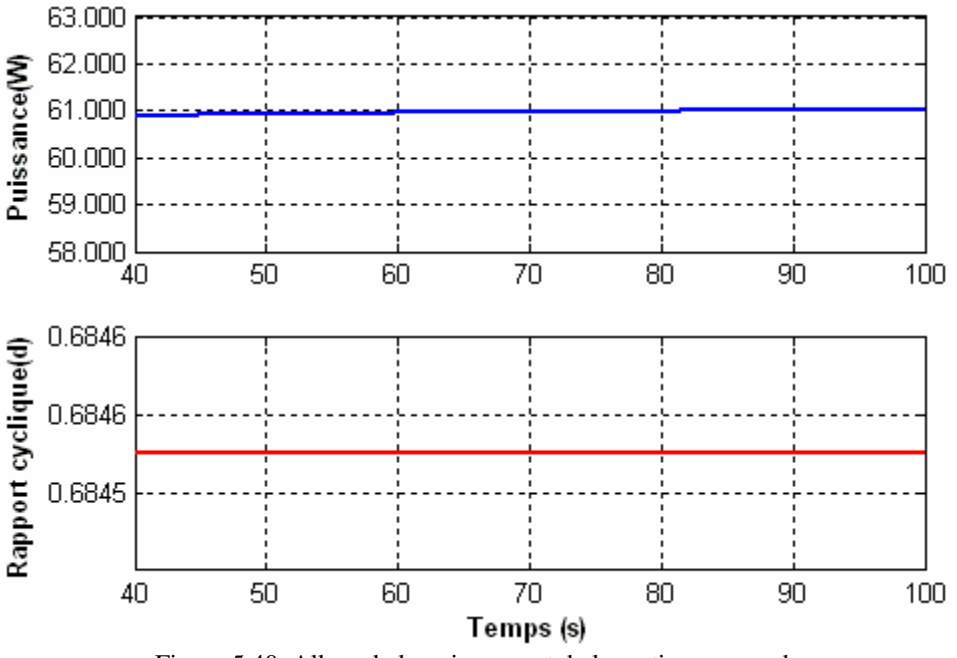

Figure 5.40. Allure de la puissance et de la sortie commande du contrôleur neuronal combiné avec un hacheur Boost à 500Hz.

## **5.5.3 Performance des commandes sous des niveaux de variation aléatoire de la température et d'ensoleillement.**

Afin de voir la performance qu'elle présente la commande neuronale sur les commandes classiques, nous avons choisi la commande d'IncCond, vu les performances qu'elle présente par rapport à ces homologues du reste des commandes classiques traitées dans ce travail, ces deux dernières sont représentées ensemble sur le même graphe, La figure 5.34 montre clairement que les deux méthodes utilisées ont la capacité de poursuivre le PPM, lorsque la température et l'ensoleillement varient simultanément d'une manière aléatoire.

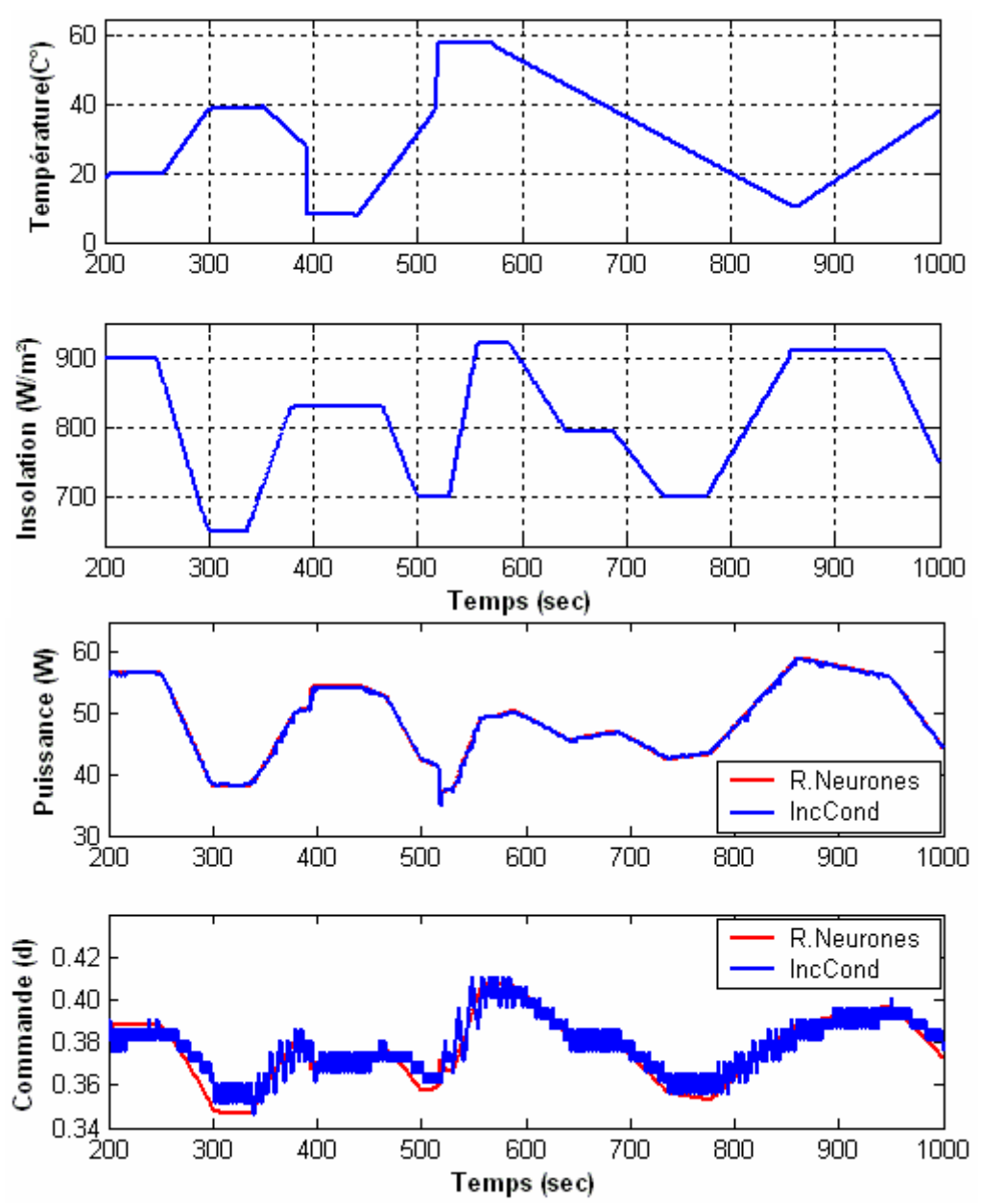

Figure 5.41. Signaux de puissances et de commandes générés par la commande neuronale et l'IncCond combiné avec un hacheur Boost, avec variation aléatoire de la température et de l'ensoleillement.

La performance que présente la commande neuronale sur la commande IncCond réside d'une part dans la rapidité à l'estimation du PPM sans oscillations, et l'obtention d'une puissance maximale dépourvue d'oscillations d'autre part. La figure 5.42 montre un agrandissement effectué sur une partie de la figure 5.41 afin de voir clairement le comportement de chaque commande ainsi que sa sortie en puissance.

où nous avons présenté l'écart en puissance suivant l'équation

$$
err = P_m - P_{inc}
$$

*err* : Écart en puissance.

 $P_m$ : Puissance donnée par la commande neuronale.

 $P_{inc}$ : Puissance donnée par la commande incrémentale.

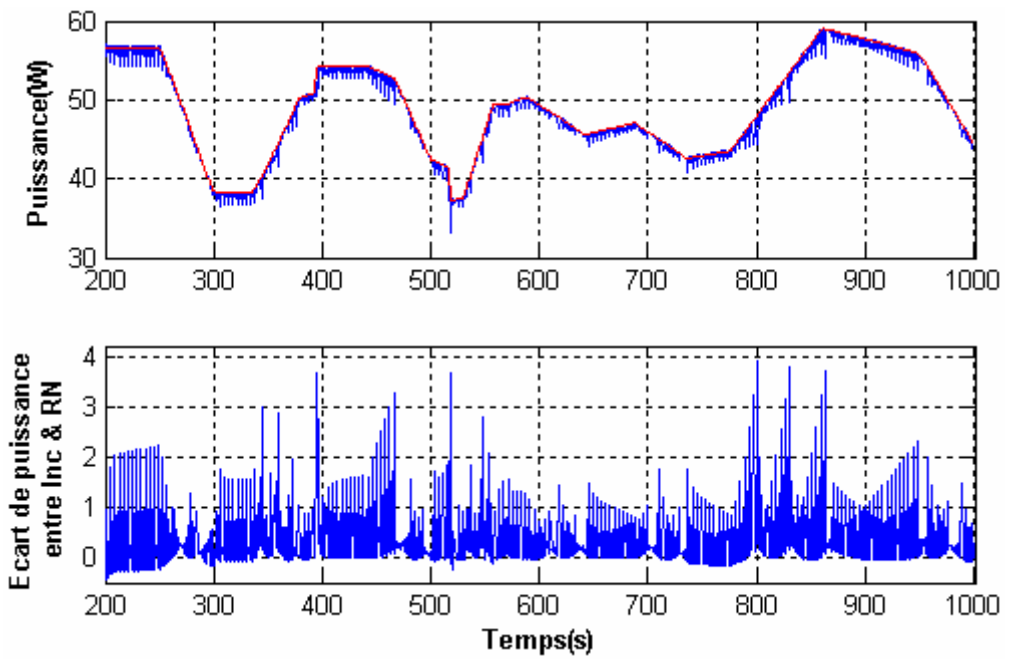

Figure 5.42. Signaux de puissances et leur écart, générés respectivement par la commande neuronale et la commande incrémentale appliquée sur un hacheur Boost, avec une variation aléatoire de la température et de l'ensoleillement.

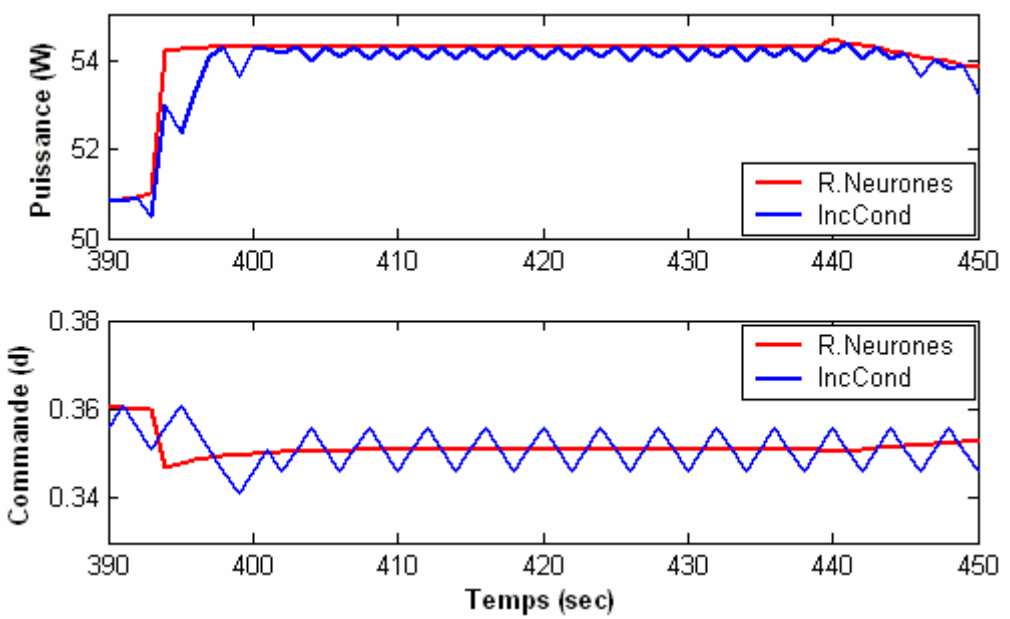

Figure 5.43. Signaux de puissances et de commandes générés par le contrôleur neuronal et celui d'IncCond.

## **Conclusion**

On a vu dans ce chapitre dans le détail la simulation de deux types de contrôleurs :

- un contrôleur MPPT flou. optimisé par les algorithmes génétiques
- un contrôleur neuronal

avec dans la chaîne de conversion d'énergie le hacheurs Boost.

Dans un premier temps, nous avons comparé les résultats de simulations obtenus par les deux contrôleurs MPPT AGF et MPPT Flou, en les soumettant aux mêmes conditions environnementales dans un but de voir leurs performances et robustesse. Nous avons observé au travers des résultats obtenus que, quelques soient les conditions, le MPPT AGF est celui qui est de loin le plus performant et le plus robuste.

Dans un second temps nous avons aussi comparé le contrôleur neuronal à divers algorithmes de commande et nous avons aussi observé que ce dernier présentait de bien meilleur résultats, particulièrement lors de variations des conditions atmosphérique

Effectivement il aurait été judicieux de comparer ces deux contrôleurs mais dû à certaines contraintes de temps, nous ne l'avons pas fait.

## **CONCLUSION GENERALE**

Dans le cadre de cette thèse, nous avons fait une étude de plusieurs méthodes valides dans la recherche du point de puissance maximale d'un système photovoltaïque. Plusieurs points ont été abordés sur l'optimisation de la conversion d'énergie et plusieurs solutions, qui permettent d'augmenter le rendement global électrique d'un système photovoltaïque, ont été proposées.

Ainsi, dans le chapitre deux, nous avons décrit plusieurs types de contrôleurs déjà testés au sein de notre laboratoire et qui ont donné entière satisfaction sous certaines conditions d'éclairement et de température mais qui ont quand même montré certaines faiblesses lors de variations aléatoires des conditions atmosphériques.

Aussi avons-nous cherché à corriger ce problème en présentant une nouvelle solution de commande, la commande AGF, ayant des performances très élevées, décrite dans le chapitre 3. Ces performances ont été validées par simulation en utilisant un convertisseur survolteur (Boost). Par contre à partir de la simulation nous pouvons dire que lors de lente variation les deux contrôleurs se valent.

Dans le chapitre 4, nous avons voulu concevoir un algorithme prédictif facile à implémenter obtenu à partir d'une série d'essais basé sur la méthode essai et erreur pour le choix d'une structure neuronale. L'apprentissage de cette structure a été fait sur une base de données de l'entrées/sortie d'un contrôleur, Incrémental conductance, obtenue lors d'essais réalisés précédemment. Comparé à ce dernier, le contrôleur neuronal est plus performant.

Le chapitre 5 présente une partie des simulations exécutées. Nous avons observé que les deux commandes développées ont donné entiere satisfaction.

Sont en cours de développement des logiciels MPPT au sein de notre laboratoire pour une meilleure stabilité des différentes commandes.

## **BIBLIOGRAPHIE**

[1]Paul Scherrer Institut, *Le point sur l'energie,* PSI No 13 Mai 2005

[2]Christof Ruhl, *BT statistical review of world energy 2007,* BT report June 2007

[3] P.Claux. Atlas solaire Français. PYC edition, 1982.

[4] S. Astier, P. Chapoulie, D. Harribey. Modélisation et contrôle d'un système autonome à générateur photovoltaïque. Application à l'énergisation d'un véhicule électrique solaire. Journées CPGE ENSEEIHT 20/05/99.

[5] H.J. Möller, *Semiconductors for Solar Cells*, Artech House, Inc, Norwood, MA, 1993.

[6] Martin A.Green, Keith Emery, David L. King, Sanekazu Igari and Wilhelm Watrta. *Solar cell Efficiency Tables (version 19)*. Progress in Photovoltaics: Research and applications. Vol: 10, 2002, pp 55-61

[7] Jean-Pierre Charles, Ahmed Haddi, Alain Maouad, Hazri Bakhtiar, Abdellatif Zerga, Alain Hoffmann, Pierre Mialhe. *The junction, of solar with micro-electronics*. Rev. Energ. Ren. Vol.3, pp 1-16, 2000.

[8] M.S. Imamura and J.I. Portscheller, *Year Evaluation of the Methods of Determining Solar Cell Series Resistance*, Proc. 8<sup>HT</sup> Photovoltaic Specialists' Conf., Seattle, WA, pp 102-107, 1970.

[9] H.J. Hovel., *Semiconductors and Semimetals*. In "Solar Cells", vol. 11, Academic Press, New York, 1975.

[10]T Jestre. *Crystalline silicon manufacturing progress*. Progress in photovoltaics: Research and applications. Vol. 10, pp 99-106. 2002.

[11]Martin A. Green. *Third photovoltaics generation:ultra-high conversion efficiency At low cost*. Progress in Photovoltaics: *Research and applications*. Vol. 9, pp 123-135. 2001.

[12]R. R. Arya and D. E. Carlson. *Amorphous silicon statement modulates manufacturing At LP solar. Progress in Photovoltaics: Research and applications*. Vol. 10, pp 69-76. 2002.

[13]Martin A. Green. *Silicon solar cells: At the crossroads. Progress in Photovoltaics: Research and applications*. Vol. 8, pp 443-440. 2000.

[14]Bob van der Zwaana, Ari Rablc, *Prospects for PV: a learning curve analysis*; Solar Energy 74 (2003) 19–31

[15]R. Sastrawan*,* J. Renza, C. Prahl, J. Beier, A. Hinsch, R. Kerna *Interconnecting dye solar cells in modules—I–V characteristics under reverse bias,* Journal of Photochemistry and Photobiology A: Chemistry 178 (2006) 33–40

[16]M. Haddadi, A. Malek et M.S. Ait-cheikh « *Programme de Calcul d'un Eclairage Domestique Photovoltaïque* »,Actes du Premier Séminaire sur la Contribution de l'Energie Solaire dans le Développement Durable - ENERSOLE'01, pp. 221-225, Adrar, 30-31 octobre 2001.

[17] C.F. Lu, C.C. Liu, and C.J. Wu, *Dynamic modeling of battery energy storage system and application to power system stability*, In IEE Proceedings Generation, Transmission and Distribution, Volume 142(4), pages 429-435, IEE, Stevenage, Herts., U.K., July 1995.

[18] Z.M. Salameh, M.A.Casacca, A.W.Lynch, *A mathematical model for lead-acid batteries*, IEEE Transactions on Energy Conversion, 7(1):93-98, March 1992.

[19]Richard C.Neville. *Solar Energy Conversion: The Solar Cell*, vol. 1 of Studies in Electrical and Electronic Engineering. Elsevier Scientific Publishing Company, New York, N Y, 1978.

[20]A.F. Boehinger. *Coil-adaptive cd. converter for solar spacecraft power supply*. IEEE Transactions one Aerospace and Electronic Systems, *AES* -4, n°1, pp 102-111, 1968.

[21] Erickson, R.W., Maksimovic, D., "*Fundamentals of Power Electronics,*" Springer, 2001.

[22] M. Veerachary, *Modeling and control of interleaved boost converters and their application to photovoltaic supplies*," Dr.Eng. dissertation, Dept. Elect. Electron. Eng., Univ. Ryukyus, Nakagami, Okinawa, Japan, 2002

[23] A.F. Boehinger. *Self Adaptive DC Converter for Solar Spacecraft Power Supply*. IEEE Transaction on Aerospace and Electronic Systems, AES-4, n°1, pp 102-111, 1968.

[24]M.F.Shraif, *Optimisation et mesure de chaîne de conversion d'énergie photovoltaïque en énergie électrique,* These de Doctorat, Université Paul Sabatier de Toulouse, 2002

[25] H. Knopf, *Analysis, Simulation, and Evaluation of Maximum Power Point Tracking (MPPT) Methods for a Solar Powered Vehicle*, Master of Science in Electrical and Computer Engineering, Portland State University, 1999.

[26] R. Gottschalg, M. Rommel, D.G. Ineld, and H. Ryssel, *Comparison of different methods for the parameter determination of the solar cell's double exponential equation*, In 14th European Photovoltaic Science and Engineering Conference (PVSEC), Barcelona, Spain, 1997.

[27] Liu, X., Lopes, L.A.C., "*An Improved Perturbation and Observation Maximum Power Point Tracking Algorithm for PV Arrays*," Power Electronics Specialists Conference, 3:2005- 2010, June 2004.

[28] Fernia, N., Petrone, G., Spagnuolo, G., Vitelli, M., "*Optimizing Duty-Cycle Perturbation of P&O MPPT Technique*," Power Electronics Specialists Conference, 3:1939-1944, June 2004.

[29]Chung, H.S.H., Ho, M.T., Hui, S.Y.R., Tse, K.K., "*A Comparative Study of Maximum-Power-Point Trackers for Photovoltaic Panels Using Switching-Frequency Modulation Scheme,*" IEEE Trans. Industrial Electronics, 51(2):410-418, April 2004.

[30] Chihchiang, H., Chihming, S., "*Study of Maximum Power Tracking Techniques and Control of DC/DC Converters for Photovoltaic Power System*," IEEE Record of Power Electronics Specialists Conference, pp.86-93, 1998.

[31] Abdul-Latif, M., Sayuti, S.H., Wanik, M.Z., Yusof, Y., "*Modeling and Simulation of Maximum Power Point Tracker for Photovoltaic System*," Proceedings on Power and Energy Conference, pp.88-936, November 2004.

[32] Walker, G., "*Evaluating MPPT Converter Topologies Using a MATLAB PV Model,*" Journal of Electrical and Electronic Engineering, 21:49-56, 2001.

[33] Z. M. Salameh, F. Dagher, W.A. Lynch. « Step-down Maximum Power Point Tracker for Photovoltaic Systems », Solar Energy, Vol. 46, N° 5, pp. 279-282, 1991

[34]Z. Salameh, D. Taylor, « Step-up maximum power point tracker for photovoltaic arrays », *Proc. Of the 1988 annual meeting of the American Solar Energy Society, Cambridge, USA,* pp. 409-414, 20-24 June 1988.

[35] M. Veerachary, T. Senjyu, and K. Uezato, "*Voltage-based maximum power point tracking control of PV systems*," *IEEE Trans. Aerosp. Electron. Syst.*, vol. 38, pp. 262–270, Jan. 2002.

[36]Alonso C., et al., "*MPPT of Photovoltaic Systems Using Extremum-Seeking Control*," 42(1):249-258, January 2006.

[37] Jensak Eakburanawat, Itsda Boonyaroonate *Development of a thermoelectric batterycharger with microcontroller-based maximum power point tracking technique* Applied Energy 83 (2006) 687–704

[38] H. Tarik Duru; *A maximum power tracking algorithm based on Impp = f(Pmax) function for matching passive and active loads to a photovoltaic generator,* Solar Energy 80 (2006) 812–822

 [39] Xiaofeng Sun; Weiyang Wu; Xin Li; Qinglin Zhao; *A research on photovoltaic energy controlling system with maximum power point tracking* Proceedings of the Power Conversion Conference. PCC Osaka 2002. Vol 2, 2-5 April 2002 pp822 - 826 vol.2

[40] G.J. Yu, Y.S. Jung, J.Y. Choi, G.S. Kim *A novel two-mode MPPT control algorithm based on comparative study of existing algorithms* Solar Energy 76 (2004) 455–463

[41] K.H. Hussein, I. Muta, T. Hoshino, and M. Osakada. *Maximum photo-voltaic power tracking: an algorithm for rapidly changing atmospheric conditions*. In IEE Proceedings. Generation, Transmission and Distribution, volume 142(1), pages 59-64. IEE, Stevenage, Herts., U.K., January 1995.

[42] M.Firas Sharaif, C.Alonso, A.Martinez. *A simple and robust maximum power point control (mppc) for ground photovoltaic generators.* LAAS Report 00621 April 2000.

[43] L.A. Zadeh. *Information and Control.* Fuzzy Sets, vol 8, pp 338-353, 1965

[44] K.M. Passino, S. Yurkovich, *Fuzzy Control*, Department of Electrical Engineering, Ohio State University.

[45] H. Buhler, *Réglage Par Logique Floue*, Presses Polytechniques et Universitaires Romandes CH-1015 Lausanne. 1994.

[46] P. Mattavelli, L. Rossetto, G. Spiazzi, and P. Tenti, *"General purpose fuzzy controller for DC-DC converters*," *IEEE Trans. Power Electron.*, vol. 12, pp. 79–85, Jan. 1997.

[47] T.-F.Wu, C.-H. Chang, and Y.-K. Chen, *"A fuzzy logic controlled single stage converter for PV powered lighting system applications,*" *IEEE Trans. Ind. Electron.*, vol. 47, pp. 287– 296, Apr. 2000.

[48]T. Takagi, M. Sugeno. *Fuzzy identification of systems and Its applications to modeling and control.* IEEE Transactions on systems Man and Cybernetics, vol 15, n°1, pp 116-132, 1985

[49] S.M. Ait-cheikh, C.Larbes, G.F.Tchoketch Kebir, A.Zerguerras « *Maximum power point tracking using a fuzzy control scheme* », Revue des énergie renouvelables vol 10 n°3, Septembre 2007

[50] Jerzy Korczak, '*Algorithmes Génétiques'* Cours Université Louis Pasteur, Strasbourg, France.

[51] E-G.Talbi."*Méthodes d'optimisation avancées »*. Cours Polytech'Lille, France.

[52] C. Chen, C Wong, *Self-generating rule-mapping fuzzy controller design using a genetic algorithm,* IEEE Proc.-Control Theory Appl. No. 2, pp 149, March 2002

[53] S. Benhamida, *Algorithmes évolutionnaires « prise en compte contraintes et application réelle* », thèse Doctorat, février 2001.

[54] T. Murata , *Génétic algorithms for multi-objective optimization*, thèse Doctorat, Osaka University, Japon, février 1997

[55] A.H.. Wright. *Genetic algorithms for real parameter optimization. In Proceeding of the Foundation Of Genetic Algorithms*. FOGA, 1991.

[56] Z. Michalewicz. *Genetic algorithms + Data Structures = Evolution Programs*. Springer-Verlag 1992.

[57] D.E. Goldberg. *Real-coded genetic algorithms, virtual alphabets and blocking*. Complex Systems, 5: pages 139–167, 1991.

[58]K. Deb, M. Goyal, *(gene AS) for Optimising engineering designs using a Combined genetic search,* Proceedings of the seventh international conference on genetic algorithms (ICGA 97)

[59] A.Wright, *genetic algorithms for real parameter optimization,* in foundations of genetic algorithms, edited by G.J.E.Rawlins, Morgan Kaufmann , San Mateo,1991.

[60] K. Deb, H. George Beyer. *Self adaptive genetic algorithms with simulated Binary crossover,* Technical report N°.CI-61/99, University of Dortmund ,Germany, Mars 1999.

[61] P. J. Fleming, R. C. Purshouse. *Genetic Algorithms in Control Systems Engineering.* Research Report No. 789, University of Sheffield, 2001.

[62] N. Lassouaoui, *Segmentation des Images par Différentes Approches et Optimisation avec les Algorithmes Génétiques*. Thèse Doctorat. ENP Alger. Juillet 2004.

[63] M. Lee, A. Takagi, *Integrating Design Stages of Fuzzy Systems Using Genetic Algorithms,* IEEE, 2nd Conference international of fuzzy systems, San Francisco, pages 612- 617, 1993.

[64] K. Belarbi, F. Titel, *Genetic algorithm for the design of a class of fuzzy controllers: An alternative approach,* IEEE Transactions on fuzzy Systems, Vol 8, pp 398- 405, 2000.

[65] X. Yin, N. Germay. *A fast genetic algorithm with sharing scheme using cluster analysis methods in multimodal function optimization.* Proceedings of the Artificial Neural Nets and Genetic Algorithms, 1993.

[66 ] S. M. Ait-Cheikh, C. Larbes, A. Zerguerras "*Maximum Power Point Tracking Fuzzy Logic Optimised by Genetic Algorithm Control Scheme*" WSEAS Transactions on systems and control, Issue 7, Volume 2, July 2007

[67] L. Fausett, *Fundamentals of neural network,* Prentice-Hall 1993

[68] Claude Touzet. *Networks of artificial neurons "introduction to the connexionism"*. Laboratory of Studies and Research in Data processing ', ISBN 2 - 906 899 - 78X. July 1992

[69] T.Hiyama, S.Kouzumo, T.Imakubo; *Evaluation of neural network based real time maximum power tracking controller for PV system*; IEEE transactions on Energy conversion, Vol. 10, No 3, September 1995

[70] Premrudeepreechacharn, S., Patanapirom, N., "*Solar-Array Modelling and Maximum Power Point Tracking Using Neural Networks*," IEEE Bologna Power Technology Conference, Italy, June 2003.

[71] L.V.B.M. Neto, L.E. Zárate, D.A. Soares, R. Vimieiro, and A.S.C. Diniz, *Representation of Curves Current-Voltage of Photovoltaic Modules via Artificial Neural Network,* Proceeding (451) Artificial Intelligence and Soft Computing - 2004

[72] In-Su Cha Jang-Gyun Choi Gyun-Jong Yu Myung-woong Jung Hyung-Lae Baek Dong-Hyee Kim ; *MPPT for temperature compensation of photovoltaic system with neural networks,* Photovoltaic Specialists Conference, 1997., Conference Record of the Twenty-Sixth IEEE

[73] Adel Mellit, and Mohamed Benghanem**,** *Sizing of stand-alone photovoltaic systems using neural network adaptive model* Volume 209, Issues 1-3, 30 April 2007, Pages 64-72, The Ninth Arab International Conference on Solar Energy (AICSE-9), Kingdom of Bahrain

[74] A.B.G. Bahgat, N.H. Helwa, G.E. Ahmad and E.T. El Shenawy, *Maximum power point traking controller for PV systems using neural networks*, Renewable Energy, Volume 30, Issue 8, July 2005, Pages 1257-1268

[75] Veerachary M.; Senjyu T; Uezato K.*, Neural network-based feedforward maximum power point tracking control for IDB converter-supplied PV system,* International Journal of Electronics, Volume 89, Number 5, 1 May 2002 , pp. 403-420(18)

[76] S.M. Ait-cheikh, M. Haddadi, A. Zerguerras "*Design of a Neural Network control scheme for the maximum power point tracking (MPPT)*" Revue des énergie renouvelables vol 10 n°1, Avril 2007

 [77] N. Yadaiah, M. Veera Chary *Neural network based maximum power controller for a PV supplied D.C. separately excited motor — a dynamic analysis* Systems Analysis Modelling Simulation archive**,** Volume 38 , Issue 2 (August 2000) Special issue on systems modelling, analysis and design , pp: 371 - 382